**GENERACIÓN DE UN SISTEMA DE INFORMACIÓN GEOGRAFICA QUE FACILITE EL SEGUIMIENTO A LOS SALVOCONDUCTOS FORESTALES NACIONALES**

# **YERLY ANDRÉS MARTÍNEZ BEDOYA IVAN DARIO ZAMBRANO FAJARDO**

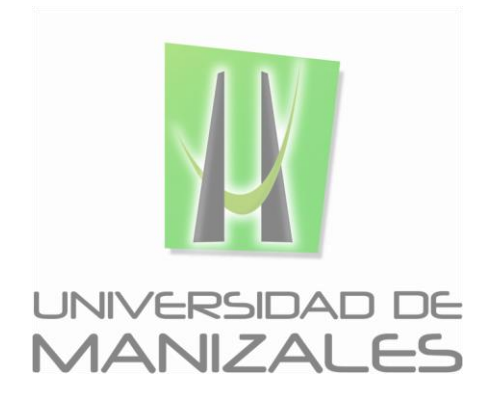

**UNIVERSIDAD DE MANIZALES FACULTAD DE CIENCIES E INGENIERÍA PROGRAMA ESPECIALIZACIÓN EN SISTEMAS DE INFORMACIÓN GEOGRÁFICA MANIZALES 2016**

#### **GENERACIÓN DE UN SISTEMA DE INFORMACIÓN GEOGRAFICO QUE FACILITE EL SEGUIMIENTO A LOS SALVOCONDUCTOS FORESTALES NACIONALES**

### **MARTÍNEZ BEDOYA YERLY ANDRÉS IVAN DARIO ZAMBRANO FAJARDO**

Trabajo de Grado presentado como opción parcial para optar al título de Especialista en Sistemas de Información Geográfica

**UNIVERSIDAD DE MANIZALES FACULTAD DE CIENCIES E INGENIERÍA PROGRAMA ESPECIALIZACIÓN EN SISTEMAS DE INFORMACIÓN GEOGRÁFICA MANIZALES 2016**

# **CONTENIDO**

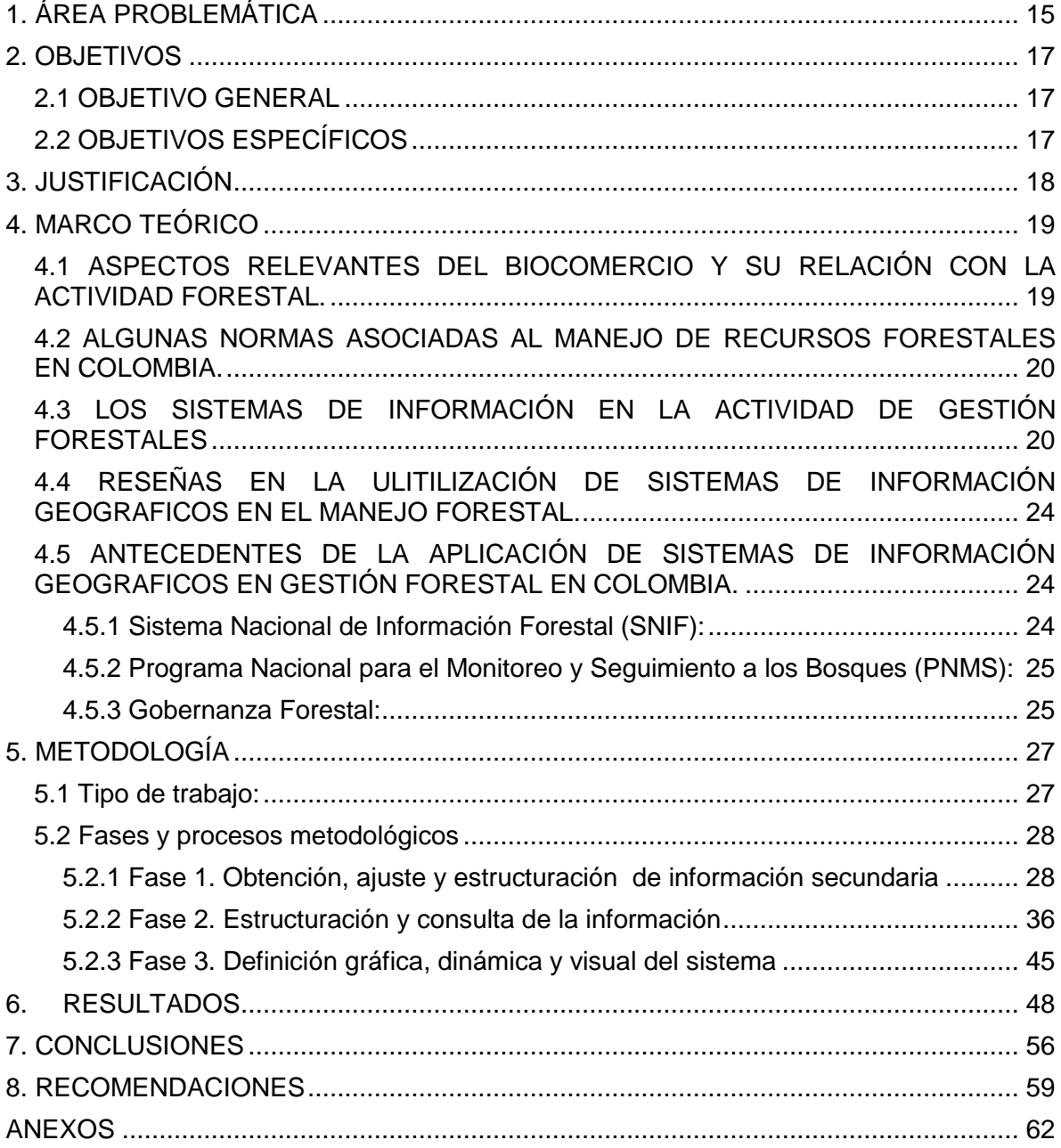

# **LISTA DE FIGURAS**

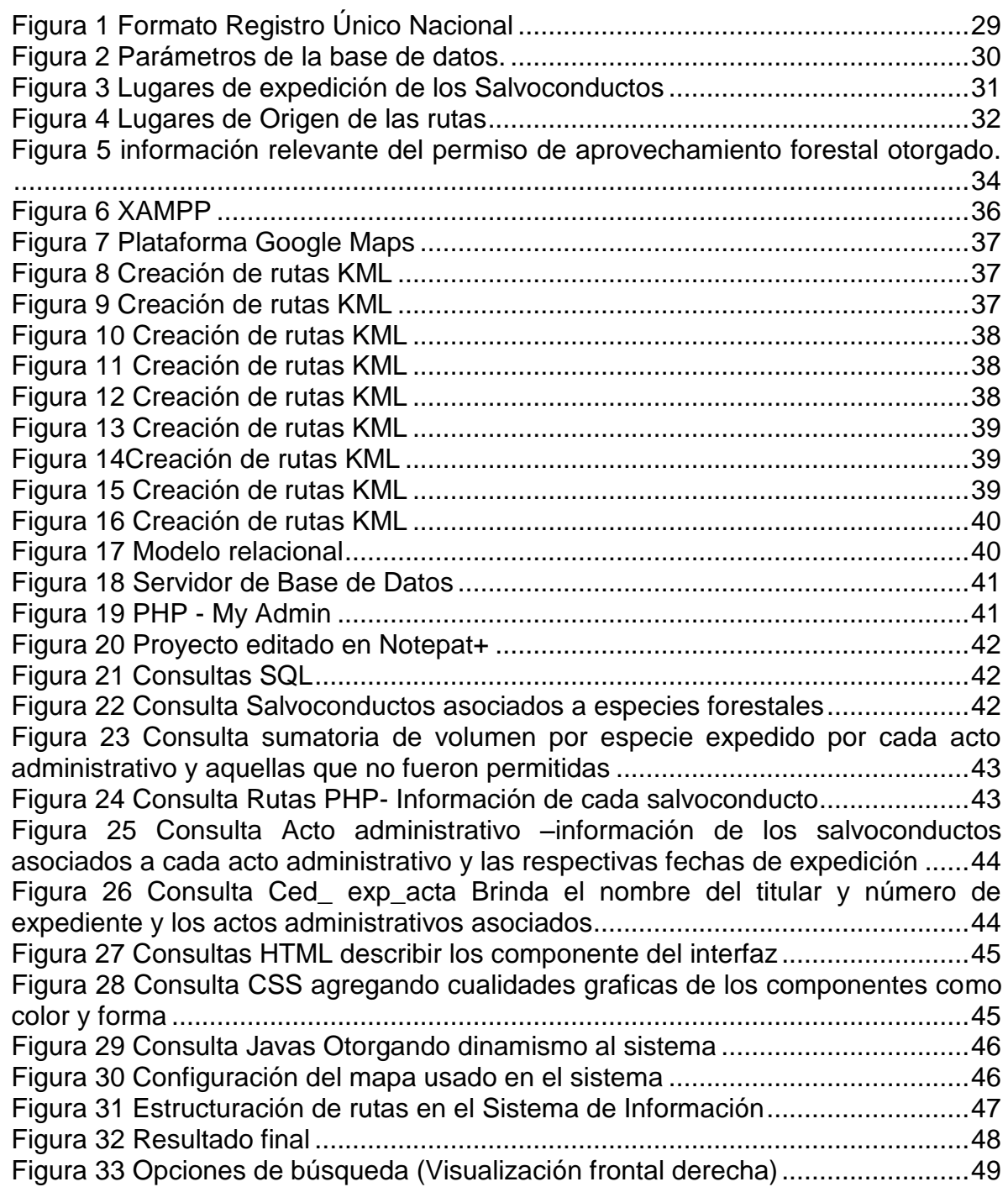

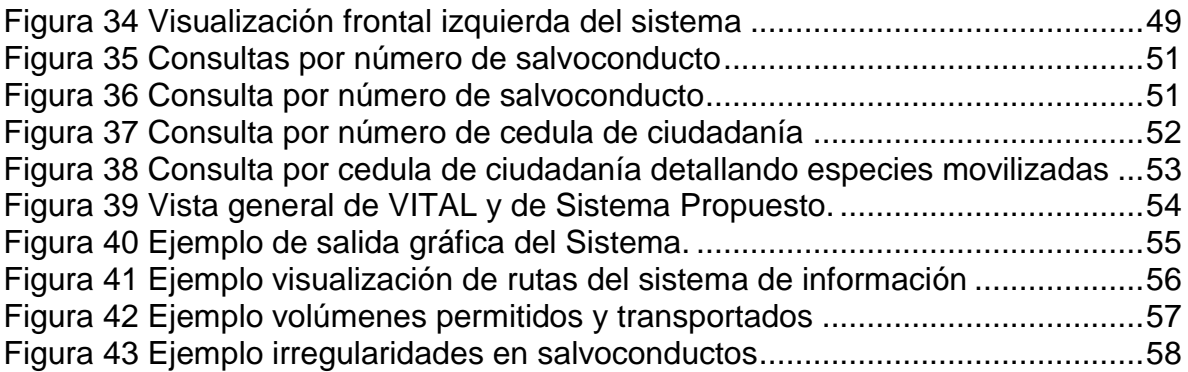

# **LISTA DE TABLAS**

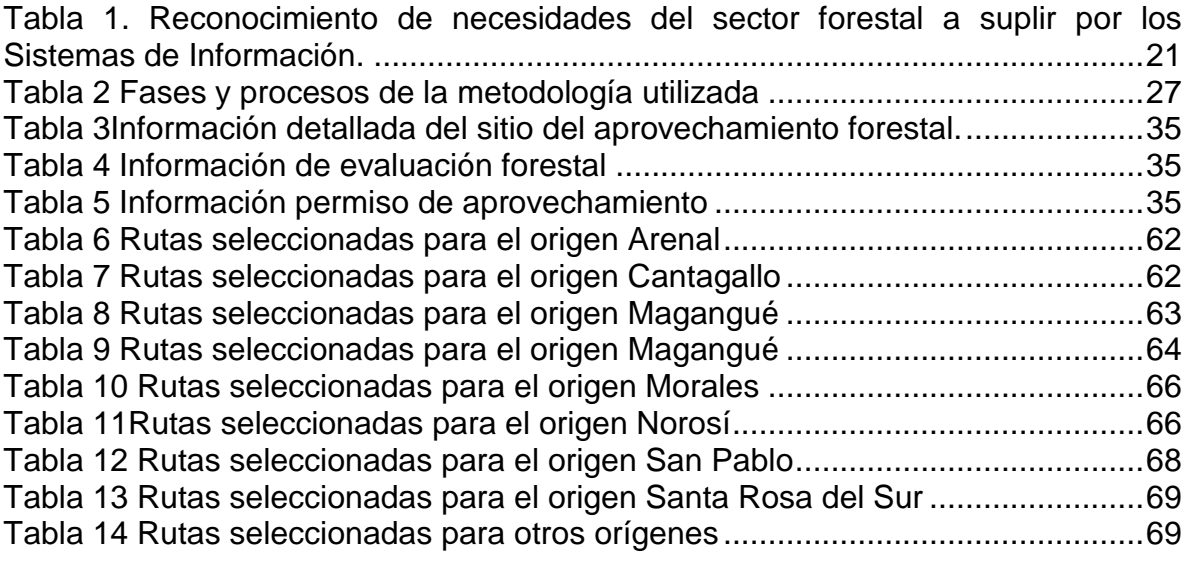

# **LISTA DE ANEXOS**

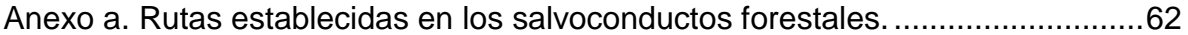

#### **GLOSARIO**

**Autoridad ambiental:** Según el Artículo 31 Numeral 2 de la ley 99 de 1993, corresponde a las Corporaciones Autónomas Regionales ejercer la función de máxima autoridad ambiental en el área de su jurisdicción de acuerdo con la normas de carácter superior y confirme a los criterios y directrices trazadas por el Ministerio Medio Ambiente y Desarrollo Sostenible (Ley 99, 1993).

**Aprovechamiento forestal:** Es la extracción de productos de un bosque y comprende desde la obtención hasta el momento de su transformación (Decreto 1791, 1996).

**Espécimen:** Todo organismo de la diversidad biológica vivo o muerto o cualquiera de sus productos, partes o derivados identificables conforme al acto administrativo que autoriza su obtención (Resolución 438, 2001).

**Movilización**: Transportar por primera vez los especímenes de la diversidad biológica, cuya obtención esté legalmente amparada. (Resolución 438, 2001).

**Salvoconducto único nacional para la movilización de especímenes de la diversidad biológica**: Documento emitido por la autoridad ambiental competente para amparar el transporte de los productos primarios provenientes de plantaciones forestales o de los sistemas o arreglos silvicolos (Resolución 619, 2002).

**Removilización**: Transportar nuevamente los especímenes de la diversidad biológica que han sido objeto de movilización (Resolución 438, 2001).

**Renovación**: Expedir de nuevo salvoconducto autorizado de transporte de los especímenes de la diversidad biológica, cuando no haya sido factible su movilización o su renovación y se haya vencido termino para ese efecto (Ibídem).

**SQL**: Lenguaje de Consulta Estructurado (SQL), se utiliza para crear y alterar los objetos de las bases de datos, agregar datos y eliminarlos de la base de datos, modificar datos que han sido agregados o esa base de datos y, por supuesto, recuperar datos almacenados en la base de datos para su desplegado y funcionamiento (R., Oppel A. Sheldon, 2010).

**PHP**: Lenguaje Script de servidor más popular. Es un lenguaje que se ha diseñado pensando en darle máxima versatilidad y facilidad de aprendizaje, por encima de la rigidez y coherencia semántica (Asenjo J. , 2012).

**HTML**: es un lenguaje de programación que se utiliza para el desarrollo de páginas de internet. Se trata de la sigla que corresponde a Hypertext Markup Lenguaje, es decir, leguaje de marcas de hipertexto, que podría ser traducido como lenguaje de formato de documentos hipertexto (Pérez J. Gardey A. , 2012).

**CSS**: Hojas de estilo en cascada (Cascading Style Sheets) compone un leguaje que se emplea para estipular cómo se presentará un documento que ha sido desarrollado en XHL, XHTML y HTML. (Ibídem).

**Javascript:** es un lenguaje de programación que se puede utilizar para construir sitios Web y para hacerlos más interactivos. El lenguaje Javascript puede interactuar con el código HTML, permitiendo a los programadores web utilizar contenido dinámico. Por ejemplo, hace fácil responder a los acontecimientos iniciados por usuarios (como introducción de datos en formularios). (Masadelante, 2016)

**KML**: (del [acrónimo](https://es.wikipedia.org/wiki/Acr%C3%B3nimo) en [inglés](https://es.wikipedia.org/wiki/Idioma_ingl%C3%A9s) **K**eyhole **M**arkup **L**anguage) es un [lenguaje de](https://es.wikipedia.org/wiki/Lenguaje_de_marcado)  [marcado](https://es.wikipedia.org/wiki/Lenguaje_de_marcado) basado en [XML](https://es.wikipedia.org/wiki/XML) para representar [datos](https://es.wikipedia.org/wiki/Datos) [geográficos](https://es.wikipedia.org/wiki/Geograf%C3%ADa) en [tres dimensiones.](https://es.wikipedia.org/wiki/3D) Fue desarrollado para ser manejado con Keyhole LT, precursor de [Google](https://es.wikipedia.org/wiki/Google_Earth)  [Earth](https://es.wikipedia.org/wiki/Google_Earth) [\(Google](https://es.wikipedia.org/wiki/Google) adquirió *Keyhole LT* en octubre de 2004 tras lanzar su versión LT 2)

#### **RESUMEN**

Una de las problemáticas identificadas en el manejo que se viene dando por parte de las autoridades ambientales a la actividad forestal del país, se cristaliza en el seguimiento y control que se realiza a las movilizaciones de productos maderables, desde los permisos de aprovechamiento hasta el salvoconducto que se expide para que puedan ser transportadas para su comercialización y uso, en la actualidad son objeto de manejos ilegales como duplicado de salvoconductos, usuarios y rutas ilegales, movilización de especímenes sin permisos y aumentos en los volumen transportados con relación a al volumen permitido, todo ello conlleva a la perdida de diversidad biológica y al aumento de la deforestación.

Partiendo de dicha problemática se estableció la necesidad de generar un sistema de información geográfico que permitiese a las Corporaciones Autónomas Regionales ejercer control sobre la actividad de transporte de especies maderables, usando como ejemplo los datos de salvoconductos expedidos entre los años 2009 y 2014 por la Corporación Autónoma Regional del Sur de Bolívar.

El Sistema de Información Geográfico desarrollado permitió identificar y conocer de manera gráfica las rutas usadas en la movilización de productos forestales y puntos de extracción, así como integrar información básica de los usuarios y especímenes aprovechados. La información generada en la plataforma permitió establecer propuestas para el control y vigilancia de los salvoconductos forestales expedidos, así como recomendaciones que permitirán a las autoridades ambientales tener un manejo de la actividad forestal.

## **PALABRAS CLAVES:**

**Usuario. Rutas. Acto administrativo. Especie.**

## **ABSTRACT**

Some one of the issues identified are the control and monitoring of transport wood forest products that environmental authorities have done forestry activity country, A few of them of activities are letter of safe passage and license exploitation that are generate for marketing and use of forest products.

Currently, the license are subject to illegal dealings such as counterfeiting of letter of safe passage, users, illegal routes, traffic of species wood without authorization and alteration in wood volumes allowed; as a result these generate lost in the biodiversity and increasing of deforestation.

Due to previous problem, we did a geographic information system, which will help the "Corporaciones Autonomas Regionales" do control over the transport of wood species. For the development of the system we used as example the information of letter of safe passage generated between 2009 and 2014 by the Corporacion Regional del Sur de Bolivar.

The Geographic Information System created by us, it allow for identifying and knowing the routes used in the transport of forest products; and sities of extraction, the system integrates information from users and burl species. The information generated on the platform allowed us to establish proposals for the control and monitoring of letter of safe passage and recommendations that will allow the environmental authorities have an appropriate forestry activity management.

#### **KEY WORDS:**

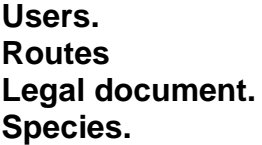

## **INTRODUCCIÓN**

Dentro de las responsabilidades de las Corporaciones Autónomas Regionales como Autoridades Ambientales del País, según las disposiciones de la ley 99 de 1993 es el seguimiento y control de las actividades de aprovechamiento y uso de biodiversidad en su jurisdicción, en lo relacionado con la flora maderable, el gobierno nacional ha desarrollado una serie de reglamentos que permiten a dichas autoridades asumir su responsabilidad legal en lo pertinente al aprovechamiento, manejo y planificación forestal.

En consecuencia de lo anterior, el Ministerio de Ambiente y Desarrollo Sostenible realizó la expedición de la Resolución 438 de 2001 por la cual se puso en vigencia el Salvoconducto Único Nacional para la movilización de especímenes de biodiversidad (SUN), dando respuesta a las disposiciones del Decreto 1681 de 1978 (Artículo 103), "toda persona que transporte ejemplares o productos de recursos hidrobiológicos, debe proveerse del salvoconducto correspondiente" y del Decreto 1791 (Régimen de aprovechamiento Forestal), que estableció la necesidad de contar con un salvoconducto de movilización para todos los productos forestales primarios o de flora silvestre que entren, salgan o se movilicen en el territorio nacional.

La aplicación del SUN a nivel nacional se viene realizando hace aproximadamente 15 años, generando así una flujo de información sobre especímenes forestales, usuarios de productos forestales, movilizadores, rutas de movilización y sitios de aprovechamiento, dicho registro permite a las autoridades ambientales conocer el volumen de aprovechamiento y los especímenes movilizados que son sujetos de control y vigilancia en los retenes ambientales que se establecen en las rutas nacionales.

En concordancia con la vigilancia y control para la actividad, 11 corporaciones autónomas regionales<sup>1</sup> establecieron un "Protocolo para el Seguimiento y Control de la movilización de productos maderables y no maderables del boque", esta herramienta establece procedimientos para el manejo de la actividad y la propuesta de uso de instrumentos de información geográficos que permitiesen conocer las rutas de movilización, la verificación del área por medio de GPS y la utilización de mapas (J., Moreno R. Villota N. Gutierrez E. Marín J. Zúñiga, Sin Fecha) .

l <sup>1</sup> Corporación Autónoma Regional de Risaralda, Corporación Autónoma Regional para el desarrollo Sostenible del Choco, Corporación Autónoma Regional del Centro de Antioquia, Corporación Autónoma Regional de Caldas, Corporación Autónoma Regional de Nariño, Corporación Autónoma Regional de la Frontera Oriental, Corporación para el Desarrollo Sostenible de Urabá, Corporación Autónoma Regional del Tolima, Corporación Autónoma Regional del Cauca, Corporación Autónoma Regional del Quindío y Corporación Autónoma Regional del Valle del Cauca.

Las propuestas y desarrollos para el manejo de la información del SUN hasta el momento son escasos, especialmente en la concepción de herramientas de procesamiento geográficas, por tal motivo el presente proyecto concibe un sistema de información geográfica que permite a las autoridades ambientales tener un control de la actividad por medio de una plataforma Web que contribuye al monitoreo gráfico de las rutas usadas en la movilización de productos forestales, realizar comparativos entre las especímenes transportados y los otorgados en las resoluciones de aprovechamiento forestal y llevar un registro organizado de los usuarios, esta plataforma apoya la toma de decisiones sancionatorias para poseedores de salvoconductos y permite identificar los sitios en los cuales se puedan establecer puestos de control.

La propuesta desarrollada por medio del presente proyecto de grado, se fundamenta en las necesidades y problemáticas mencionadas anteriormente, por consiguiente, se estableció como punto de partida, la importancia que para las corporaciones autónomas regionales del país representa contar con herramientas claras en el manejo de la información, por medio de una base de datos, especialmente en la representación gráfica de los procesos asociados a la expedición de los salvoconductos forestales, es así como dentro del contenido se evidencia la concepción teórica, el diseño e implementación de la herramienta que apoyará el control y vigilancia de la actividad que realizan la CAR en sus territorios en lo concerniente con los salvoconductos para la movilización de especímenes forestales. El ejercicio se desarrolla tomando como ejemplo el listado de salvoconductos emitido por la Corporación Autónoma Regional del Sur de Bolívar (CSB) entre los años 2009 y 2014, con un total de 52 usuarios, los puntos de aprovechamiento forestal, las rutas y los especímenes movilizados.

# **1. ÁREA PROBLEMÁTICA**

<span id="page-12-0"></span>Colombia ha sido reconocida por sus características geoambientales como un área estratégica para el desarrollo de la industria forestal, actualmente cuenta con 477.575 hectáreas de plantaciones forestales (Banco Mundial, DNP, Minagricultura, Profor, 2015) y se cuenta con un área de 17 millones de hectáreas aptas para la reforestación (Ministerio de Agricultura y Desarrollo Rural, 2011), el gobierno nacional ha establecido la meta de aumentar los bosques cultivados para llegar a 600.000 hectáreas (ibídem), lo que conllevaría a un aumento cercano al 20%. La actividad forestal de Colombia representa el 0.2% del producto interno bruto (PIB) y genera en promedio 74.000 empleos (Minagricultura, 2015).

Sumado a la política de crecimiento de la actividad forestal, en Colombia es *"evidente y palpable una crítica realidad de deterioro y subutilización de los recursos forestales, de falta de actualización de las normas en algunos de sus componentes y orden técnico y de notorias deficiencias en su aplicación y cumplimiento*" (FAO , 2002); por otra parte, es evidente que los bosques naturales del país presentan notorias presiones relacionadas con el aumento de la deforestación, en el entendido que la "*superficie de bosque natural con respecto a la superficie total ha venido disminuyendo de manera gradual desde 1990 con valores correspondientes a 56.4% en 1990 a un 52.6% en el año 2012*" (IDEAM , 2014).

La actividad forestal es regulada por las Corporaciones Autónomas Regionales (CAR), bajo la responsabilidad que le otorga el Artículo 31 Numeral 2 de la Ley 99 de 1993, que contempla que corresponde a dichas entidades, ejercer la función de máxima autoridad ambiental en el área de su jurisdicción de acuerdo con la normas de carácter superior y conforme a los criterios y directrices trazadas por el Ministerio Medio Ambiente y Desarrollo Sostenible (Ley 99, 1993). A su vez el Artículo 31 numerales 12 y 13 de la misma norma, les da funciones de evaluación, control y seguimiento ambiental por los usos del agua, suelo, aire y demás recursos naturales renovables, comprendiendo la expedición de las respectivas licencias ambientales, permisos, concesiones, autorizaciones y salvoconductos (Ibídem).

Como herramienta de manejo del recurso flora asociada a las CAR, se cuenta a nivel nacional con salvoconducto (SUN) para la movilización de especímenes de la biodiversidad desde el año 2001, dicho requisito es expedido con el ánimo de realizar control y vigilancia de la actividad, en lo referente al transporte de material vegetal, cada documento de este tipo, se utiliza para transportar por una sola vez la cantidad del producto forestal para el cual se expide y se encuentra asociado a un acto administrativo (resolución) de la misma autoridad ambiental. El transporte del material, se realiza por varios medios, destacándose la red vial nacional, los caminos rurales y la red fluvial. Los tipos de salvoconducto son de movilización, renovación y removilización y contienen como mínimo la siguiente información:

- Tipo de Salvoconducto
- Nombre de la autoridad ambiental que lo expide
- Nombre del titular del aprovechamiento
- Fecha de expedición y vencimiento
- Origen y destino final de productos
- Número y fecha de la resolución que otorga el aprovechamiento
- Clase de aprovechamiento
- Especie (nombre común y científico), volumen en metros cúbicos, cantidad, unidades o pesos en kilogramos o toneladas.
- Medio de transporte o identificación del mismo.
- Firma del funcionario que otorga el salvoconducto y el titular.

Las diferentes rutas de movilización de los productos forestales asociados a los salvoconductos, son sujetos de vigilancia por medio de la ubicación de puestos de control entre las CAR, autoridad de policía y fuerzas armadas (Ley 1453, 2011), donde se supervisa la procedencia y legalidad de los salvoconductos, en este momento es donde se hace evidente una serie de problemáticas relacionadas con la ilegalidad en el manejo que los especímenes.

Las incidencias más frecuentes se registran en el tráfico ilegal de flora, alteración y duplicado de salvoconductos y movilización de volúmenes no autorizados, lo anterior conlleva al aumento en la ilegalidad de la actividad forestal y en el detrimento de la diversidad florística del país y a su vez todo lo que se encuentra asociado con la perdida de ecosistemas. Por otro lado, el manejo que se brinda a la información por las CAR, cuenta con escasas estrategias de gestión documental, lo que conlleva a tener poco control, especialmente en el conocimiento de los volúmenes concedidos en los actos admirativos y los volúmenes que son movilizados.

Conocidos los inconvenientes asociados a la operatividad de los salvoconductos se hace evidente la necesidad del fortalecimiento de la actividad de control, que contribuya en la defensa del patrimonio natural del país, en este sentido se confirma que hasta le fecha no se cuenta herramientas claras para el seguimiento de los salvoconductos, ni con una estructura unificada o integral para ejercer sobre la actividad de movilización de productos forestales control y vigilancia en aras de disminuir las inconsistencias mencionadas.

# **2. OBJETIVOS**

## <span id="page-14-1"></span><span id="page-14-0"></span>**2.1 OBJETIVO GENERAL**

Generar un sistema de información geográfica que facilite el seguimiento y control a los salvoconductos únicos nacionales para la movilización de especímenes forestales.

## <span id="page-14-2"></span>**2.2 OBJETIVOS ESPECÍFICOS**

- Proponer el modelo de datos que de soporte al sistema de información, además del desarrollo de los script para la gestión de registros, el poblado de datos y las consultas pertinentes en manejador de bases de datos cliente servidor utilizando herramientas libres.
- Utilizar las herramientas geoinformáticas necesarias para el desarrollo de la plataforma web.
- Generar las salidas gráficas correspondientes como la los mapas de ubicación de las rutas contempladas en los salvoconductos.

## **3. JUSTIFICACIÓN**

<span id="page-15-0"></span>El Ministerio de Ambiente y Desarrollo Sostenible constituyó el pacto intersectorial por la madera legal en Colombia (PIMLC), el cual fue firmado el 30 de agosto de 2009 y ampliado y ratificado en el año 2014, dentro de las estrategias del PIMLC se encuentra contemplada la implementación de políticas, normas, prácticas y acciones que promuevan el manejo forestal sostenible, mejorar la gobernanza, el control y la vigilancia, así como la concientización sobre procesos de legalidad.

Dentro de los objetivos de la estrategia PIMLC, se encuentra proteger y asegurar el uso sostenible del capital natural y mejorar la calidad y la gobernanza ambiental. Asociado a componente de "reducción de la deforestación" de dicho pacto, se establecen acciones como la promoción de la legalidad de la oferta y demanda de productos maderables (Ministerio de Ambiente y Desarrollo Sostenible, 2014).

Como parte del PIMLC el gobierno nacional estableció estrategias como el reconocimiento de los mercados forestales legales, el fortalecimiento a los usuarios y actores relacionados con el bosque y finalmente el fortalecimiento de las autoridades ambientales, dentro de esta última estrategia, se determinaron acciones como:

- Validación e implementación de protocolos para el control y vigilancia forestal.
- Fortalecimiento de capacidades para el control y vigilancia.
- Acciones operativas para el control del tráfico y la deforestación.
- Actualización y difusión de aplicaciones "especies maderables" (ibídem).

Dadas las anteriores estrategias, se concibe que los desarrollos y proyectos que se puedan generar como propuestas de solución a las necesidades del sector forestal, especialmente a la gestión que deben realizar las CAR en el país, pueda contribuir en un manejo adecuado del mercado forestal y a la lucha contra la deforestación.

En este sentido, resulta de utilidad la generación de mecanismos o estrategias que propicien a las autoridades ambientales ejercer control y vigilancia de las actividades de aprovechamiento forestal, en el entendido que se permita la documentación y el manejo apropiado de la información aportada por los salvoconductos expedidos por las mismas entidades, de manera tal que dichos aportes pueden apoyar la toma de decisiones en las acciones operativas que se realizan de frente al tráfico ilegal de especímenes y en la lucha por detener la deforestación en los bosques nativos de Colombia.

# **4. MARCO TEÓRICO**

## <span id="page-16-1"></span><span id="page-16-0"></span>**4.1 ASPECTOS RELEVANTES DEL BIOCOMERCIO Y SU RELACIÓN CON LA ACTIVIDAD FORESTAL.**

Apalancado en la utilización sostenible de la biodiversidad<sup>2</sup>, aparece el biocomercio como el conjunto de actividades de recolección, producción, procesamiento o comercialización de bienes y servicios de la biodiversidad nativa bajo criterios de sostenibilidad ambiental, social y económica (Naciones Unidad , 1996).

Dentro de las categorías de biocomercio identificadas en Colombia según el origen de las materias primas se registran los productos maderables que son "aquello provenientes del aprovechamiento sostenible de especies maderables de bosques naturales y plantados con fines de comercialización de maderas como materia prima o productos transformados. (Fondo Biocomercio y Gestión Ambiental Estratégica, 2014).

Teniendo en cuenta la relación histórica entre el hombre y los bienes y servicios que brinda la naturaleza, El Banco Mundial identifica que "(…) *en los países en desarrollo, mil millones de personas extremadamente pobres dependen parcialmente de los bosques para su subsistencia. En el mundo, alrededor de 350 millones de personas viven en los bosques o zonas que los circundan, dependen totalmente de ellos para su subsistencia y seguridad. Estos grupos vulnerables corren peligro debido a la tala ilegal y extracción de madera y productos no maderables del bosque8(…)"* (Banco Mundial , 2006 ).

Como parte del uso ilegal que da la sociedad a las materias primas del bosque parecen las operaciones ilegales que conllevan proceso de detrimento del patrimonio natural, como la extracción de especies de en peligro de extinción y asociado a la anterior, el transporte, compra y venta de productos forestales que vulneran las leyes nacionales.

En este sentido en Colombia se ha gestado un proceso reglamentario que responde al manejo que debe dar cada Corporación Autónoma Regional según su mandato legal, establecido en el Artículo 23 de la ley 99 de 1993 "(…) *encargados por la ley de administrar, dentro del área de su jurisdicción, el medio ambiente y los recurso naturales renovables y propender por su desarrollo sostenible, de conformidad con las disposiciones legales y políticas del Ministerio del Medio Ambiente(…)"*

l

 $^2$  Se entiende por utilización sostenible la utilización del componente de la diversidad biológica de un modo y a un ritmo que no ocasione la disminución a largo plazo de la diversidad biológica, con lo cual se mantienen las posibilidades de ésta de satisfacer las necesidades y las aspiraciones de las generaciones actuales y futuras (Naciones Unidas , 1996).

## <span id="page-17-0"></span>**4.2 ALGUNAS NORMAS ASOCIADAS AL MANEJO DE RECURSOS FORESTALES EN COLOMBIA.**

- La constitución política de la Republica de Colombia, establece en su Artículo 79 que es deber del estado proteger la diversidad e integridad del ambiente, proteger las áreas de especial importancia ecológica y fomentar la educación para el logro de estos fines, así mismo, el Artículo 80 define que el estado planificará el manejo y aprovechamiento de los recursos naturales, para garantizar el desarrollo sostenible, conservación, restauración o sustitución.
- Dentro de los principios generales ambientales de la ley 99 de 1993 Artículo 1. Establece que el desarrollo económico y social del país se orientará por según los principios universales y del desarrollo sostenible contenidos en la declaración de Rio de Janeiro de junio de 1992, sombre medio ambiente y desarrollo.
- Decreto 1791 de 1996. Por medio de la cual se establece el régimen de aprovechamiento forestal.
- Resolución 438 Salvoconducto Único Nacional para la movilización de especímenes de la diversidad biológica.

### <span id="page-17-1"></span>**4.3 LOS SISTEMAS DE INFORMACIÓN EN LA ACTIVIDAD DE GESTIÓN FORESTALES**

Dentro de las aplicaciones o sistemas de información que se han desarrollado para el manejo de la actividad forestal, se han gestado en varios escenarios de acción, asociados a las etapas de la cadena productiva como el establecimiento de áreas de siembra, aprovechamiento, transporte y comercialización *"(..) La principal aplicación de los SIG en esta área de investigación consiste en automatizar la recolección y el manejo de abundantes datos georreferenciados, tarea que resulta de gran utilidad para confeccionar y actualizar los inventarios forestales, planificar la explotación de bosques, definir sectores con distinto riesgo de incendios o establecer áreas de posible reforestación. Entre estas aplicaciones, la de prevención de incendios forestales la que más interés ha suscitado (…)"* (ConesaC. , 1996)*.*

Dentro de las necesidades de documentación del sector forestal se han identificado por la FAO $^3$  tres (3) primordiales, las cuales cuentan con las siguientes demandas hacia los sistemas de información (Tabla 1).

l

 $3$  Organización de las Naciones Unidas para la Alimentación y la Agricultura.

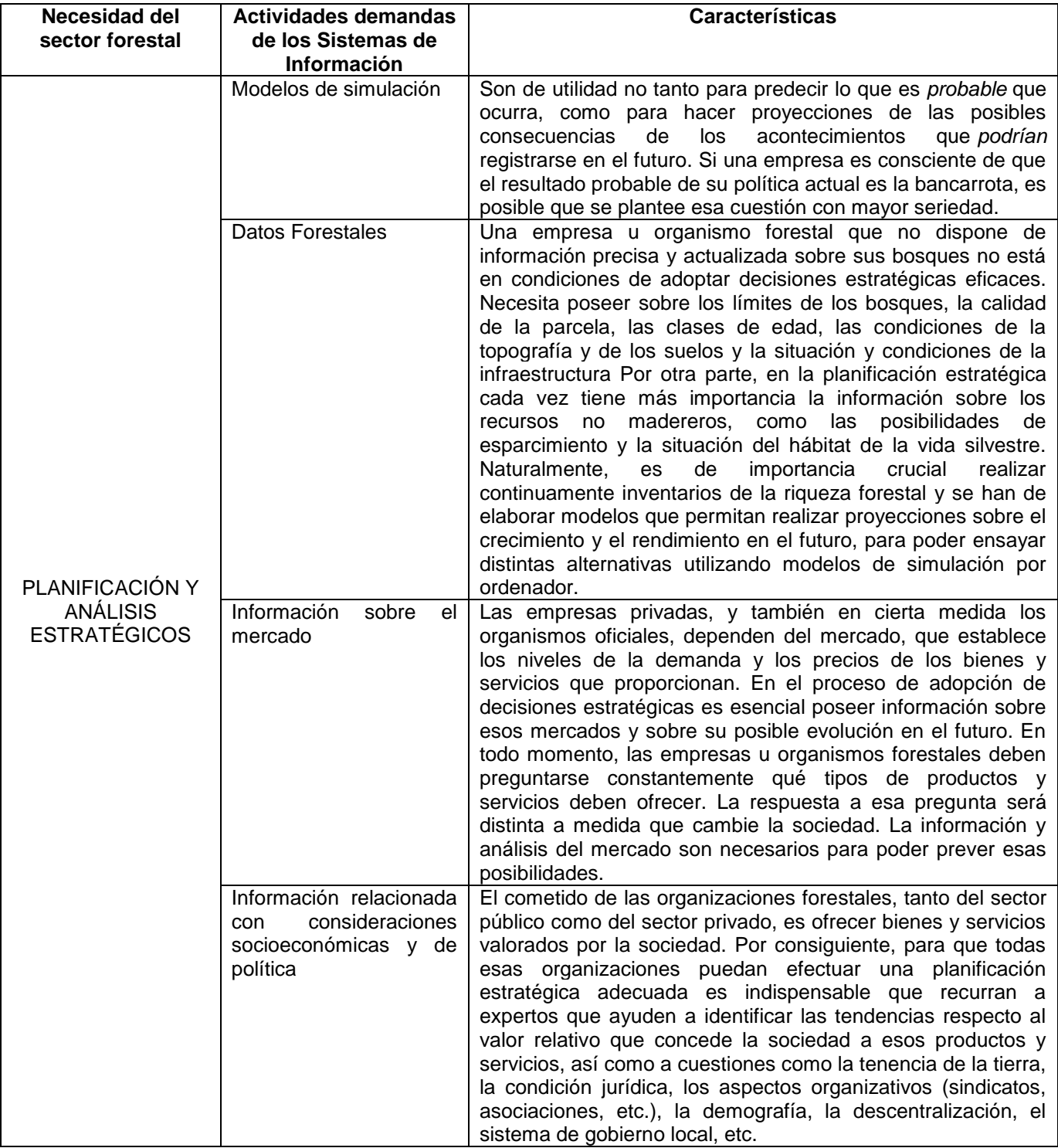

<span id="page-18-0"></span>Tabla 1. Reconocimiento de necesidades del sector forestal a suplir por los Sistemas de Información.

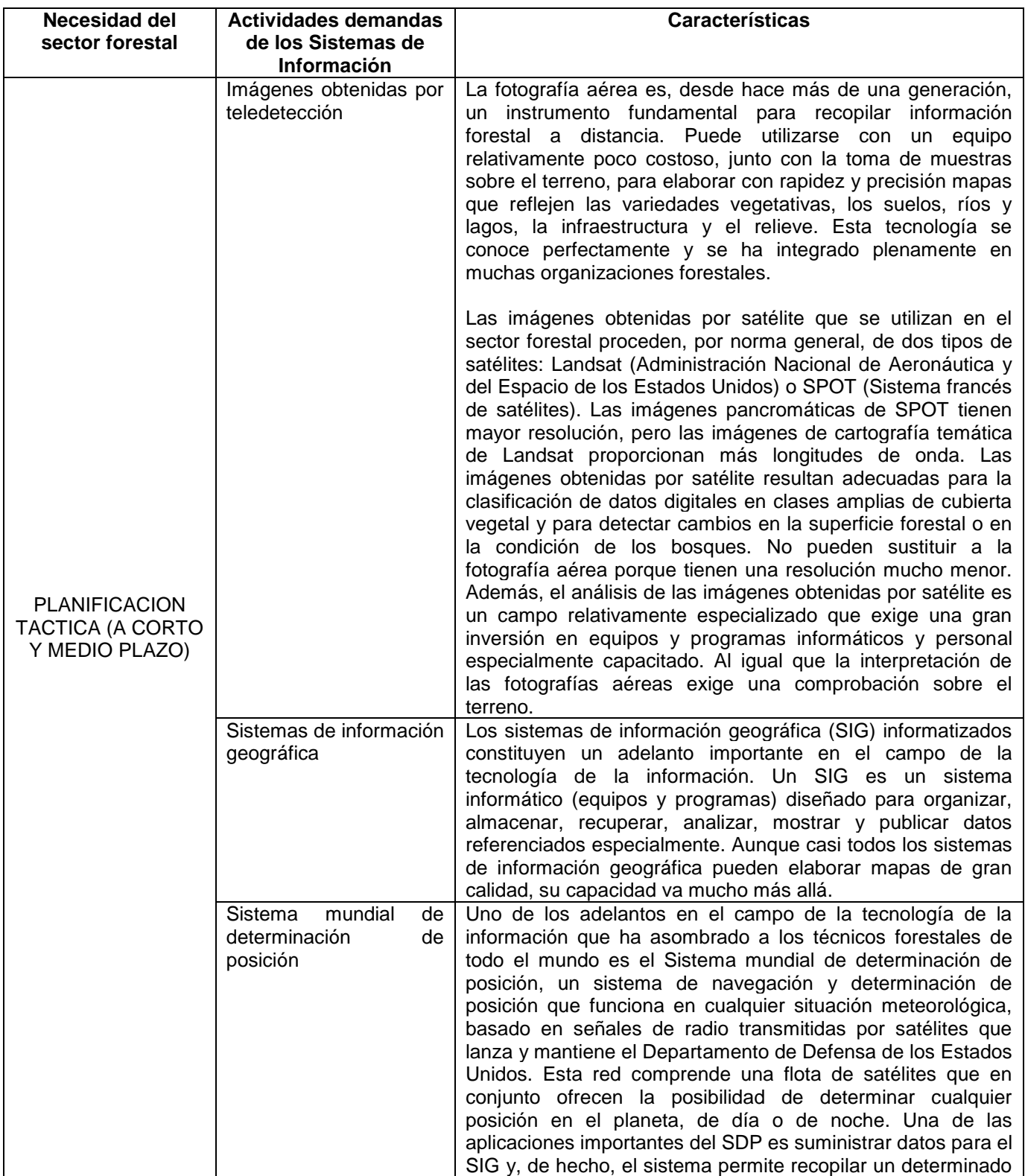

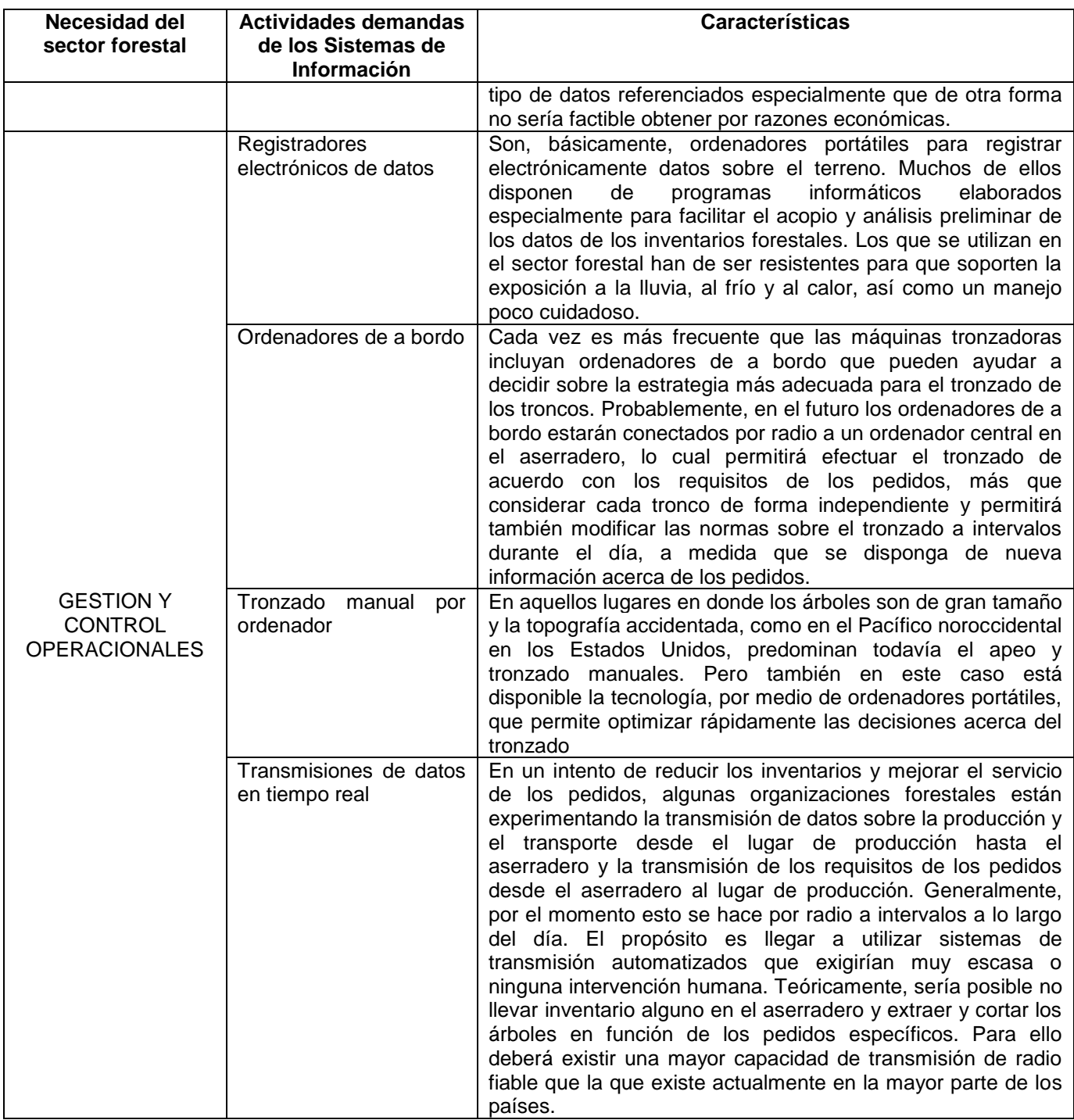

Fuente: (FAO - Dennis P. Dykstra, 2014).

## <span id="page-21-0"></span>**4.4 RESEÑAS EN LA ULITILIZACIÓN DE SISTEMAS DE INFORMACIÓN GEOGRAFICOS EN EL MANEJO FORESTAL.**

En el aprovechamiento de recursos forestales las principales utilizaciones registradas hacen referencia a la localización, diseño y ubicación de las vías forestales para la extracción de madera, la localización de zonas productivas y la planificación de los aprovechamientos. Destacan los SIG creados por grandes empresas forestales para la gestión y aprovechamiento de sus bosques. La determinación de las áreas susceptibles de ser pastadas, o los cambios en las existencias de carbón, son otras de las aplicaciones reflejadas. Las imágenes de satélite (SPOT), así como la fotografía aérea son las bases para la adquisición de los datos espaciales. (M.A. Sánchez ; A.A.Fernández y P. Illera , 1999).

#### <span id="page-21-1"></span>**4.5 ANTECEDENTES DE LA APLICACIÓN DE SISTEMAS DE INFORMACIÓN GEOGRAFICOS EN GESTIÓN FORESTAL EN COLOMBIA.**

Después de una indagación pertinente sobre la implementación de herramientas para el seguimiento al transporte de especímenes forestales, autorizadas en los permisos de aprovechamiento forestal, que expiden las corporaciones a través de acto administrativo y que se monitorea por medio del Salvoconducto Único Nacional para la movilización de especímenes de la diversidad biológica, dicha información no se encuentra sistematizada para hacer más cómoda su manipulación, sin embargo se pudo evidenciar que en diferentes corporaciones han llevado a cabo esfuerzos conjuntos para el monitoreo y seguimiento a los bosques.

#### <span id="page-21-2"></span>**4.5.1 Sistema Nacional de Información Forestal (SNIF):**

Según la Resolución 438 de 2001. Art 13 Las autoridades ambientales deberán remitir al Ministerio de Ambiente y Desarrollo Sostenible, la información sobre los Salvoconductos, para así contribuir al SNIF. "(..) *El SNIF constituye la herramienta informática para el montaje y operación del sistema de información del programa de monitoreo de bosques. Propende por la captura, análisis, procesamiento y difusión de la información sobre los ecosistemas boscosos con calidad, transparencia, objetividad y eficiencia, de las instituciones públicas que generan información forestal en Colombia. Actualmente el Sistema cuenta con información sobre aprovechamiento de productos forestales, maderables y no maderables, movilizaciones de productos forestales maderables y no maderables, decomisos forestales, plantaciones forestales productoras y protectoras, remisiones de madera de plantaciones forestales e incendios de la cobertura vegetal (..)*". ( Instituto de Hidrología Metereología y Estudios, 2016).

Cabe la pena resaltar que el SNIF, es una plataforma de difícil acceso para personas del común que quieran informarse acerca de la información que este

puede aportar, ya que solo los funcionarios del IDEAM, pueden acceder a la mayoría de datos que el SNIF suministra.

### <span id="page-22-0"></span>**4.5.2 Programa Nacional para el Monitoreo y Seguimiento a los Bosques (PNMS):**

Es una estrategia para entrelazar o hacer una especie de cadena de información forestal, fuentes generadoras y usuarios de la información, así como las actividades que generan efectos en los ecosistemas de bosques y en las áreas de aptitud forestal. El PMSB es un mecanismo diseñado por el IDEAM, como coordinador del Sistema de Información Ambiental (SIA), para capturar información sobre el estado, la oferta, la demanda, la investigación y la gestión de los bosques. Se basa en la cadena de información forestal y en la posibilidad de transformación que tienen los ecosistemas forestales, el registro de los datos y la divulgación de éstos, permiten consolidar información oportuna, confiable y accesible para la toma de decisiones en diferentes niveles y por distintos usuarios. (Instituto de Hidrología, 2008)

En relación a los Salvoconductos este programa se orienta a obtener el registro y acopio de información primaria generada por Autoridades Ambientales, así como la captura y evaluación de información de actos administrativos, reportes de decomiso forestal, para incorporar a los datos del PNMS.

#### <span id="page-22-1"></span>**4.5.3 Gobernanza Forestal:**

Es un proyecto aprobado por la Unión Europea, su objetivo es consolidar la gobernanza forestal en tres regiones del país, con participación de la sociedad civil, población indígena, afrocolombiana y campesina e instituciones públicas o privadas, relacionadas con la aplicación de la legislación, el comercio forestal, mejorando su nivel de incidencia en la reducción de la ilegalidad y la promoción de la gestión forestal sostenible.

*(…) El Proyecto se realiza en diez departamentos de Colombia (Nariño, Cauca, Valle del Cauca, Chocó, Antioquia (dos Autoridades Ambientales), Caldas, Risaralda, Quindío, Tolima y Norte de Santander) los cuales cubren un 22% del territorio continental nacional y cuentan con una cobertura boscosa de aproximadamente 11.980.000 hectáreas. En ellos se aprovecharon 12.979.286 metros cúbicos de madera, (periodo 1998–2008), que representan el 79,9% del volumen total aprovechado en todo el país; cifras que frente a los estimativos de entre 35% a 42% de ilegalidad forestal indican claramente la importancia de mejorar la aplicación de la legislación forestal y el apoyo al comercio forestal legal en el área de ejecución del Proyecto (..).* (Forestal Gobernanza Colombia, 2009)

En este proyecto se puede observar que hay diez (10) corporaciones autónomas regionales (CARDER, CORPOCALDAS, CRQ, CORANTIOQUIA, CORPOURABÁ,

CODECHOCÓ, CORTOLIMA, CVC, CRC y CORPONOR) involucradas en el tema de las especies forestales más movilizadas en su jurisdicción, con base a los Salvoconductos que las mismas expiden a los usuarios de los permisos de aprovechamiento forestal.

En consecuencia, los antecedentes de investigación, proyectos, sistemas de información, usadas en Colombia, son suficientes para ser usados como soporte investigativo y base dentro de este trabajo toda vez, que los diferentes datos recolectados, dan enfoques diferentes pero precisos para la elaboración de una percepción adecuada sobre la implementación de herramientas para el seguimiento y monitoreo del transporte de las especies forestales para así prevenir la piratería forestal. Vemos que en el Sur de Bolívar no se cuenta con alguna base de información en este tema, siendo esta región una en las que más volumen de madera se aprovecha.

### **4.5.4 La ventanilla Integral de Tramites Ambientales en Línea –VITAL-**

*Es una solución promovida por el Ministerio de Ambiente, Vivienda y Desarrollo Territorial (MAVDT), en conjunto con Corantioquia, CRQ, Corponariño, Corponor y el Ministerio de las Tecnologías de la Información y las Comunicaciones, y con financiación del PNUD. Tiene su origen en la Estrategia de Gobierno en Línea del Estado colombiano, que busca contribuir a la construcción de Estado más eficiente, transparente y participativo.* (Ministerio de Ambiente y Desarrollo Sostenible, 2016)

Por medio de la plataforma VITAL se pueden realizar solicitud de Salvoconducto Único Nacional de movilización, renovación y removilización, permitiendo que el usuario de forma virtual pueda diligenciar los formularios para que la autoridad ambiental competente pueda estudiar la opción de conceder el permiso correspondiente al usuario. Así mismo, en vital se encuentra una posibilidad de consulta de los salvoconductos expedidos, pero la información que se registra es aun básica dado que sólo permite identificar la información de los especímenes aprobados y los datos asociados al salvoconducto.

# **5. METODOLOGÍA**

## <span id="page-24-1"></span><span id="page-24-0"></span>**5.1 Tipo de trabajo:**

Para la ejecución del proyecto "Generar un sistema de información geográfica que facilite el seguimiento y control a los salvoconductos únicos nacionales para la movilización de especímenes de la diversidad biológica" se estableció un proceso metodológico el cual aportó en el logro de los siguientes objetivos:

Objetivo específico 1. Proponer el modelo de datos que de soporte al sistema de información además del desarrollo de los script para la gestión de registros, el poblado de datos y las consultas pertinentes en manejador de bases de datos cliente servidor utilizando herramientas libres.

Objetivo específico 2. Utilizar las herramientas geoinformáticas necesarias para el desarrollo de la plataforma web.

Objetivo específico 3. Generar las salidas graficas correspondientes como los mapas de ubicación de las rutas contempladas en los salvoconductos.

Teniendo en cuenta lo anterior se concibe el proyecto como un desarrollo tecnológico de aplicación en el sector forestal de Colombia, con mayor aplicabilidad para las autoridades ambientales. En este sentido se establecieron las siguientes fases y procedimientos (Tabla 2):

<span id="page-24-2"></span>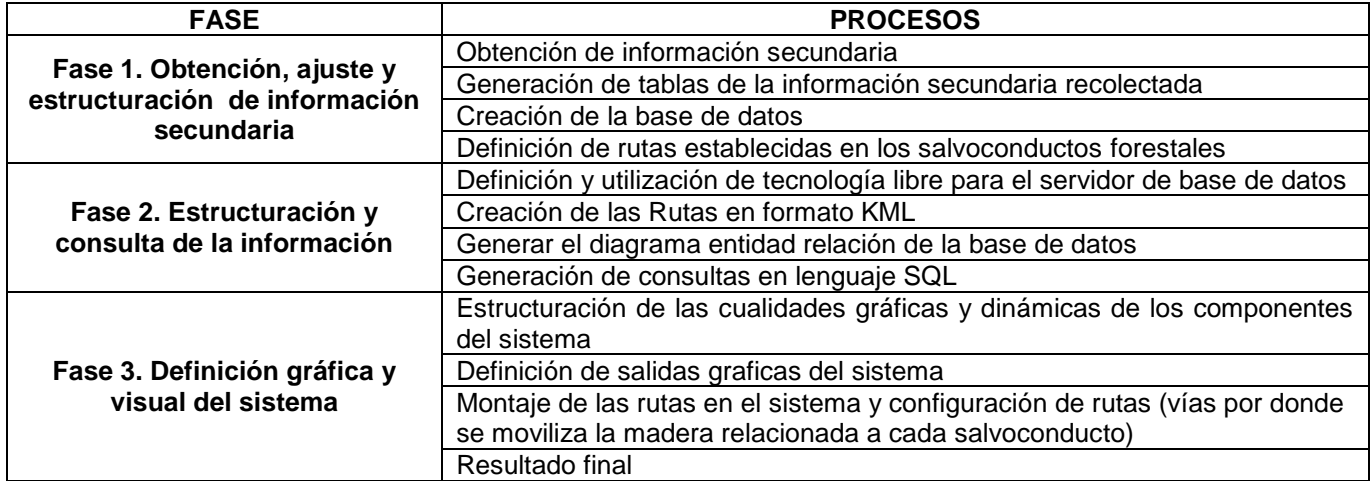

Tabla 2 Fases y procesos de la metodología utilizada

### <span id="page-25-0"></span>**5.2 Fases y procesos metodológicos**

#### <span id="page-25-1"></span>**5.2.1 Fase 1. Obtención, ajuste y estructuración de información secundaria**

- **Obtención de información secundaria:** La información de los salvoconductos forestales se obtuvo desde el archivo de una fuente confidencial, correspondientes a la Corporación Autónoma Regional del Sur de Bolívar cuya jurisdicción se encuentra localizada en la parte norte del país, en la región de la llanura del caribe, en la parte media y sur del departamento de Bolíva r, dentro de las coordenadas geográficas 7° 02' y 9°27' de latitud Norte y entre los 73°45'15'' y los 74°55'7'' de longitud Oeste
- **Generación de tablas de la información secundaria recolectada:** Se obtuvieron 5.466 salvoconductos de 51 carpetas, correspondientes a 53 usuarios de permiso de aprovechamiento forestal en el Sur de Bolívar, referentes a los años 2009, 2010, 2011, 2012, 2013 y 2014.
- **Creación de la base de datos:** A continuación, se presenta un formato general de salvoconducto único nacional para la movilización de especímenes de la diversidad biológica, del cual se despliegan los parámetros para la conformación de la base de datos:

Teniendo en cuenta Formato la información registrada en el salvoconducto único nacional (Figura 1) para la movilización de especímenes de la diversidad biológica, se dio inicio a la creación de la base de datos.

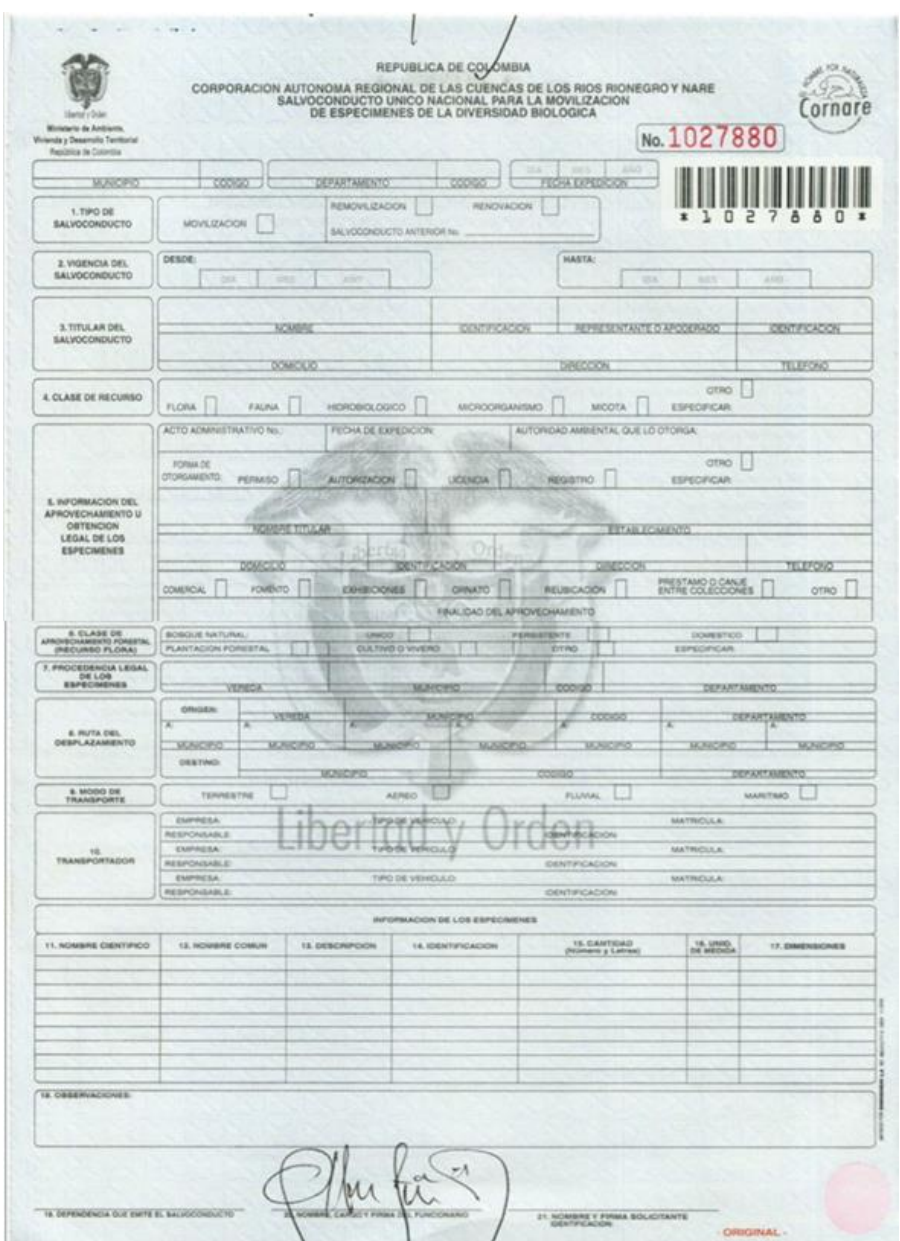

<span id="page-26-0"></span>Figura 1 Formato Registro Único Nacional

Fuente: Formato Salvoconducto Único Nacional

Según se puede identificar en la figura N°1, se establecieron los siguientes parámetros para la construcción de la base de datos (Figura 2)

|                | $\mathbb{E} \left[ \begin{array}{ccc} \mathbb{E} & \mathbb{E} & \mathbb{E} \\ \mathbb{E} & \mathbb{E} & \mathbb{E} \\ \mathbb{E} & \mathbb{E} & \mathbb{E} \end{array} \right] \left[ \begin{array}{ccc} \mathbb{E} & \mathbb{E} & \mathbb{E} \\ \mathbb{E} & \mathbb{E} & \mathbb{E} \\ \mathbb{E} & \mathbb{E} & \mathbb{E} \end{array} \right]$ |                |                     |                                          |                                             |                      |                              | Anexo 1. - Microsoft Excel (Error de activación de productos) |                        |                                    |                                  |                             |                             |                         |                                  |                                          |                                        |                                           | $\Box$                                      |
|----------------|----------------------------------------------------------------------------------------------------|----------------|---------------------|------------------------------------------|---------------------------------------------|----------------------|------------------------------|---------------------------------------------------------------|------------------------|------------------------------------|----------------------------------|-----------------------------|-----------------------------|-------------------------|----------------------------------|------------------------------------------|----------------------------------------|-------------------------------------------|---------------------------------------------|
|                | Inicio<br><b>Archivo</b>                                                                                                    | Insertar       |                     | Diseño de página                         | Fórmulas                                    | Datos                | Revisar                      | Vista                                                         | Complementos           |                                    |                                  |                             |                             |                         |                                  |                                          |                                        |                                           | $\circ$ $\circ$ $\circ$ $\circ$ $\circ$     |
|                | ä.<br>Cortar<br><b>Copiar</b> *                                                                                                    |                | <b>Arial Narrow</b> |                                          | $\mathbf{r}$ 11 $\mathbf{r}$ A $\mathbf{A}$ | ≡<br>$\equiv$<br>$=$ | $\mathcal{D}_{\mathcal{F}}$  | Ajustar texto                                                 |                        | General                            |                                  | ÷.<br>土金                    |                             |                         | Ŧ<br>P                           | ×<br>سيب                                 | $\Sigma$ Autosuma $\sim$<br>Rellenar * | $\frac{\Delta}{2}$                        | Â                                           |
| Pegar          |                                                                                                    | Copiar formato | N K S               | 甲                                        | $A - A$                                     | 事意<br>澤              | 锥<br>锥                       | Combinar y centrar *                                          |                        | $S - \frac{9}{6}$ 000              | $*_{00}^{8}$ $*_{0}^{80}$        | Formato<br>condicional *    | Dar formato<br>como tabla - | Estilos de<br>celda:    | <b>Insertar Eliminar Formato</b> |                                          | Borrar -                               | Ordenar                                   | <b>Buscary</b><br>v filtrar * seleccionar * |
|                | Portapapeles                                                                                                    | 反.             |                     | Fuente                                   | $\overline{u}$                              |                      | Alineación                   |                                                               | 反                      | Número                             | <b>150</b>                       |                             | <b>Estilos</b>              |                         | Celdas                           |                                          |                                        | Modificar                                 |                                             |
|                | A5379                                                                                                    |                | $ ($                | $f_x$<br>AFC0218-00                      |                                             |                      |                              |                                                               |                        |                                    |                                  |                             |                             |                         |                                  |                                          |                                        |                                           |                                             |
|                |                                                                                                    |                |                     |                                          |                                             |                      |                              |                                                               |                        |                                    |                                  |                             |                             |                         |                                  |                                          |                                        |                                           |                                             |
|                |                                                                                                    |                |                     |                                          |                                             |                      |                              |                                                               |                        |                                    |                                  |                             |                             |                         |                                  |                                          |                                        |                                           |                                             |
|                | $\mathbb{A}$                                                                                                    | B              | $\mathbf{C}$        | D.                                       | E                                           | F.                   | $\mathsf{G}$                 | H                                                             | $\blacksquare$         |                                    | K                                | т                           | M                           | N                       | $\Omega$                         | P.                                       | $\alpha$                               | $\mathbb{R}$                              | S                                           |
|                | Numero de                                                                                                    | Año            | No. Folio           | Lugar de                                 | Fecha de                                    | No.                  | Tipo de                      | Salvaconduct                                                  | Vigencia               | Vigencia                           | <b>Titular del</b>               | Identificaci <sup>4</sup> - | Acto                        | Fecha de                | Ruta Orig                        | <b>Ruta Origen</b>                       | <b>Ruta Origen</b>                     | <b>Ruta Origen</b>                        | Ruta Origen                                 |
|                | expedien <sup>v</sup>                                                                                                    |                | ANLA $\sim$         | expedició *                              | Expedició *                                 | Salvocono            | Salvocond <sup>+</sup>       | o Anteric ~                                                   | (desde) $\overline{ }$ | $(hasta)$ $\overline{\phantom{a}}$ | Salvocondi <sup>-</sup>          |                             | Administra <sup>v</sup>     | Expedición <sup>v</sup> |                                  | $\overline{\phantom{a}}$<br>$\mathbf{1}$ | $2$ $\rightarrow$                      | $\overline{ }$<br>$\overline{\mathbf{3}}$ | $4$ $\rightarrow$                           |
|                |                                                                                                    | 201            | 1417                | San Pablo-670                            | 22/07/201                                   | 86600                | Movilización                 |                                                               | 24/07/201              | 28/07/201                          | Alfonso Ávila 1                  | 7.133.590                   | 12                          | 20/01/201               | Norosi-490                       | Rio Vieio                                | La Gloria                              | Aquachica                                 | San Alberto                                 |
| $\overline{3}$ | AFC0208-00                                                                                                    | 201            | 1431                | San Pablo-67                             | 25/07/201                                   | 86600                | Movilización                 |                                                               | 25/07/201              | 29/07/201                          | Mesias Manriou                   | 91.104.475                  |                             | 19/01/201               | Vorosi-490                       | Rio Vieio                                | <b>A</b> Gloria                        | Aguachica                                 |                                             |
|                |                                                                                                    | 201            | 1433                | San Pablo-670                            | 25/07/201                                   | 86600                | Movilización                 |                                                               | 25/07/201              | 28/07/20                           | Alfonso Ávila T                  | 7.133.590                   | 12                          | 20/01/201               | Vorosi-490                       | Rio Viejo                                | La Gloria                              |                                           |                                             |
| -5             | AFC0207-00                                                                                                    | 201            |                     | 1435 San Pablo-670                       | 25/07/201                                   | 86600                | Movilización                 |                                                               | 25/07/201              | 29/07/201                          | Abel Angel Lópe                  | 15.341.638                  | 14                          | 20/01/201               | Norosi-490                       | Rio Vieio                                | La Gloria                              | Aquachica                                 | Bucaramanoa                                 |
| 6              |                                                                                                    | 201            | 1437                | San Pablo-670                            | 25/07/201                                   | 866004               | Movilización                 |                                                               | 26/07/201              | 28/07/201                          | Alfonso Ávila T                  | 7.133.590                   | 12                          | 20/01/201               | Vorosi-490                       | Rio Viejo                                | La Gloria                              |                                           |                                             |
| $\overline{7}$ |                                                                                                    | 201            | 1441                | San Pablo-67                             | 26/07/201                                   | 86600                | Movilización                 |                                                               | 26/07/201              | 29/07/20                           | Alfonso Ávila T                  | 7.133.590                   | 12                          | 20/01/201               | Norosi-490                       | Rio Vieio                                | La Gloria                              | <b>Pailtas</b>                            | San Roque                                   |
| $\mathbf{R}$   | AFC0205-00                                                                                                    | 201            | 1443                | San Pablo-670                            | 26/07/201                                   | 866006               | Movilización                 |                                                               | 27/07/201              | 29/07/201                          | Roger Galvis Or                  | 3.983.669                   | 379                         | 20/12/201               | Morales-473                      | Gamarra                                  |                                        |                                           |                                             |
| $\overline{9}$ | AFC0207-00                                                                                                    | 201            | 1445                | San Pablo-67                             | 27/07/201                                   | 86600                | Movilización                 |                                                               | 27/07/201              | 29/07/201                          | Abel Angel Lópe                  | 15.341.638                  | 14                          | 20/01/201               | Vorosi-490                       | Rio Vieio                                |                                        |                                           |                                             |
| 10             | AFC0207-00                                                                                                    | 2011           | 1447                | San Pablo-67                             | 27/07/201                                   | 86600                | Movilización                 |                                                               | 27/07/201              | 29/07/201                          | Abel Angel Lópe                  | 15.341.638                  | $\overline{u}$              | 20/01/201               | Norosi-490                       | Rio Vieio                                | La Gloria                              |                                           |                                             |
| 11             |                                                                                                    | 2011           |                     | 1454 San Pablo-670                       | 28/07/201                                   | 866009               | Movilización                 |                                                               | 29/07/201              | 01/08/201                          | Alfonso Ávila Tr                 | 7.133.590                   | 12                          | 20/01/201               | Norosi-490                       | Hatillo de Loba                          | El Banco                               | Cuatro Vientos                            | Bosconia                                    |
| 12             | AFC0207-00                                                                                                    | 2011           |                     | 1449 San Pablo-670                       | 27/07/201                                   | 86601                | Movilización                 |                                                               | 27/07/201              | 01/08/201                          | Abel Angel Lópe                  | 15.341.638                  | 14                          | 20/01/201               | Norosi-490                       | Rio Viejo                                | La Gloria                              | La Mata                                   | <b>Aguachica</b>                            |
| 13             | AFC0208-00                                                                                                    | 201            |                     | 1456 San Pablo-670                       | 29/07/201                                   | 86601<br>86601       | Movilización                 |                                                               | 29/07/201              | 02/08/201                          | <b>Mesias Manriou</b>            | 91.104.475                  |                             | 19/01/201               | Norosi-490                       | Arenal                                   | Rio Vieio                              | La Gloria                                 | Aguachica                                   |
| 14             |                                                                                                    | 2011           | 1458                | San Pablo-670                            | 29/07/201                                   | 8660                 | Movilización                 |                                                               | 29/07/201              | 03/08/201                          | Alfonso Ávila T                  | 7.133.590                   | 12                          | 20/01/201               | Vorosi-490                       | Rio Viejo                                | La Gloria                              | Aguachica                                 |                                             |
| 15             | AFC0205-00                                                                                                    | 201            |                     | 1458 San Pablo-670                       | 29/07/201<br>29/07/201                      | 86601                | Movilización                 |                                                               | 29/07/201              | 03/08/201<br>01/08/201             | Alfonso Ávila T                  | 7.133.590                   | 12<br>379                   | 20/01/201               | Vorosi-490                       | Rio Vieio                                | La Gloria                              | Aguachica                                 |                                             |
| 16             | AFC0205-00                                                                                                    | 2011<br>2011   |                     | 1460 San Pablo-670<br>1462 San Pablo-670 | 29/07/201                                   | 866014               | Movilización                 |                                                               | 29/07/201<br>30/07/201 | 01/08/201                          | Roger Galvis Or                  | 3.983.669<br>3.983.669      | 379                         | 20/12/201<br>20/12/201  | Morales-473<br>Morales-473       | Bodega Centr                             | Gamarra                                |                                           |                                             |
| 17<br>18       | AFC0205-00                                                                                                    | 2011           |                     | 1470 San Pablo-670                       | 30/07/201                                   | 86601                | Movilización                 |                                                               | 31/07/201              | 02/08/201                          | Roger Galvis Or                  | 3.983.669                   | 379                         | 20/12/201               |                                  | Gamarra                                  |                                        |                                           |                                             |
|                |                                                                                                    | 201            |                     | 1472 San Pablo-670                       | 30/07/201                                   | 86601                | Movilización<br>Movilización |                                                               | 31/07/201              | 04/08/20                           | Roger Galvis Or<br>Humberto Peña | 79.278.964                  | 13                          | 20/01/201               | Morales-473<br>Santa Rosa del    | Gamarra<br>San Blas                      | Aguachica<br>San Pablo                 |                                           |                                             |
| 19<br>20       | AFC0208-00                                                                                                    | 2011           |                     | 1474 San Pablo-670                       | 24/08/2011                                  | 86601                | Movilización                 |                                                               | 25/08/201              | 28/08/201                          | <b>Mesias Manriou</b>            | 91.104.475                  |                             | 19/01/201               | Vorosi-490                       | Rio Vieio                                | La Gloria                              | Aguachica                                 | San Alberto                                 |
| 21             |                                                                                                    | 201            |                     | 1476 San Pablo-67                        | 24/08/201                                   | 86601                | Movilización                 |                                                               | 24/08/201              | 28/08/201                          | Alfonso Ávila T                  | 7.133.590                   | 12                          | 20/01/201               | Vorosi-490                       | La Gloria                                | Curumani                               | San Rooue                                 | I a Paz                                     |
| 22             |                                                                                                    | 2011           | 1500                | San Pablo-670                            | 25/08/2011                                  | 866019               | Movilización                 |                                                               | 25/08/201              | 27/08/201                          | Alfonso Ávila T                  | 7.133.590                   | 12                          | 20/01/201               | Norosi-490                       | Rio Viejo                                | La Gloria                              |                                           |                                             |
| 23             | AFC0208-00                                                                                                    | 2011           |                     | 1502 San Pablo-670                       | 25/08/201                                   | 866020               | Movilización                 |                                                               | 25/08/201              | 27/08/201                          | Mesias Manriou                   | 91.104.475                  |                             | 19/01/201               | Norosi-490                       | Rio Vieio                                | La Gloria                              | Aquachica                                 |                                             |
| 24             | AFC0205-00                                                                                                    | 2011           |                     | 1504 San Pablo-670                       | 25/08/201                                   |                      | 866021 Movilización          |                                                               | 26/08/201              | 29/08/2011                         | Roger Galvis Os                  | 3.983.669                   | 379                         | 20/12/2010              | Morales-473                      | Gamarra                                  | Aguachica                              |                                           |                                             |
|                | $\begin{array}{c cccc}\n\text{H} & \text{H} & \text{H}\n\end{array}$<br>Hoja2                                                                                                    |                |                     | Base de Datos SUN CSB / Hoja1            |                                             | / Tabla dinámica     | ೡ                            |                                                               |                        |                                    |                                  | $  $ 4                      |                             | $\mathbb{H}$            |                                  |                                          |                                        |                                           |                                             |
| Listo          |                                                                                                    |                |                     |                                          |                                             |                      |                              |                                                               |                        |                                    |                                  |                             |                             |                         |                                  |                                          | 田 回 凹 85% (一)                          |                                           | Ŧ                                           |
| ⊢              | e                                                                                                    |                |                     | œ                                        | ∩                                           | W.                   | 6                            | o,                                                            |                        | S.                                 | m                                | $\int$                      | $\mathbf{x}$                |                         |                                  |                                          | - 慈日証1の隊                               |                                           | 2:25 p.m.<br>25/06/2016                     |

Figura 2 Parámetros de la base de datos.

<span id="page-27-0"></span>A continuación se describen cada uno de los parámetros utilizados en la tabla de Excel:

**Número de expediente:** Es el número con el cual se ubica en los archivos físicos de las autoridades ambientales competentes, las carpetas, folios, para buscar toda la información relacionada al permiso forestal, el paso a paso del proceso que se llevó a cabo para otorgar el permiso (como los estudios que se realizaron, la persona solicitante).

**Año:** Es el año en que se realizó la diligencia del salvoconducto.

**Número de folio ANLA:** En los archivos físicos de la autoridad ambiental competente, se encuentran carpetas en las cuales están los salvoconductos, los números de folio están por años, comenzando de cero cada año nuevo.

**Lugar de expedición:** Es el municipio en el cual se expidió el salvoconducto (Figura 3).

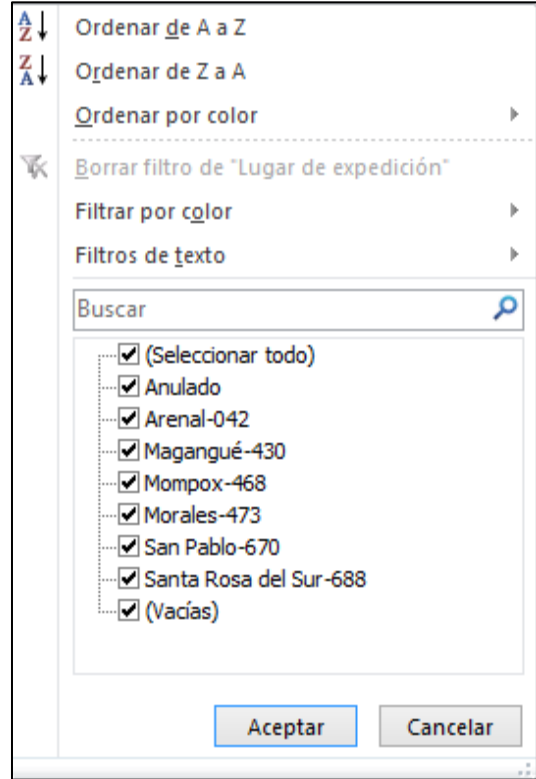

<span id="page-28-0"></span>Figura 3 Lugares de expedición de los Salvoconductos

**Fecha de expedición:** Es la fecha en la cual se expidió el salvoconducto.

**Número de Salvoconducto:** Es el número de registro único en el cual se tiene la información de cómo fue el transporte de cada especie forestal.

**Tipo de salvoconducto:** Hay de 3 tipos de salvoconductos, movilización (en el cual se encuentra la información de la especie transportada), removilización (En el cual se removió una cantidad de volumen de un salvoconducto anterior a un diferente lugar), Renovación (En el cual se renovó un salvoconducto anterior, ya sea en el tipo de especie, volumen, etc).

**Salvoconducto anterior:** Aplica solo cuando el salvoconducto es de tipo Removilización o renovación, ya que se necesita el número del salvoconducto que se está cambiando.

**Vigencia desde:** Es la fecha de inicio que se transporta la especie.

**Vigencia hasta:** Es la fecha final en el cual se puede movilizar la especie, como la vigencia de circulación del salvoconducto.

**Titular del salvoconducto:** Es el usuario que se le otorgó el permiso de aprovechamiento forestal.

**Identificación:** Cedula del titular.

**Acto administrativo:** Es el número con el cual se aprobó el beneficio forestal a dicho usuario solicitante.

**Fecha de expedición:** Es la fecha en la cual salió el acto administrativo, otorgando el permiso de aprovechamiento forestal.

**Ruta de origen:** Es el municipio en el cual inicia la movilización de las especies forestales. Para esté SIG se tienen en cuenta solo los municipios del sur de Bolívar:

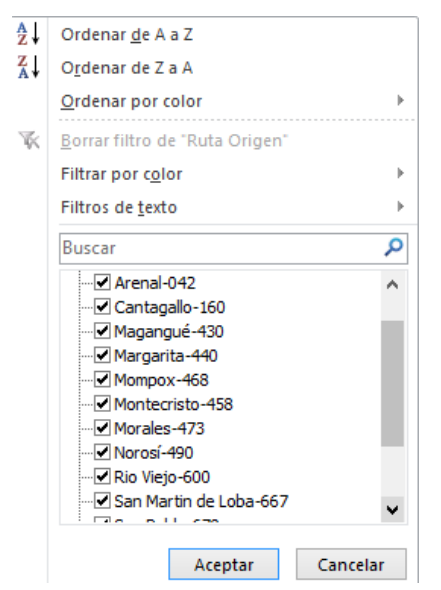

Figura 4 Lugares de Origen de las rutas

<span id="page-29-0"></span>**Ruta de origen 1-2-3-4-5-6-7:** Son los municipios por los cuales el vehículo transita hasta llegar a su destino, estas no se tuvieron en cuenta en la parte grafica de la plataforma ya que se hacía muy extensa y complicada su parte gráfica.

**Ruta destino:** Es el municipio en el cual termina su recorrido, puede llegar hacia cualquier parte del territorio colombiano.

**Modo de transporte:** Es la forma como fue transportado, solo puede ser transportado ya sea terrestre o fluvial.

**Empresa:** Es la empresa que se usó para transportar la especie maderable.

**Tipo de vehículo:** Que tipo de vehículo fue el empleado para transportarlo (camión, mula, etc).

**Matricula:** Placas del vehículo.

**Nombre científico:** Es el nombre científico de la especie forestal que se está transportando.

**Familia:** Es la familia a la que pertenece algunas especies.

**Nombre común:** es el nombre común de la especie que se está transportando.

**Descripción:** Es la forma en la que se transporta la especie forestal (bloques, bolillas, varetas, entre otras)

**Cantidad:** Es la cantidad de unidades de la forma en que se transporta. Por ejm 100 bloques, 200 varetas…

**Volumen:** Es el volumen en metros cúbicos de la especie forestal que se transporta.

**Estado del salvoconducto:** Es una descripción de cómo fue diligenciado el salvoconducto, si fue hecho a mano, a máquina, si posee toda la información, si tiene las firmas correspondientes o los sellos.

**Observaciones:** Si hay alguna irregularidad en el salvoconducto se describe, por ejemplo no se observan algunos datos necesarios.

| $\mathbf{E}$   | $   \cdot    \cdot    \cdot   $                                                                                                   |                                         |                |                                                          |                                           |                                                    |                                      |                                                  | Todos_Permisos_CSB - Microsoft Excel (Error de activación de productos) |               |                                                                        |                         |                                                                        |                                                                             |                                           | 同<br>$\mathbf{x}$                                                            |
|----------------|----------------------------------------------------------------------------------------------------|-----------------------------------------|----------------|----------------------------------------------------------|-------------------------------------------|----------------------------------------------------|--------------------------------------|--------------------------------------------------|-------------------------------------------------------------------------|---------------|------------------------------------------------------------------------|-------------------------|------------------------------------------------------------------------|-----------------------------------------------------------------------------|-------------------------------------------|------------------------------------------------------------------------------|
|                | <b>Archivo</b><br>Insertar<br>Inicio                                                                                              | Diseño de página                        |                | Fórmulas                                                 | Datos                                     | Revisar                                            | Vista                                |                                                  |                                                                         |               |                                                                        |                         |                                                                        |                                                                             |                                           | $\mathbf{A} \bullet \mathbf{B} = \mathbf{B} \bullet \mathbf{B}$              |
|                | Ê<br>& Cortar<br><b>Arial Narrow</b><br><b>Copiar</b> *<br>Pegar<br>Copiar formato<br>Portapapeles<br>$\overline{\mathbb{F}_M}$ . | 접어<br>N K S<br>Fuente                   | $-10$          | $\mathbf{A} \mathbf{A}$<br>$\mathbf{A} \cdot \mathbf{A}$ | ≡<br>$\equiv$<br>$=$<br>事業者<br>$\sqrt{2}$ | $\frac{1}{2}$<br>- 作作<br>Alineación                | Ajustar texto<br>Combinary centrar * | General<br>$\overline{M}$                        | $$ - % 000 = $6,000$<br>Número<br>$\overline{\mathbb{F}_M}$             | 一线<br>Formato | Dar formato Estilos de<br>condicional ~ como tabla ~<br><b>Estilos</b> | celda -                 | $\blacksquare$<br>ŧ<br>P<br><b>Insertar Eliminar Formato</b><br>Celdas | $\Sigma$ Autosuma $\tau$<br><b>B</b> Rellenar *<br><b><i>A</i></b> Borrar ▼ | $A =$<br>Ordenar<br>Modificar             | m<br><b>Buscary</b><br>y filtrar * seleccionar *                             |
|                | $\sqrt{2}$<br>148<br>٠                                                                                                    |                                         |                |                                                          | f Eliécer Antonio Estrada Padilla         |                                                    |                                      |                                                  |                                                                         |               |                                                                        |                         |                                                                        |                                                                             |                                           |                                                                              |
|                | $\overline{A}$                                                                                                    | B                                       | $\mathsf{C}$   | D                                                        | Ε                                         | F                                                  | G                                    | H                                                |                                                                         |               |                                                                        | K                       | L.                                                                     | M                                                                           | N                                         | $\circ$<br>$\blacktriangle$                                                  |
| $\mathbf{1}$   |                                                                                                    | <b>Codificación Archivo ANLA</b>        |                |                                                          |                                           | <b>Inicia trámite</b>                              |                                      |                                                  |                                                                         |               | <b>Solicitante</b>                                                     |                         |                                                                        |                                                                             |                                           | Inf                                                                          |
| $\overline{2}$ | Numero de expediente                                                                                                    | <b>Seguimiento</b><br>documental<br>l w | $\mathbf{v}$   | Caja Carpeta<br>$\mathbf{v}$                             | No. Radicado<br>inicial<br>∣▼             | Fecha<br>$\overline{\phantom{a}}$                  | No. Radicado<br>traslado<br>١v       | Fecha<br>$\mathbf{v}$                            | <b>Nombre Peticionario</b>                                              | $\mathbf{v}$  | Identificación<br>$\mathbf{r}$                                         | <b>Expedición</b><br>l۷ | <b>Teléfono</b><br>l v                                                 | <b>Municipio</b><br>$\mathbf{v}$                                            | Corregimiento<br>$\overline{\phantom{a}}$ | Lugar de<br><b>Extracción</b><br>",≡                                         |
|                | 9 AFC0203-00                                                                                                    | $3.1 - 22 - 2$                          | 4              |                                                          | 7 25-45                                   | 20 de marzo de<br>2009                             | <b>DG023</b><br><b>DG024</b>         | 24 de marzo de<br>2009<br>30 de marzo de<br>2009 | Carlos Ramón Pérez González                                             |               | 9.143.791                                                              | Magangué<br>(Bolivar)   | 3135968834                                                             | Montecristo<br>(Bolivar)                                                    | Pueblo Nuevo                              | Predio<br>Quebrada d<br>Meque                                                |
|                | 10 AFC0204-00                                                                                                    | $3.1 - 22 - 2$                          | $\mathbf{1}$   |                                                          | $24 - 70$<br>$27 - 02$                    | 11 de marzo de l<br>2009<br>27 de marzo de<br>2009 | <b>DG019</b><br><b>DG026</b>         | 12 de marzo de<br>2009<br>30 de marzo de<br>2009 | Roger Alfredo Vergara Franco                                            |               | 73.210.004                                                             | Achi (Bolivar)          | 3126152377                                                             | Montecristo<br>(Bolivar)                                                    | San Agustin                               | Predio<br>La<br>Chanas                                                       |
|                | 11 AFC0205-00                                                                                                    | $3.1 - 22 - 2$                          | $\blacksquare$ |                                                          | <b>9 NA</b>                               | <b>NA</b>                                          | <b>NA</b>                            | <b>NA</b>                                        | Roger Galvis Ospina                                                     |               | 3.983.669                                                              | Simii (Bolivar)         | 3126152377                                                             | <b>Morales</b><br>(Bolivar)                                                 | <b>NA</b>                                 | Predio<br>Martirio                                                           |
|                | Base original del MADS   Diagnóstico ANLA / Tabla Dinámica / 2<br>$H \leftarrow H$<br>国国                                          | $3.1 - 22 - 2$                          |                |                                                          | <b>10 NA</b>                              | <b>NA</b>                                          | <b>NA</b>                            | <b>NA</b>                                        | Miquel Bolemos Polanco                                                  | $\Box$        | 73.237.033<br><b>III</b>                                               | Magangué<br>/Dafared    | <b>NA</b>                                                              | Montecristo<br><b>Instrumed</b><br>田口凹                                      | San Antonio<br>$100%$ $\subset$           | Predio<br>Sa<br>Antonio<br>$\mathbf{r}$<br>$\left( \widehat{+}\right)$<br>П. |
|                | e<br><b>IQ</b>                                                                                                    | 於                                       |                |                                                          | $\mathbf{W}$<br>G)                        | 阀                                                  |                                      |                                                  |                                                                         |               |                                                                        |                         |                                                                        |                                                                             | EEE - 日刊 (*) ESP                          | 8:47 p.m.<br>20/03/2016                                                      |

<span id="page-31-0"></span>Figura 5 información relevante del permiso de aprovechamiento forestal otorgado.

**Número de expediente:** Es el Numero con el cual se ubica en los archivos físicos de las entidades, las carpetas, folios, para buscar toda la información relacionada al permiso forestal, el paso a paso del proceso que se llevó a cabo para otorgar el permiso (como los estudios que se realizaron, la persona solicitante…).

**Seguimiento documental, caja, carpeta:** Son los números de referencia en el cual se ubican los archivos o expedientes físicos de las solicitudes de aprovechamiento forestal.

**Inicio trámite o N° radicado inicial**: es el número con el cual se envió la solicitud a la autoridad ambiental competente relacionada con el aprovechamiento forestal. Fecha: fecha del radicado inicial. No. radicado traslado: si el usuario pidió traslado de la solicitud. Fecha: fecha del radicado traslado.

**Nombre peticionario:** Es el nombre del usuario que solicito el beneficio forestal.

**Identificación:** cedula del peticionario.

**Expedición:** de donde es la cedula.

**Teléfono:** teléfono del usuario solicitante.

<span id="page-32-0"></span>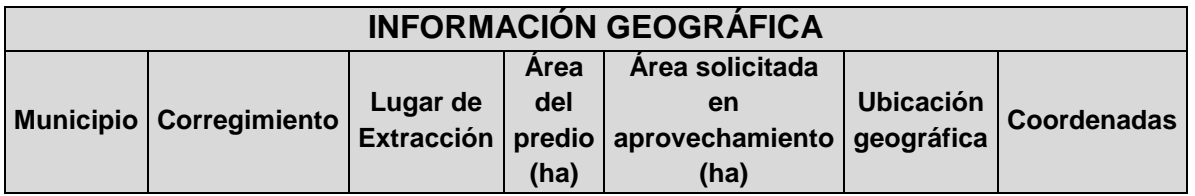

Tabla 3. Información detallada del sitio del aprovechamiento forestal.

**Información del trámite:** Auto de requerimiento – Notificación Auto de Requerimiento

**Auto de requerimiento es cuando se le solicita información adicional al usuario**: Auto de Inicio – Notificación Auto de Inicio

Auto de inicio es cuando se inicia el trámite del aprovechamiento forestal.

**Concepto técnico de evaluación:** Numero con el cual se realizó el concepto de la evaluación del aprovechamiento forestal, si es viable o no.

<span id="page-32-1"></span>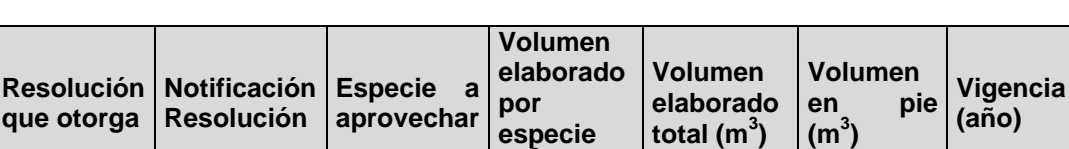

**(m<sup>3</sup> )**

Tabla 4 Información de evaluación forestal

Es la información con la que se otorgó el permiso de aprovechamiento forestal, la resolución que otorga es el mismo número del auto administrativo.

Tabla 5 Información permiso de aprovechamiento

<span id="page-32-2"></span>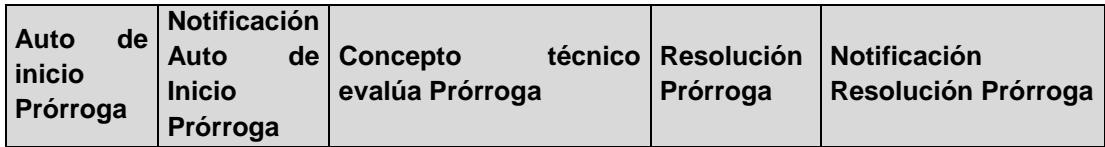

Si el solicitante requiere una prórroga del permiso inicial.

 **Definición de rutas establecidas en los salvoconductos forestales:** Para seleccionar las rutas que se incluyeron en el SIG, se hicieron uno filtros en la tabla con rutas de origen y destino, para cada uno de los lugares de origen. En

total resultaron 242 rutas para todos los salvoconductos, como se evidencia en el anexo 1.

### <span id="page-33-0"></span>**5.2.2 Fase 2. Estructuración y consulta de la información**

**Definición y utilización de tecnología libre para el servidor de base de datos**: Para registrar la información geográfica a utilizar en el sistema de información se definió la necesidad de utilizar los mapas correspondientes a Google maps, dado que corresponden a tecnologías libres y con cobertura plena en el área de estudio, así mismo, con el fin de contar con un software que apoyará la gestión de la creación del sistema se utilizó programa XAMP Control Panel v3.2.2<sup>4</sup>, el cual apoyo la creación del servidor web especialmente en su módulo Apache y MySQL.

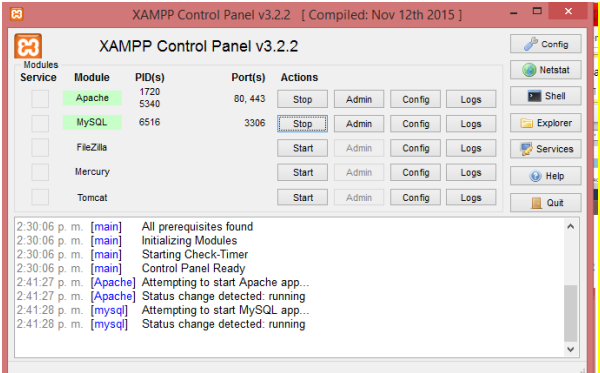

Figura 6 XAMPP

<span id="page-33-1"></span>**Creación de las rutas en formato KML:** Una vez definida la tecnología a emplear en la creación del Sistema de Información se procedió a la creación de las rutas KML<sup>5</sup> dada su respectiva compatibilidad con los mapas de Google maps, llevando a cabo el siguiente procedimiento:

#### **A. Crear una ruta por medio de Google maps, cuando la ruta cuenta con vías nacionales y/o primarias.**

- **a.** Entrar a la plataforma Google Maps [\(https://www.google.it/maps\)](https://www.google.it/maps)
- **b.** Opción Menú

 $\overline{a}$ 

**c.** Clic en My Maps

<sup>4</sup> **XAMPP** es un [servidor](https://es.wikipedia.org/wiki/Servidor) independiente de [plataforma,](https://es.wikipedia.org/wiki/Plataforma_(inform%C3%A1tica)) [software libre,](https://es.wikipedia.org/wiki/Software_libre) que consiste principalmente en el sistema de gestión de bases de datos [MySQL,](https://es.wikipedia.org/wiki/MySQL) el servidor web [Apache](https://es.wikipedia.org/wiki/Servidor_HTTP_Apache) y los intérpretes para lenguajes de script: [PHP](https://es.wikipedia.org/wiki/PHP) y [Perl.](https://es.wikipedia.org/wiki/Perl) El nombre proviene del acrónimo de **X** (para cualquiera de los diferentes sistemas operativos), **A**pache, **M**ySQL, **P**HP, **P**erl. (wikipedia, 2016)

<sup>5</sup> Es un [lenguaje de marcado](https://es.wikipedia.org/wiki/Lenguaje_de_marcado) basado en [XML](https://es.wikipedia.org/wiki/XML) para representar [datos](https://es.wikipedia.org/wiki/Datos) [geográficos](https://es.wikipedia.org/wiki/Geograf%C3%ADa) en [tres](https://es.wikipedia.org/wiki/3D)  [dimensiones.](https://es.wikipedia.org/wiki/3D) Fue desarrollado para ser manejado con Keyhole LT, precursor de [Google](https://es.wikipedia.org/wiki/Google_Earth)  [Earth](https://es.wikipedia.org/wiki/Google_Earth) [\(Google](https://es.wikipedia.org/wiki/Google) adquirió *Keyhole LT* en octubre de 2004 tras lanzar su versión LT 2)

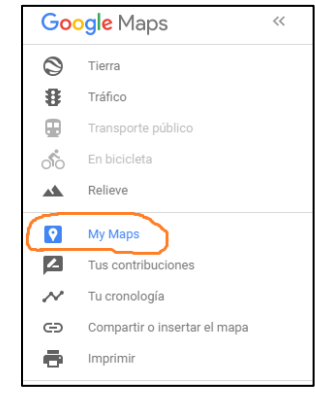

# Figura 7 Plataforma Google Maps

<span id="page-34-0"></span>**d.** Clic en la parte inferior (Crear Mapa), En el cual nos traslada a otra ventana.

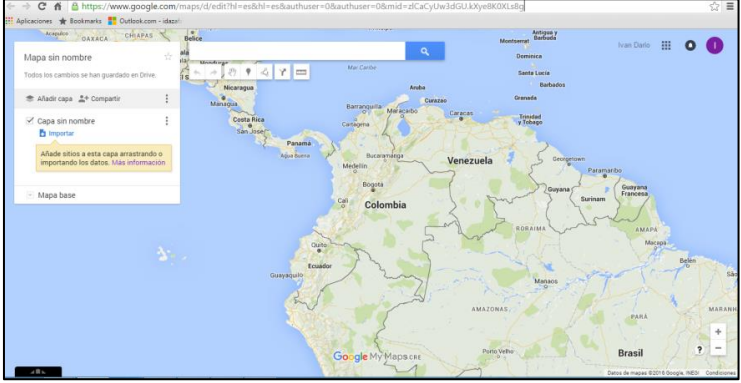

Figura 8 Creación de rutas KML

<span id="page-34-2"></span><span id="page-34-1"></span>**e.** Dar clic en Añadir indicaciones.

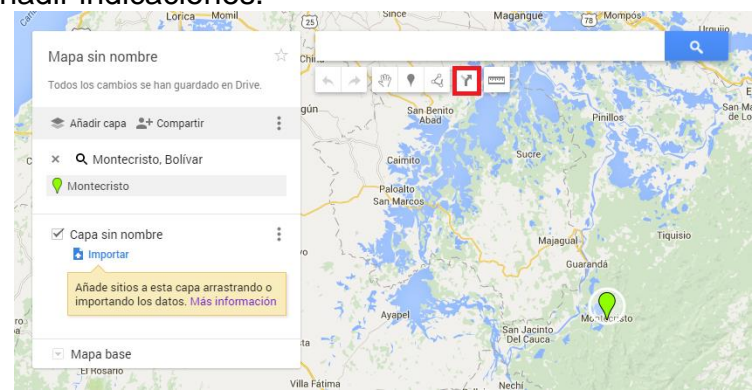

Figura 9 Creación de rutas KML

Se desplegará un nuevo formulario

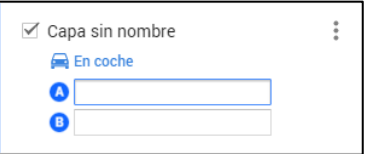

Figura 10 Creación de rutas KML

<span id="page-35-0"></span>En el formulario anterior se escribe la ruta de origen y ruta de destino deseada. Dándonos así la demarcación de la ruta.

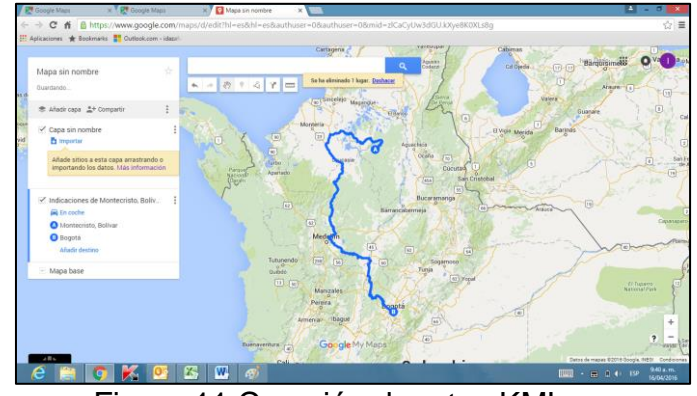

Figura 11 Creación de rutas KML

<span id="page-35-1"></span>**f.** Para guardar esta ruta, se asigna un nombre, luego clic en la parte superior del mapa, clic en exportar a KML, seleccionamos la capa de la ruta que trazamos, marcamos exportar a un archivo .KML en lugar de un .KMZ y descargar.

<span id="page-35-2"></span>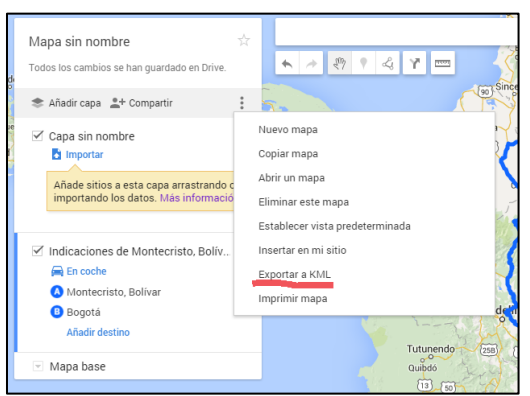

Figura 12 Creación de rutas KML

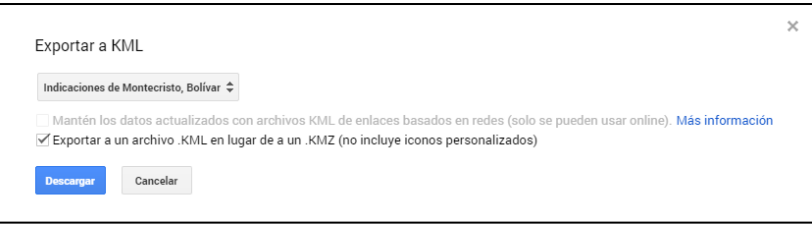

Figura 13 Creación de rutas KML

- <span id="page-36-0"></span>**B. Crear una ruta por medio de Google maps, cuando la ruta no cuenta con vías nacionales y/o primarias.**
- **a.** Se repiten los puntos 1, 2, 3, y 4 de la descripción anterior.
- **b.** Se busca el punto inicial y punto final de la ruta que se desea marcar.

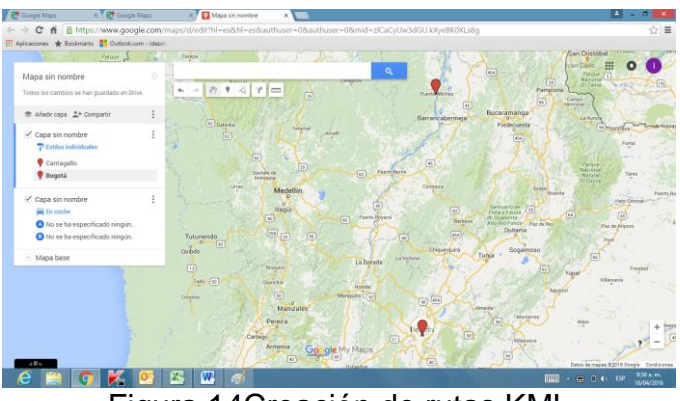

Figura 14Creación de rutas KML

<span id="page-36-1"></span>**c.** Clic en dibujar Línea, opción añadir línea o forma y por ultimo trazamos manualmente la ruta deseada.

<span id="page-36-2"></span>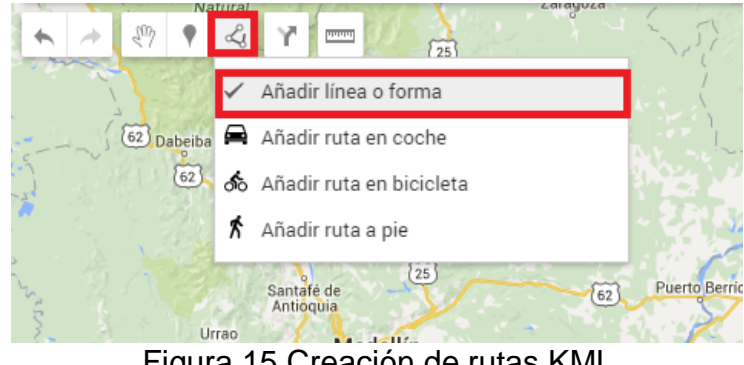

Figura 15 Creación de rutas KML

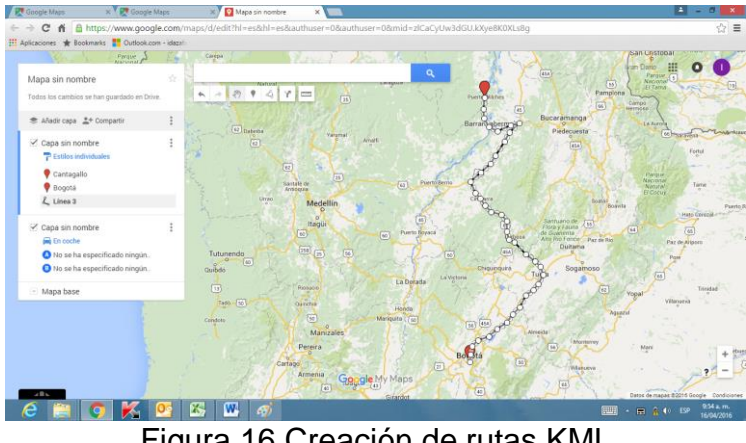

Figura 16 Creación de rutas KML

<span id="page-37-0"></span>**d.** Para guardar la ruta realizada, y generar el archivo .KML, se repite el punto 6 de la descripción anterior.

**Generar el diagrama entidad relación de la base de datos:** Partiendo de la información registrada por medio de las tablas anteriormente descritas se procedió a establecer un modelo relacional (Figura 17) que permitiese definir la correlación y dependencia de las diferentes variables analizas en los salvoconductos forestales, el modelo se elaboró por medio de la herramienta MySQL.

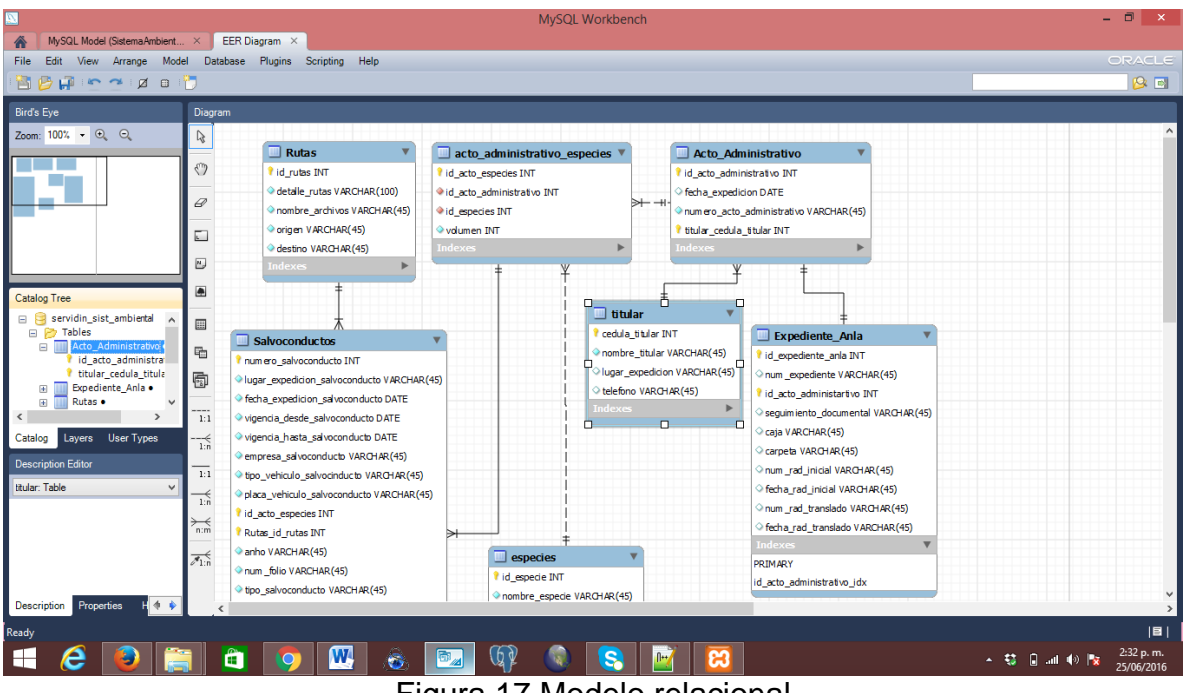

<span id="page-37-1"></span>Figura 17 Modelo relacional

#### **Generación de consultas en lenguaje SQL:**

Para surtir este proceso inicialmente se definió la utilización de un servidor de base de datos libre que permitiese modelar y generar las consultas necesarias en este caso se usó el Servidor [http://localhost/phpmyadmin/,](http://localhost/phpmyadmin/) (Figura 18).

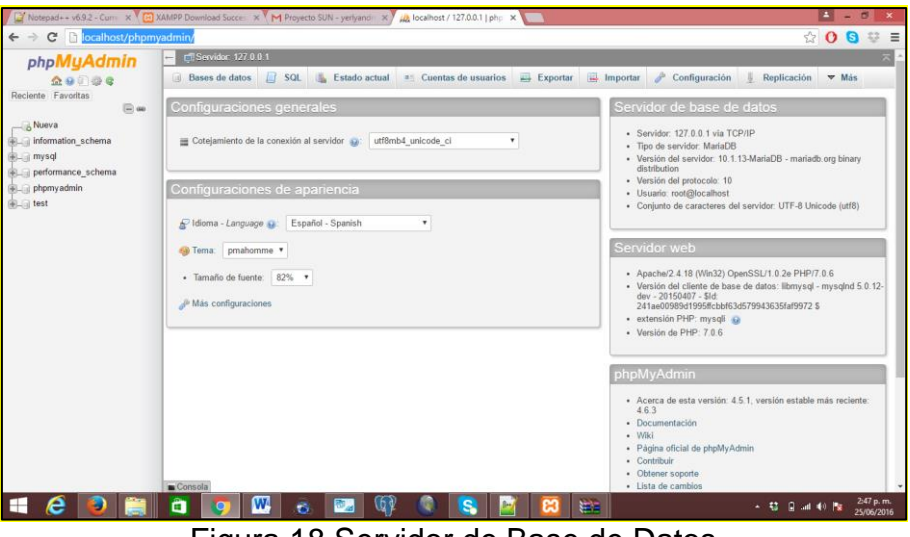

Figura 18 Servidor de Base de Datos

<span id="page-38-0"></span>Después de la anterior se procedió a Importar base de datos en el servidor de base de datos por medio del administrador PHP MYADMIN (Figura 19).

| M Estructura<br>Tabla<br>acto administrativo<br>acto administrativo especies (a i Examinar je Estructura + Buscar 3 Insertar + Vaciar > Eliminar<br>especies<br>expediente anla<br>salvoconductos | Acción<br>Examinar I Estructura & Buscar Se Insertar Waciar & Eliminar | SQL 4, Buscar a Generar una consulta - Exportar - Importar & Operaciones # Privilegios<br>Examinar (Le Estructura & Buscar 3 i Insertar & Vaciar & Eliminar<br>Examinar (A Estructura & Buscar 3 i Insertar & Vaciar & Eliminar<br>Examinar Te Estructura + Buscar Te Insertar Te Vaciar O Eliminar |                                          |                       | Filas C Tipo | Cotejamiento<br>77 InnoDB latin1 spanish ci<br>\$41 InnoDB latin1 spanish ci | & Rutinas<br>32 KB<br>39. 8票 | <b>v</b> Mas | Tamaño Residuo a depurar |
|----------------------------------------------------------------------------------------------------|------------------------------------------------------------------------|----------------------------------------------------------------------------------------------------|------------------------------------------|-----------------------|--------------|------------------------------------------------------------------------------|------------------------------|--------------|--------------------------|
|                                                                                                    |                                                                        |                                                                                                    |                                          |                       |              |                                                                              |                              |              |                          |
|                                                                                                    |                                                                        |                                                                                                    |                                          |                       |              |                                                                              |                              |              |                          |
|                                                                                                    |                                                                        |                                                                                                    |                                          |                       |              |                                                                              |                              |              |                          |
|                                                                                                    |                                                                        |                                                                                                    |                                          |                       |              |                                                                              |                              |              |                          |
|                                                                                                    |                                                                        |                                                                                                    |                                          |                       |              | 45 InnoDB latin1 spanish ci                                                  | 16 KB                        |              |                          |
|                                                                                                    |                                                                        |                                                                                                    |                                          |                       |              | 41 InnoDB latin1 spanish ci                                                  | 32.88                        |              |                          |
|                                                                                                    |                                                                        |                                                                                                    |                                          |                       |              | 242 InnoDB latin1_spanish_ci                                                 | 16 KB                        |              |                          |
|                                                                                                    |                                                                        | Examinar & Estructura . Buscar Se Insertar & Vaciar & Eliminar                                                                                                    |                                          |                       |              | 5,389 InnoDB latin1 spanish ci                                               | 1.8 18                       |              |                          |
|                                                                                                    |                                                                        | → III Examinar (Le Estructura → Buscar Se Insertar → Vaciar → Eliminar                                                                                                    |                                          |                       |              | 58 InnoDB latin1 spanish ci                                                  | 16 KB                        |              |                          |
| 7 tablas                                                                                                    | Número de filas                                                        |                                                                                                    |                                          |                       |              | 6,333 InnoDB latin1 swedish ci                                               | 2.70                         |              | 0.8                      |
|                                                                                                    |                                                                        |                                                                                                    |                                          |                       |              |                                                                              |                              |              |                          |
|                                                                                                    |                                                                        |                                                                                                    |                                          |                       |              |                                                                              |                              |              |                          |
|                                                                                                    |                                                                        |                                                                                                    |                                          |                       |              |                                                                              |                              |              |                          |
|                                                                                                    |                                                                        |                                                                                                    |                                          |                       |              |                                                                              |                              |              |                          |
|                                                                                                    |                                                                        |                                                                                                    |                                          |                       |              |                                                                              |                              |              |                          |
|                                                                                                    |                                                                        |                                                                                                    |                                          |                       |              |                                                                              |                              |              |                          |
|                                                                                                    |                                                                        |                                                                                                    |                                          |                       |              |                                                                              |                              |              |                          |
|                                                                                                    |                                                                        |                                                                                                    |                                          |                       |              |                                                                              |                              |              |                          |
|                                                                                                    |                                                                        |                                                                                                    |                                          |                       |              |                                                                              |                              |              | Ξ                        |
|                                                                                                    | <sup>1</sup> El Seleccionar todo<br>Crear tabla                        | Vista de impresión de Diccionario de datos                                                                                                    | Para los elementos que están marcados: * | Número de columnas: 4 |              |                                                                              |                              |              | Continuar                |

Figura 19 PHP - My Admin

<span id="page-38-1"></span>Teniendo creada la base de datos en el servidor, se dio para a la generación de consultas con lenguaje SQL, la cuales fueron formuladas en el editor NOTEPAT+, en este editor se estructuró el proyecto según se evidencia en la figura 20:

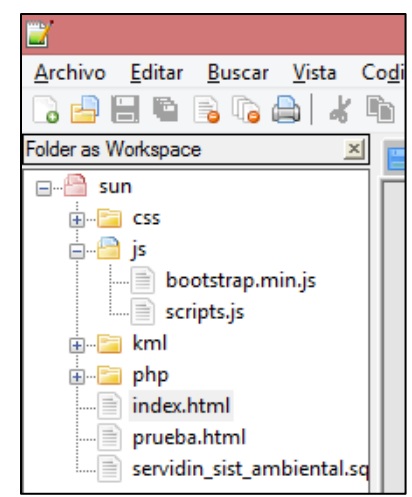

Figura 20 Proyecto editado en Notepat+

<span id="page-39-0"></span>Las consultas en leguaje SQL realizadas se pueden observar en las figuras 21, 22, 23, 24, 25 y26

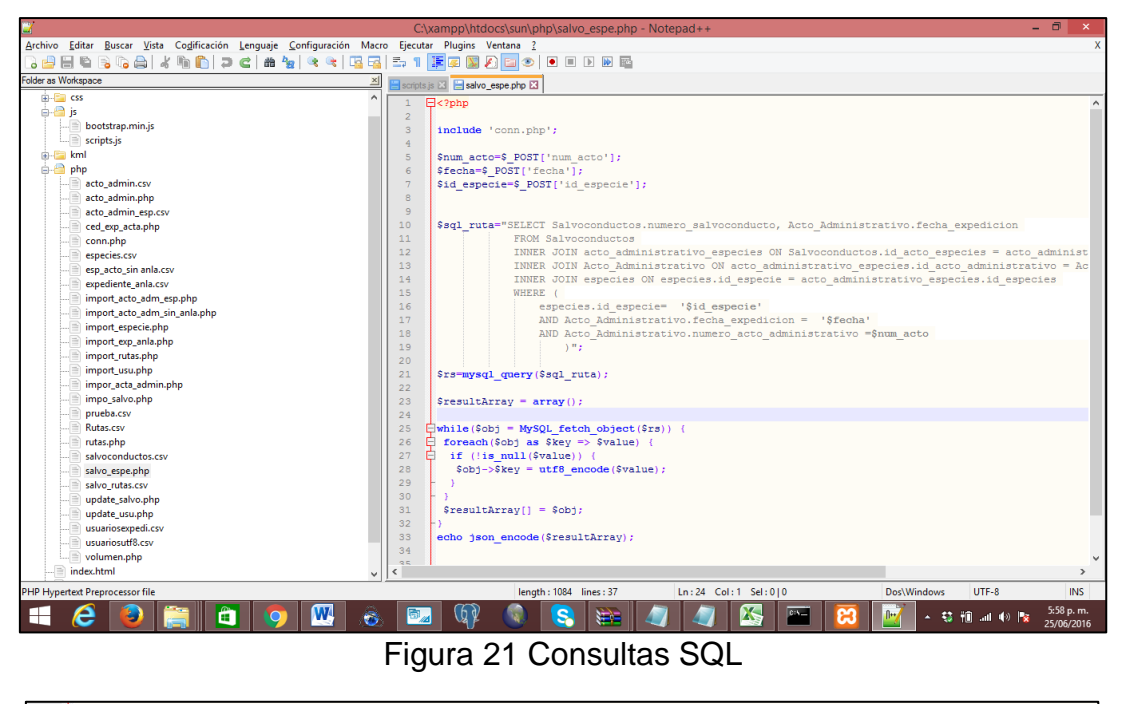

<span id="page-39-1"></span>

|                                               | \$sql ruta="SELECT Salvoconductos.numero salvoconducto, Acto Administrativo.fecha expedicion                                       |
|-----------------------------------------------|----------------------------------------------------------------------------------------------------|
| $\begin{array}{c} 10 \\ 11 \end{array}$       | FROM Salvoconductos                                                                                                    |
| 12                                            | INNER JOIN acto administrativo especies ON Salvoconductos.id acto especies = acto administrativo especies.id acto especies         |
| 13                                            | INNER JOIN Acto Administrativo ON acto administrativo especies.id acto administrativo = Acto Administrativo.id acto administrativo |
|                                               | INNER JOIN especies ON especies.id especie = acto administrativo especies.id especies                                              |
| $\begin{array}{c} 14 \\ 15 \\ 16 \end{array}$ | WHERE                                                                                                    |
|                                               | especies.id especie= 'Sid especie'                                                                                                 |
| 17                                            | AND Acto Administrativo.fecha expedicion = '\$fecha'                                                                               |
| 18                                            | AND Acto Administrativo.numero acto administrativo =\$num acto                                                                     |
| 19                                            | A. IT a.                                                                                                    |
|                                               | .<br>- -                                                                                                    |

<span id="page-39-2"></span>Figura 22 Consulta Salvoconductos asociados a especies forestales

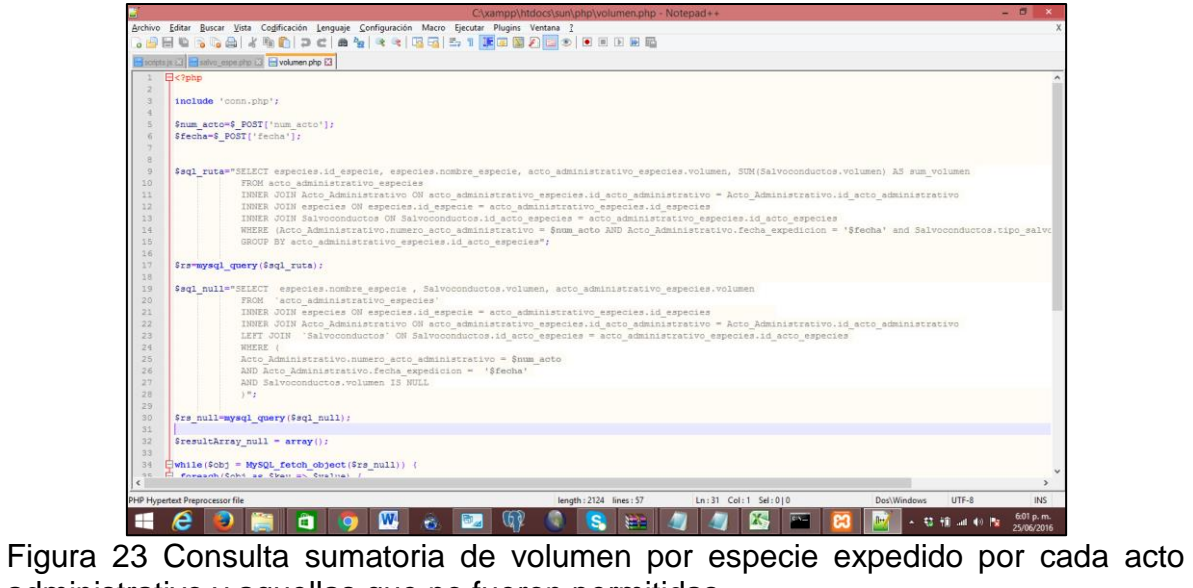

administrativo y aquellas que no fueron permitidas

<span id="page-40-0"></span>

|                                                                                                    | $ \sigma$<br>C:\xampp\htdocs\sun\php\rutas.php - Notepad++                                                                                                    |
|----------------------------------------------------------------------------------------------------|----------------------------------------------------------------------------------------------------|
|                                                                                                    | Archivo Editar Buscar Vista Coglificación Lenguaje Configuración Macro Ejecutar Plugins Ventana ?                                                                                                    |
|                                                                                                    |                                                                                                    |
|                                                                                                    | scripts js iSI aalvo_espe php iSI avolumen php iSI Enutas php iSI                                                                                                    |
| $\mathbf{1}$                                                                                              | $\Box$ php</td                                                                                                    |
| $\overline{a}$<br>$\overline{\mathbf{3}}$<br>$\overline{4}$                                               | include 'conn.php';                                                                                                    |
| 5<br>$\epsilon$                                                                                           | \$num salvoconducto=\$ POST['salvoconducto'];                                                                                                    |
| $\overline{7}$<br>8<br>9<br>10<br>11<br>12<br>13<br>14                                                    | \$sql ruta="SELECT Acto Administrativo.fecha expedicion, Salvoconductos.numero salvoconducto, especies.nombre especie, Salvoconductos.lugar expedicion salvoconduc<br>FROM Salvoconductos<br>INNER JOIN Rutas ON Salvoconductos. Rutas id rutas = Rutas.id rutas<br>INNER JOIN acto administrativo especies ON acto administrativo especies.id acto especies = Salvoconductos.id acto especies<br>INNER JOIN especies ON especies.id especie = acto administrativo especies.id especies<br>INNER JOIN Acto Administrativo ON Acto Administrativo.id acto administrativo = acto administrativo especies.id acto administrativo<br>AND Salvoconductos.numero salvoconducto =\$num salvoconducto"; |
| 15<br>16                                                                                                  | \$rs-mysql query (\$sql ruta);                                                                                                    |
| 17 <sub>2</sub><br>18<br>19<br>20<br>Ė.<br>21<br>Ē.<br>22<br>23<br>24<br>25<br>26<br>27<br>28<br>29<br>30 | $S$ resultArray = $array()$ ;<br>$[$ while (\$obj = MySQL fetch object(\$rs)) {<br>foreach (\$obj as \$key => \$value) {<br>if (!is null(\$value)) {<br>$Sobj->Skey = utf8 encode(Svalue);$<br>$$resultArray[] = $obj;$<br>echo json encode (SresultArray);<br>د و با                                                                                                    |
| 31<br>32 <sub>2</sub><br>33<br>$\left\langle \cdot \right\rangle$                                         |                                                                                                    |
|                                                                                                    | UTF-8<br><b>INS</b><br>PHP Hypertext Preprocessor file<br>length: 1569 lines: 33<br>Ln:1 Col:1 Sel:010<br>Dos\Windows                                                                                                    |
|                                                                                                    | 6:02 p.m.<br>r.<br>25/06/2016                                                                                                    |

<span id="page-40-1"></span>Figura 24 Consulta Rutas PHP- Información de cada salvoconducto

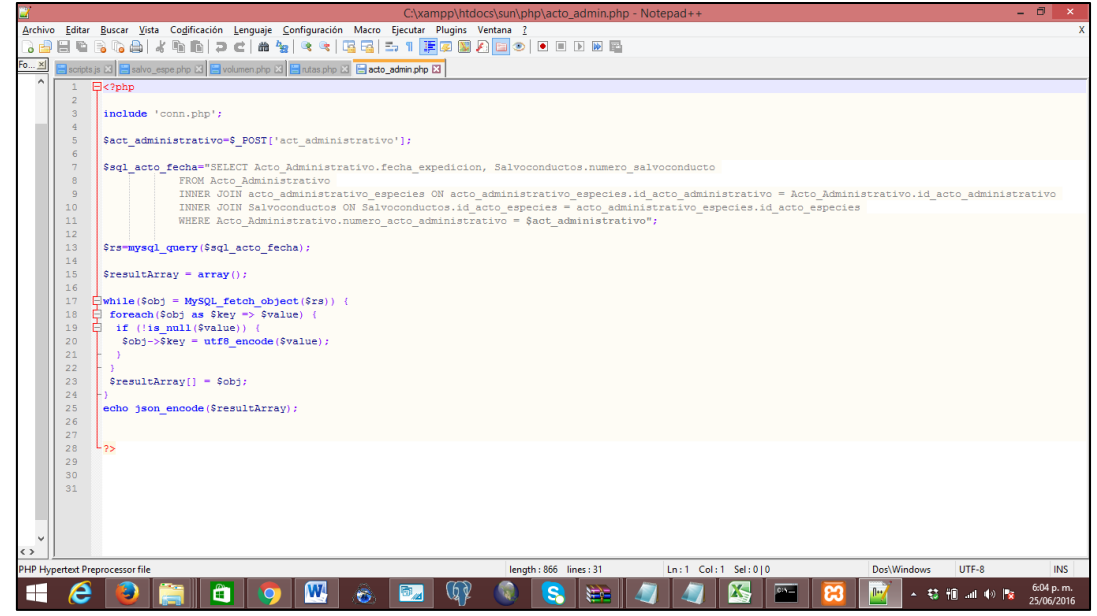

<span id="page-41-0"></span>Figura 25 Consulta Acto administrativo –información de los salvoconductos asociados a cada acto administrativo y las respectivas fechas de expedición

<span id="page-41-1"></span>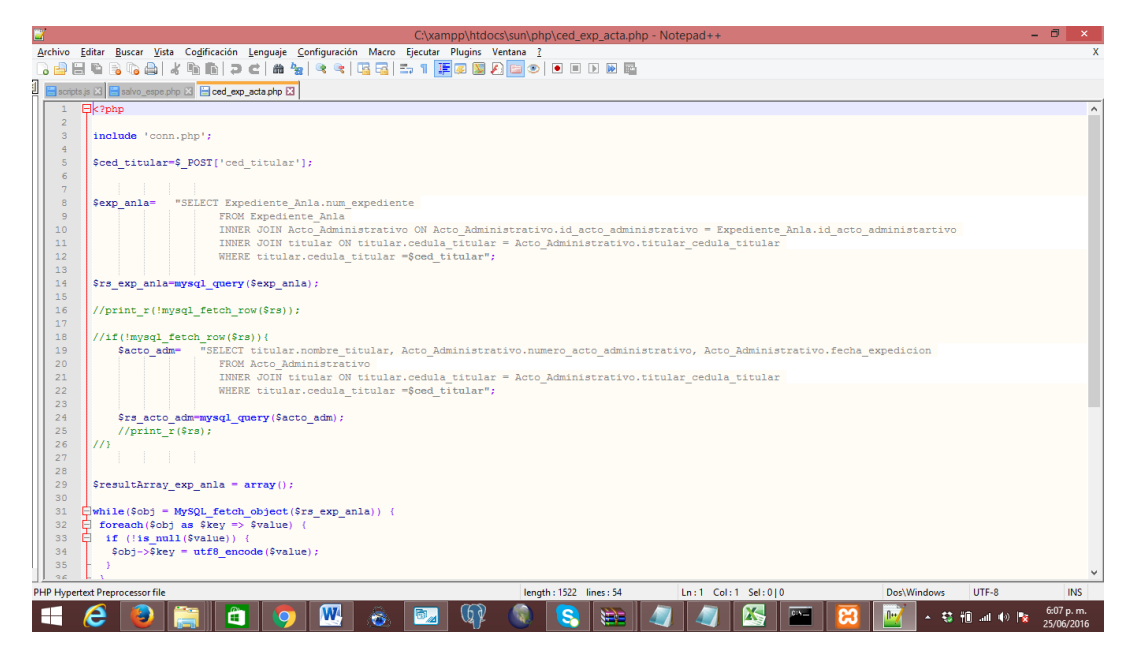

Figura 26 Consulta Ced\_ exp\_acta Brinda el nombre del titular y número de expediente y los actos administrativos asociados

## <span id="page-42-0"></span>**5.2.3 Fase 3. Definición gráfica, dinámica y visual del sistema**

#### **Estructuración de las cualidades gráficas y dinámicas de los componentes del sistema**:

Una vez conocida la información a consultar y el sistema de retorno, se procedió a desarrollar la parte visual o grafica usando HTML (Figura 27) - CSS (Figura 28) – Javascrip (Figura 29) correspondiente al archivo, tecnologías y documentación.

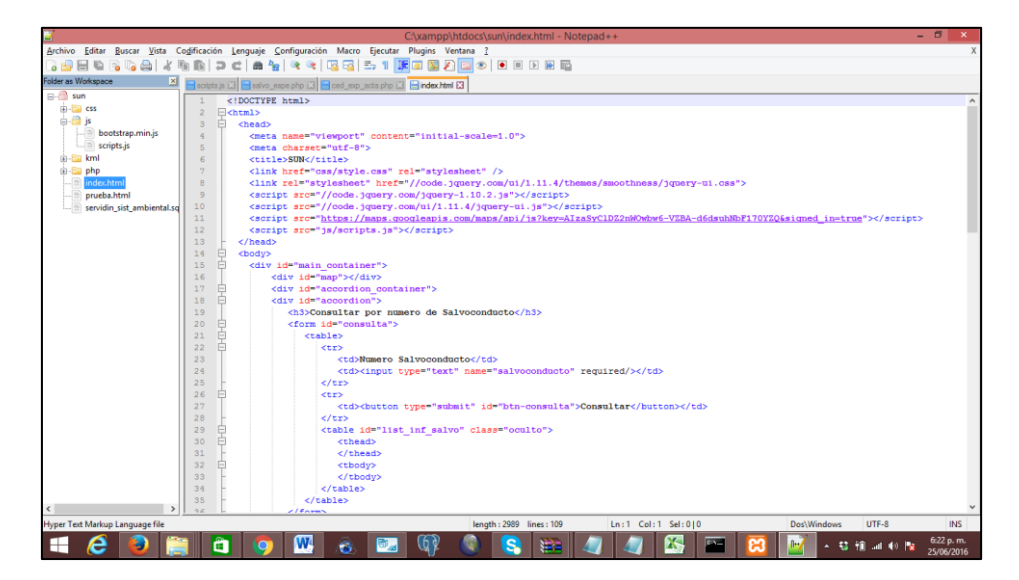

Figura 27 Consultas HTML describir los componente del interfaz

<span id="page-42-2"></span><span id="page-42-1"></span>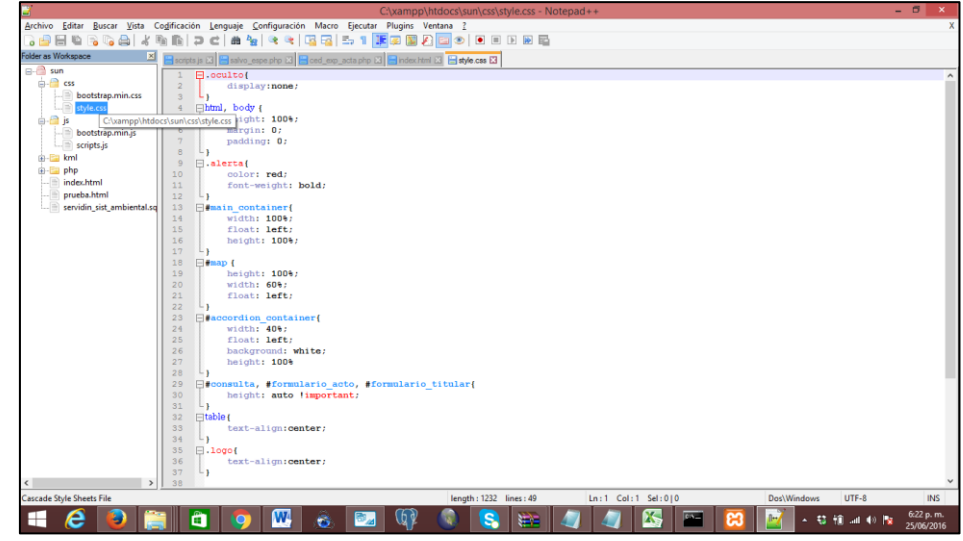

Figura 28 Consulta CSS agregando cualidades graficas de los componentes como color y forma

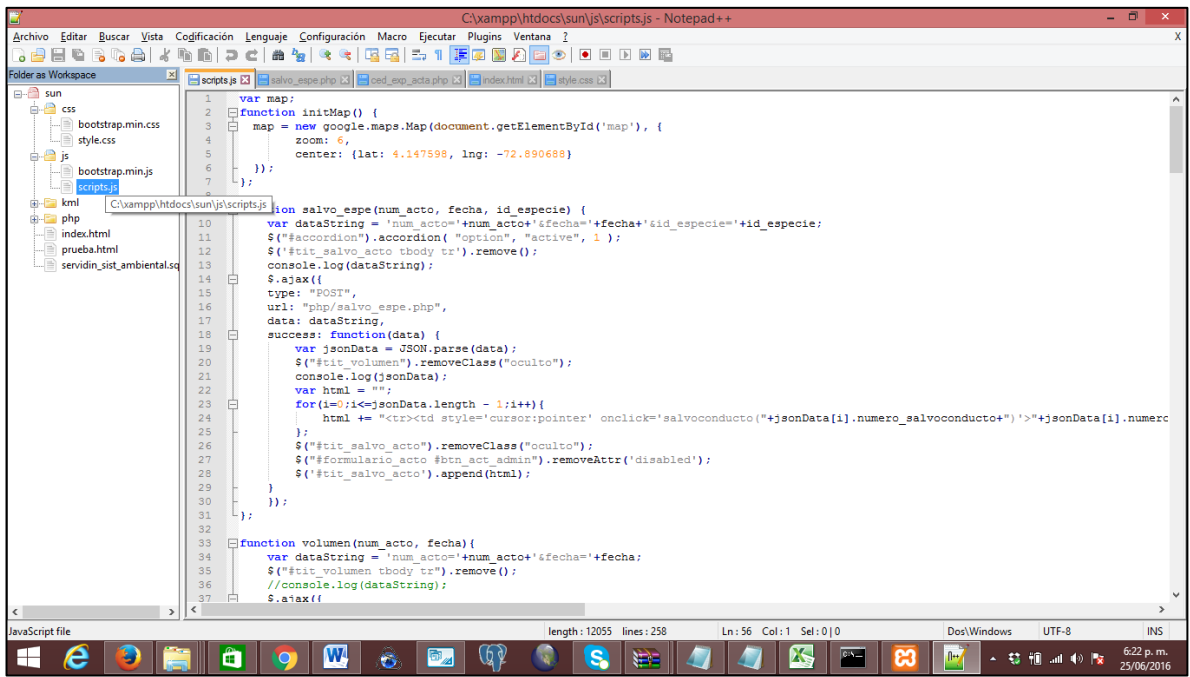

Figura 29 Consulta Javas Otorgando dinamismo al sistema

#### <span id="page-43-0"></span>**Definición de salidas graficas del sistema**:

El mapa utilizado para trazar rutas fue implementado con las librerías de Google Maps para Javascrip con zoom de 6, implementado en el sistema con la consulta de la Figura 30.

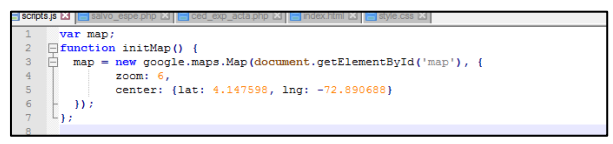

Figura 30 Configuración del mapa usado en el sistema

#### <span id="page-43-1"></span>**Montaje de las rutas en el sistema y configuración de rutas (vías por donde se moviliza la madera relacionada a cada salvoconducto):**

Se crearon los Shape de cada ruta establecida en los salvoconductos y fueron exportados en formato KML que son archivos propios y compatibles con Google Maps, quedando anexadas a la estructura del proyecto, de esta forma se establece una relación entre cada salvoconducto y las rutas para que fuesen visualizadas en la aplicación (Figura 31).

|                                      | C:\xampp\htdocs\sun\js\scripts.js - Notepad++                                                                                                    | - 8<br>$\mathbf{x}$                  |                                                |        |                                              |  |
|--------------------------------------|----------------------------------------------------------------------------------------------------|--------------------------------------|------------------------------------------------|--------|----------------------------------------------|--|
|                                      | Archivo Editar Buscar Vista Codificación Lenguaje Configuración Macro Ejecutar Plugins Ventana ?                                                                                                    | <b>X</b>                             |                                                |        |                                              |  |
|                                      |                                                                                                    |                                      |                                                |        |                                              |  |
|                                      | <b>El scripts is El El</b> salvo espe php El <b>El</b> ced exp acta php El index.html El El style.css El                                                                                                    |                                      |                                                |        |                                              |  |
| 134                                  | □:cess: function(data) {                                                                                                    |                                      |                                                |        |                                              |  |
| 135                                  | $\dot{=}$ 'data.length > 8){                                                                                                    |                                      |                                                |        |                                              |  |
| 136<br>137                           | console.log(data);<br>\$("#consulta #btn-consulta").removeAttr('disabled');                                                                                                    |                                      |                                                |        |                                              |  |
| 138                                  | \$("#list inf salvo").removeClass("oculto");                                                                                                    |                                      |                                                |        |                                              |  |
| 139                                  | $var$ jsonData = JSON.parse(data);                                                                                                    |                                      |                                                |        |                                              |  |
| 140                                  | \$(".lista").removeClass("oculto");                                                                                                    |                                      |                                                |        |                                              |  |
| 141                                  | console.log(jsonData);                                                                                                    |                                      |                                                |        |                                              |  |
| 142                                  | initMap();                                                                                                    |                                      |                                                |        |                                              |  |
| 143                                  | for $(i=0:i \le i$ isonData.length - 1; i++){                                                                                                    |                                      |                                                |        |                                              |  |
| 144<br>145                           | var archivo = $\frac{\hbar \tau}{2}$ //localhost/sun/kml/' + jsonData[0].nombre archivos;<br>console.log(archivo):                                                                                                    |                                      |                                                |        |                                              |  |
| 146                                  | $var$ ctaLayer = new google.maps. KmlLayer (archivo, {                                                                                                    |                                      |                                                |        |                                              |  |
| 147                                  | map: map                                                                                                    |                                      |                                                |        |                                              |  |
| 148                                  | $\mathcal{D}$                                                                                                    |                                      |                                                |        |                                              |  |
| 149                                  | \$ ('#list inf salvo tbody').append (" <tr class='\"tit' salvoconducto\"=""><td>"+jsonData[i].numero salvoconducto+"</td><td>"+jsonData[i].fecha expedicion+"</td></tr>                                                                      | "+jsonData[i].numero salvoconducto+" | "+jsonData[i].fecha expedicion+"               |        |                                              |  |
| "+jsonData[i].numero salvoconducto+" | "+jsonData[i].fecha expedicion+"                                                                                                    |                                      |                                                |        |                                              |  |
| 150                                  | \$('#list inf salvo tbody').append(" <tr><td>Lugar de Expedicion:</td><td>"+jsonData[i].lugar expedicion salvoconducto+"</td></tr> ");                                                                                                    | Lugar de Expedicion:                 | "+jsonData[i].lugar expedicion salvoconducto+" |        |                                              |  |
| Lugar de Expedicion:                 | "+jsonData[i].lugar expedicion salvoconducto+"                                                                                                    |                                      |                                                |        |                                              |  |
| 151                                  | \$('#list inf salvo tbody').append(" <tr><td>Fecha de Expedicion:</td><td>"+jsonData[i].fecha expedicion salvoconducto+"</td></tr> ");                                                                                                    | Fecha de Expedicion:                 | "+jsonData[i].fecha expedicion salvoconducto+" |        |                                              |  |
| Fecha de Expedicion:                 | "+jsonData[i].fecha expedicion salvoconducto+"                                                                                                    |                                      |                                                |        |                                              |  |
| 152                                  | \$('#list inf salvo tbody').append(" <tr><td>Vigente Desde:</td><td>"+jsonData[i].vigencia desde salvoconducto+"</td></tr> ");                                                                                                    | Vigente Desde:                       | "+jsonData[i].vigencia desde salvoconducto+"   |        |                                              |  |
| Vigente Desde:                       | "+jsonData[i].vigencia desde salvoconducto+"                                                                                                    |                                      |                                                |        |                                              |  |
| 153<br>154                           | \$('#list inf salvo tbody').append(" <tr><td>Empreasa:</td><td>"+jsonData[i].empresa salvoconducto+"</td></tr> ");<br>\$('#list inf salvo tbody').append(" <tr><td>Placa:</td><td>"+jsonData[i].placa vehiculo salvoconducto+"</td></tr> "); | Empreasa:                            | "+jsonData[i].empresa salvoconducto+"          | Placa: | "+jsonData[i].placa vehiculo salvoconducto+" |  |
| Empreasa:                            | "+jsonData[i].empresa salvoconducto+"                                                                                                    |                                      |                                                |        |                                              |  |
| Placa:                               | "+jsonData[i].placa vehiculo salvoconducto+"                                                                                                    |                                      |                                                |        |                                              |  |
| 155                                  | \$('#list inf salvo tbody').append(" <tr><td>Tipo de Vehiculo:</td><td>"+jsonData[i].tipo vehiculo salvocinducto+"</td></tr> ");                                                                                                    | Tipo de Vehiculo:                    | "+jsonData[i].tipo vehiculo salvocinducto+"    |        |                                              |  |
| Tipo de Vehiculo:                    | "+jsonData[i].tipo vehiculo salvocinducto+"                                                                                                    |                                      |                                                |        |                                              |  |
| 156                                  | \$('#list inf salvo tbody').append(" <tr><td>Acto Administrativo:</td><td>"+jsonData[i].numero acto administrativo+"</td></tr> ");                                                                                                    | Acto Administrativo:                 | "+jsonData[i].numero acto administrativo+"     |        |                                              |  |
| Acto Administrativo:                 | "+jsonData[i].numero acto administrativo+"                                                                                                    |                                      |                                                |        |                                              |  |
| 157                                  | \${'#list inf salvo tbody').append(" <tr><td>Cantidad:</td><td>"+jsonData[i].cantidad+"</td></tr> ");                                                                                                    | Cantidad:                            | "+jsonData[i].cantidad+"                       |        |                                              |  |
| Cantidad:                            | "+jsonData[i].cantidad+"                                                                                                    |                                      |                                                |        |                                              |  |
| 158                                  | \${'#list inf salvo tbody'}.append(" <tr><td>Volumen:</td><td>"+jsonData[i].volumen+"</td></tr> ");                                                                                                    | Volumen:                             | "+jsonData[i].volumen+"                        |        |                                              |  |
| Volumen:                             | "+jsonData[i].volumen+"                                                                                                    |                                      |                                                |        |                                              |  |
| 159                                  | \${'#list inf salvo tbody').append{" <tr><td>Ciudad Origen:</td><td>"+isonData[i].Origen+"</td></tr> ");                                                                                                    | Ciudad Origen:                       | "+isonData[i].Origen+"                         |        |                                              |  |
| Ciudad Origen:                       | "+isonData[i].Origen+"                                                                                                    |                                      |                                                |        |                                              |  |
| 160                                  | \$('#list inf salvo tbody').append(" <tr><td>Ciudad Destino:</td><td>"+jsonData[i].Destino+"</td></tr> ");                                                                                                    | Ciudad Destino:                      | "+jsonData[i].Destino+"                        |        |                                              |  |
| Ciudad Destino:                      | "+jsonData[i].Destino+"                                                                                                    |                                      |                                                |        |                                              |  |
| 161                                  | $\mathcal{Y}$                                                                                                    |                                      |                                                |        |                                              |  |
| 162<br>163                           | Fire f                                                                                                    |                                      |                                                |        |                                              |  |
| 164                                  | \$("#consulta #btn-consulta").removeAttr('disabled');                                                                                                    |                                      |                                                |        |                                              |  |
| 165                                  | alert ("Numero de Salvoconducto no encontrado");                                                                                                    |                                      |                                                |        |                                              |  |
| 166                                  | \$('#list inf salvo tbody tr').remove();                                                                                                    |                                      |                                                |        |                                              |  |
| 167                                  |                                                                                                    |                                      |                                                |        |                                              |  |
| 168                                  |                                                                                                    |                                      |                                                |        |                                              |  |
| 169                                  |                                                                                                    |                                      |                                                |        |                                              |  |
| 170<br>$\epsilon$                    |                                                                                                    |                                      |                                                |        |                                              |  |
| JavaScript file                      | UTF-8<br>length: 12055 lines: 258<br>Ln:8 Col:1 Sel:0 0<br>Dos\Windows                                                                                                    | OVR                                  |                                                |        |                                              |  |
|                                      |                                                                                                    |                                      |                                                |        |                                              |  |
| F.                                   | õ<br>e.                                                                                                    | 6:37 p.m.<br>25/06/2016              |                                                |        |                                              |  |

Figura 31 Estructuración de rutas en el Sistema de Información

<span id="page-44-0"></span>**Resultado final:** Después de crear los componentes visuales e internos del sistema se procedió a realizar su montaje en un servidor web, cuyo resultado final se puede consultar en la página www.entretenimientoabordo.con/sun

## <span id="page-45-0"></span>**6. RESULTADOS**

Teniendo en cuenta el objeto principal del presente proyecto, el cual define la necesidad de generar un sistema de información geográfica que facilite el seguimiento y control los salvoconductos únicos nacionales para la movilización es de especímenes forestales, se presenta en la figura 32 el resultado final, el cual puede ser consultado en la página web [www.entretenimientoabordo.com/sun](http://www.entretenimientoabordo.com/sun)

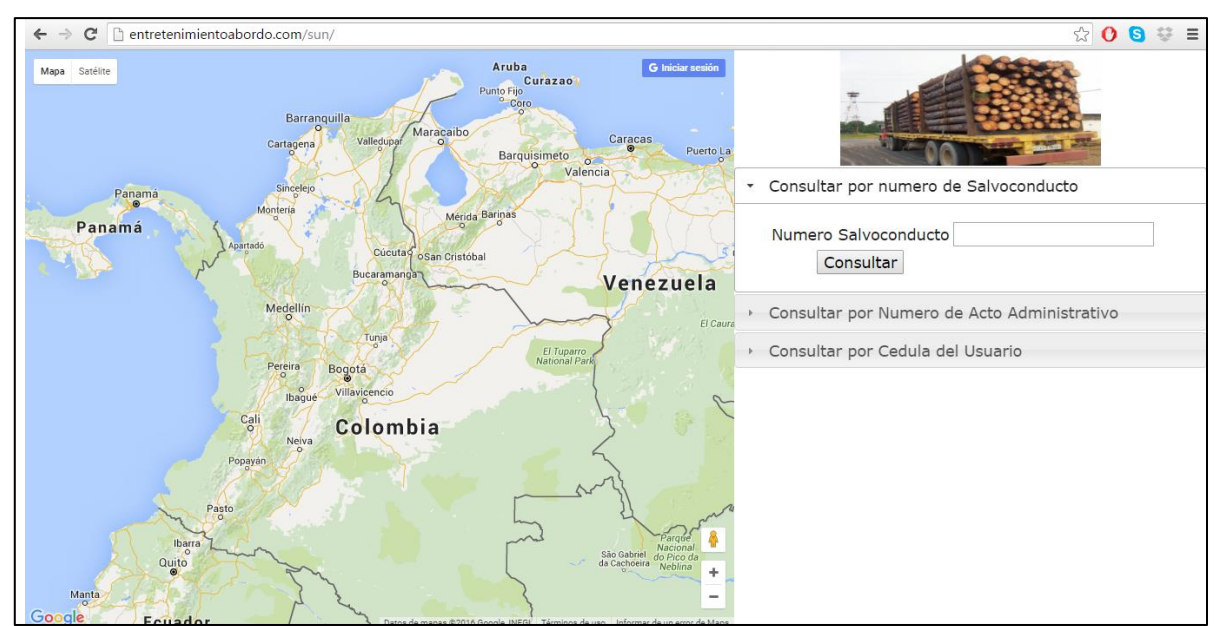

Figura 32 Resultado final

<span id="page-45-1"></span>El sistema, en su parte derecha frontal permite desplegar opciones de búsqueda como lo son la consulta por salvoconducto, consulta por número de acto administrativo y consulta por cedula de usuario (figura 33).

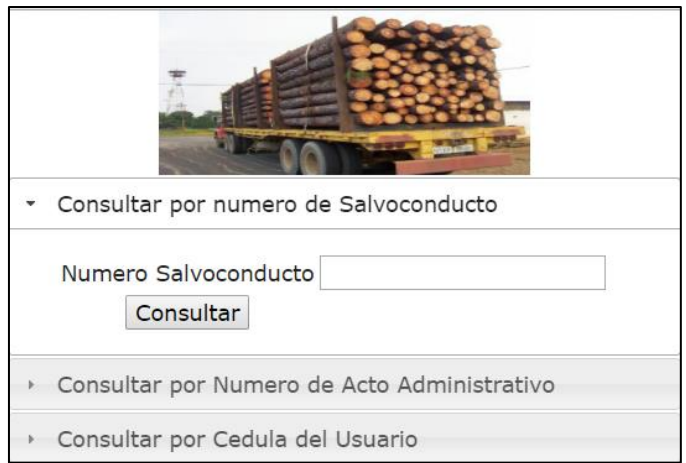

Figura 33 Opciones de búsqueda (Visualización frontal derecha)

<span id="page-46-0"></span>Así mismo, en la parte frontal izquierda del sistema permite visualizar el mapa de Colombia (Google maps), donde se despliegan las rutas asociadas a cada salvoconducto en el caso de ejecutarse algún tipo de consulta (figura 34).

<span id="page-46-1"></span>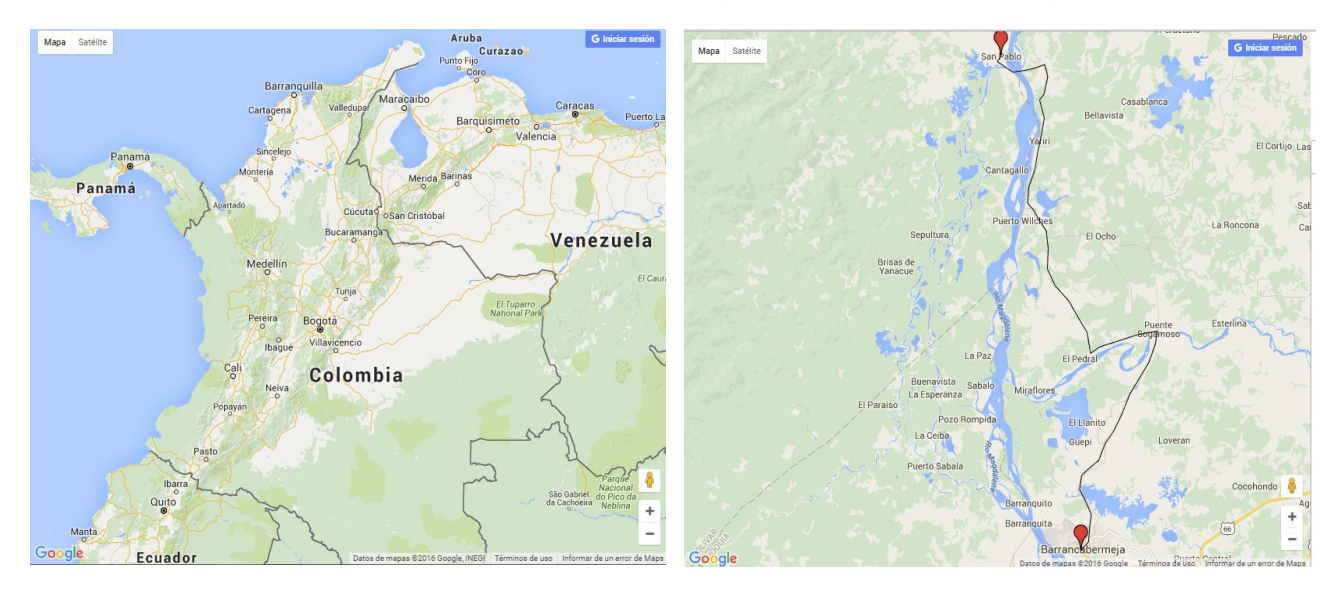

Figura 34 Visualización frontal izquierda del sistema

Teniendo en cuenta las opciones de consulta que puede generar el sistema de información se puede identificar lo siguiente:

### **a. Consulta por número de salvoconducto**:

La opción permite conocer la información asociada al salvoconducto solicitado, en este caso despliega lo siguiente:

- Lugar de expedición
- Fecha de expedición
- Fechas de vigencia
- Estado del salvoconducto
- Empresa
- Placa
- Modo de transporte
- Tipo de vehículo
- Acto administrativo
- Cantidad
- Volumen
- Ciudad de origen
- Cuidad destino
- Especie transportada

Asociada a esta opción de búsqueda se puede observar en el mapa la ruta establecida desde la ciudad de origen y la ciudad de destino. (Figura 35).

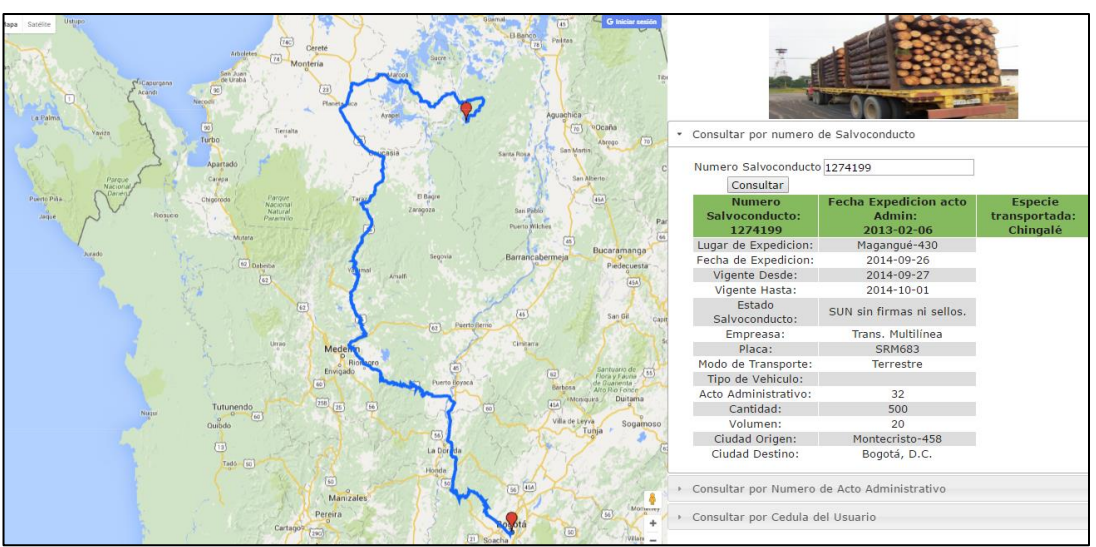

Figura 35 Consultas por número de salvoconducto

### <span id="page-48-0"></span>**b. Consulta por número de acto administrativo:**

En el caso de esta consulta, el sistema permite desplegar la numeración de los salvoconductos asociados a cada acto administrativo y la fecha de expedición de los mismos (figura 36), en caso de necesitar consulta detallada se deberá solicitar al sistema el salvoconducto deseado y se desplegará la información del punto a.

| Consultar por Numero de Acto Administrativo |                                   |  |
|---------------------------------------------|-----------------------------------|--|
| Numero de Acto Administrativo 12            |                                   |  |
| <b>Buscar</b>                               |                                   |  |
| Numero de Salvoconducto Fecha de Expedicion |                                   |  |
| 866000                                      | 2011-01-20                        |  |
| 866022                                      | 2011-01-20                        |  |
| 866219                                      | 2011-01-20                        |  |
| 866223                                      | 2011-01-20                        |  |
| 866658                                      | 2011-01-20                        |  |
| 867003                                      | $2011 - 01 - 20$                  |  |
| 867015                                      | 2011-01-20                        |  |
| 867017                                      | $2011 - 01 - 20$                  |  |
| 867035                                      | 2011-01-20                        |  |
| 867038                                      | 2011-01-20                        |  |
| 867042                                      | 2011-01-20                        |  |
| 867043                                      | 2011-01-20                        |  |
| 867049                                      | 2011-01-20                        |  |
| 867283                                      | $2011 - 01 - 20$                  |  |
| 867284                                      | 2011-01-20                        |  |
| 867290                                      | 2011-01-20                        |  |
| 867299<br>0.57000                           | 2011-01-20<br>$0.011 - 0.1 - 0.0$ |  |

<span id="page-48-1"></span>Figura 36 Consulta por número de salvoconducto

## **c. Consulta por cedula de ciudadanía:**

Este tipo de consulta genera información del titular que tenga asociado algún salvoconducto, el número de expediente y acto administrativo con su respetiva fecha de expedición (figura 37).

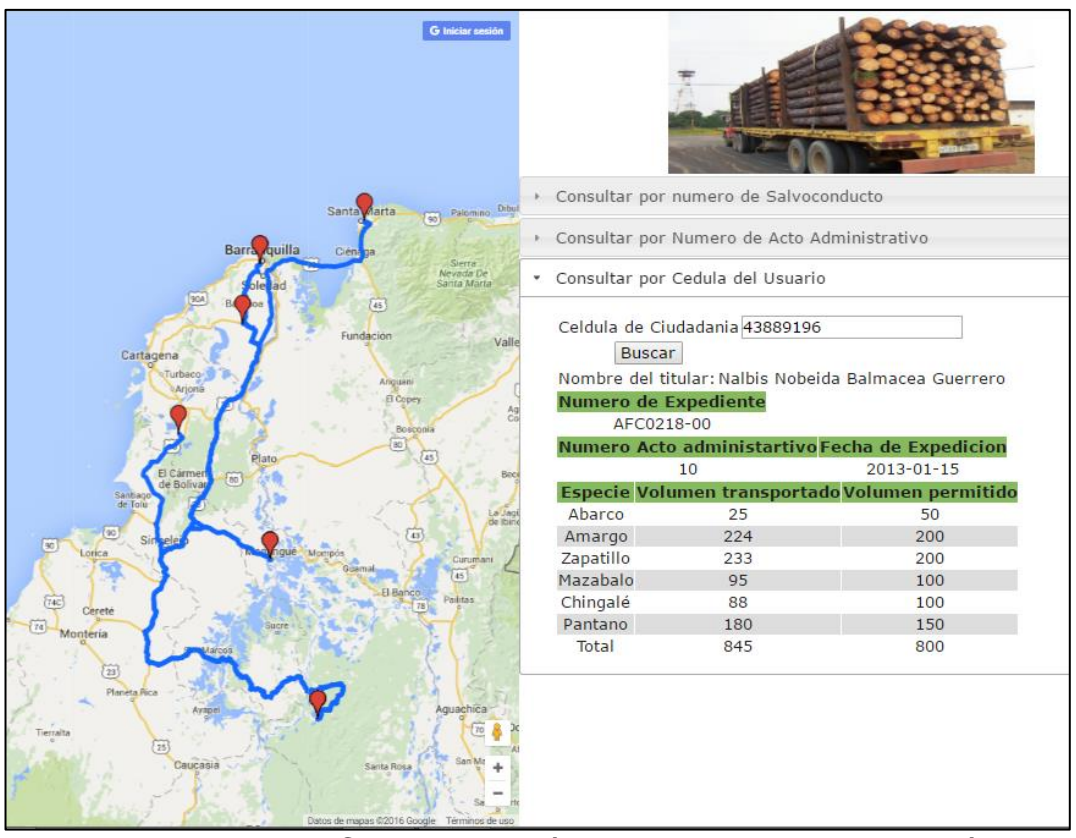

Figura 37 Consulta por número de cedula de ciudadanía

<span id="page-49-0"></span>Igualmente, la opción de búsqueda por consulta de cedula despliega el mapa de las rutas establecidas en los permisos brindados al titular y los registros de las especies, volúmenes transportados y volúmenes permitidos, notándose en esta consulta un importante beneficio del sistema de información, dado que permite reconocer las especies que han sido objeto de permiso y la comparación del volumen transportado con el volumen permitido.

En el ejemplo de la figura 38, se puede identificar que el titular del acto administrativo N° 11 de la cedula 93410130, realizó movilización de las especies Treból, Pantamo, Sapán y Charu las cuales no tenían volúmenes permitidos para movilizar, así mismo, para las especies Aceituno y Zapatillo el titular superó los volúmenes permitidos por el acto administrativo.

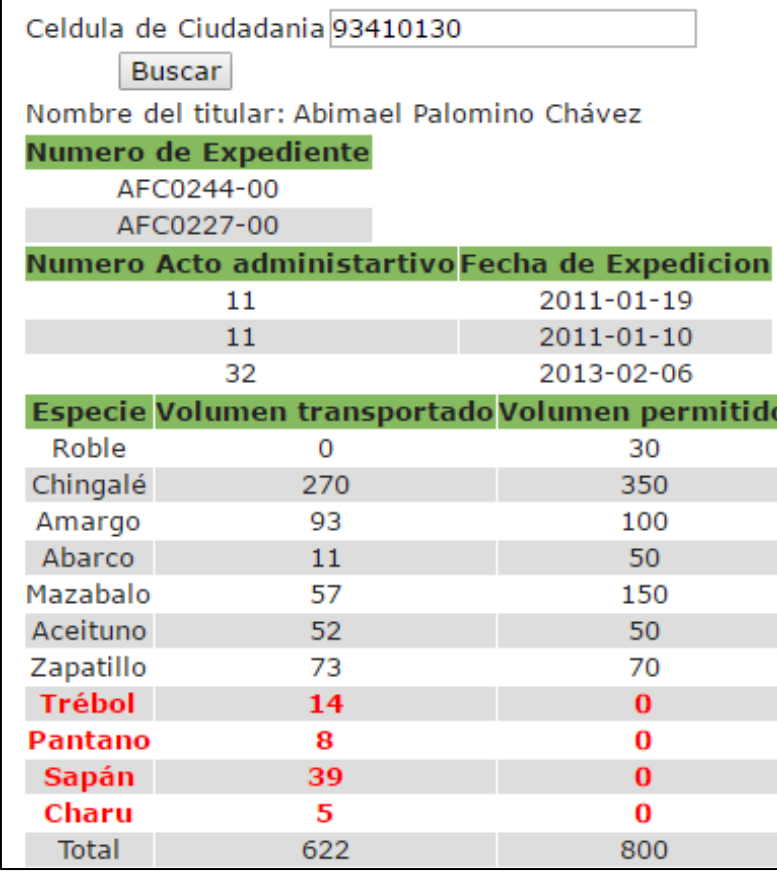

<span id="page-50-0"></span>Figura 38 Consulta por cedula de ciudadanía detallando especies movilizadas

Realizando un comparativo entre la plataforma VITAL del Ministerio de Ambiente y Desarrollo Sostenible y el resultado del presente proyecto se puede demostrar un avance significativo en el tratamiento de los datos de los salvoconductos, dado que el sistema planteado adentra en el tratamiento de información adicional como los volúmenes permitidos y movilizados, así mismo en la representación gráfica de los sitios por donde se han movilizado los productos forestales, por medio de la generación las rutas de transporte ya sean por vías fluviales o terrestres plasmadas en un mapa base de Colombia, aspecto de importancia en la toma de decisiones para las autoridades ambientales en lo referente a los sitios de control y seguimiento que deben se establecidos para confirmar la legalidad de las movilizaciones forestales.

En la figura 39 se pueden validar algunas de las diferencias entre el VITAL y el sistema de información creado, evidenciando que este proyecto entrega significativos aportes que pueden ser tenidos en cuenta en el momento de implementar mecanismos de control y seguimiento para cualquier actividad asociada al amplio aspecto del Salvoconducto Único Nacional. Lo anterior

teniendo en cuenta que hasta ahora la plataforma VITAL no es ampliamente conocida ni manejada, por las Corporaciones Autónomas Regionales CAR, ni por la misma comunidad de usuarios que se solicitan los SUN, a sabiendas que aún se viene manejando en las CAR toda la documentación en medio físico, en este sentido se puede establecer que el desarrollo generado puede contribuir al mejoramiento de la propuesta del MAVDT, la cual puede integrar todo los aspectos del RUN desde la generación del permiso (generada en VITAL) y las propuestas para control y seguimiento (desarrolladas en este proyecto).

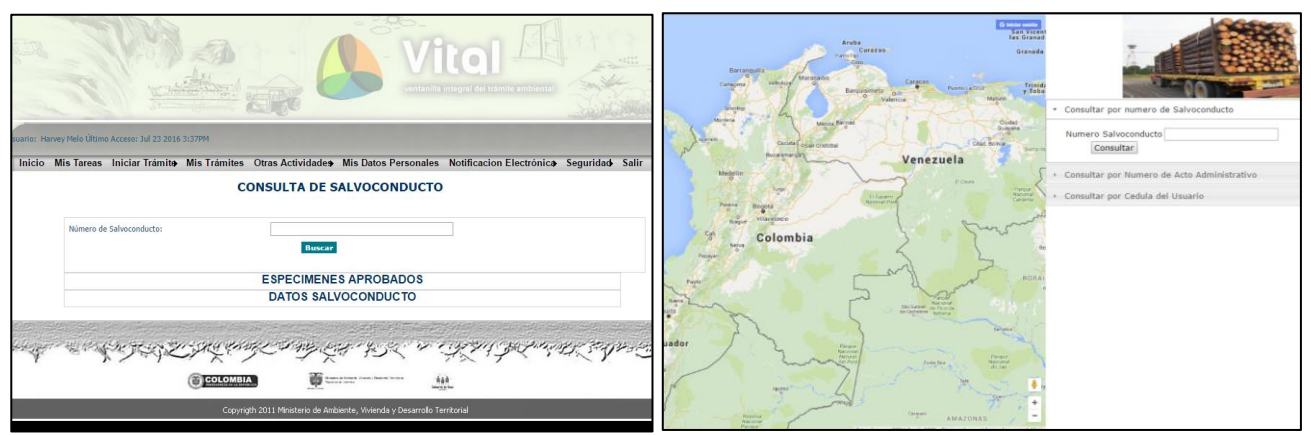

<span id="page-51-0"></span>Figura 39 Vista general de VITAL y de Sistema Propuesto.

Teniendo en cuenta los objetivos específicos planteados para el desarrollo del presente proyecto se puede evidenciar:

- a. Objetivos especificos "Proponer el modelo de datos que de soporte al sistema de información, además del desarrollo de los script para la gestión de registros, el poblado de datos y las consultas pertinentes en manejador de bases de datos cliente servidor utilizando herramientas libres" y "Utilizar las herramientas geoinformáticas necesarias para el desarrollo de la plataforma web"; según se evidenció en el proceso metodológico, fue creado el modelo entidad relación para la generación de la base de datos por medio de la herramienta MSQL, así mismo se usaron las siguientes herramientas tecnológicas las cuales fueron descritas en el proceso metodológico.
- XAMP Control Panel v3.2.2
- Google maps creación de rutas en KML
- PHP MYADMIN

 NOTEPAT+: editor por medio de cual se crearon las consultas para el manejo de la base de datos y de todo el sistema como se evidencia en las figuras 27, 28 , 29 y 30.

b. Generar las salidas gráficas correspondientes, como la los mapas de ubicación de las rutas contempladas en los salvoconductos.

El sistema de información geográfica generado puede desplegar sobre el mapa de Colombia las diferentes rutas de vía fluvial o terrestre por donde se moviliza la madera aprovechada según cada salvoconducto, la determinación de contar con dicha salida grafica radica a que dentro de los procesos de seguimiento que realizan la CRA al SUN se deben establecer puestos de control en aquellos lugares por donde se vienen moviendo los productos, aspecto que es monitoreado y concertado con algunas instituciones de control como la policía o ejército para confirmar tanto la carga transportada como la veracidad del SUN, el establecimiento de los puntos de control depende exclusivamente de los funcionarios de la CRA quienes con la ayuda del sistema y de su conocimiento del territorio podrán definir ello con mayor precisión. En este sentido la figura 40 se evidencia una de las rutas el cual movilizó madera entre Montecristo Bolívar y Bogotá DC.

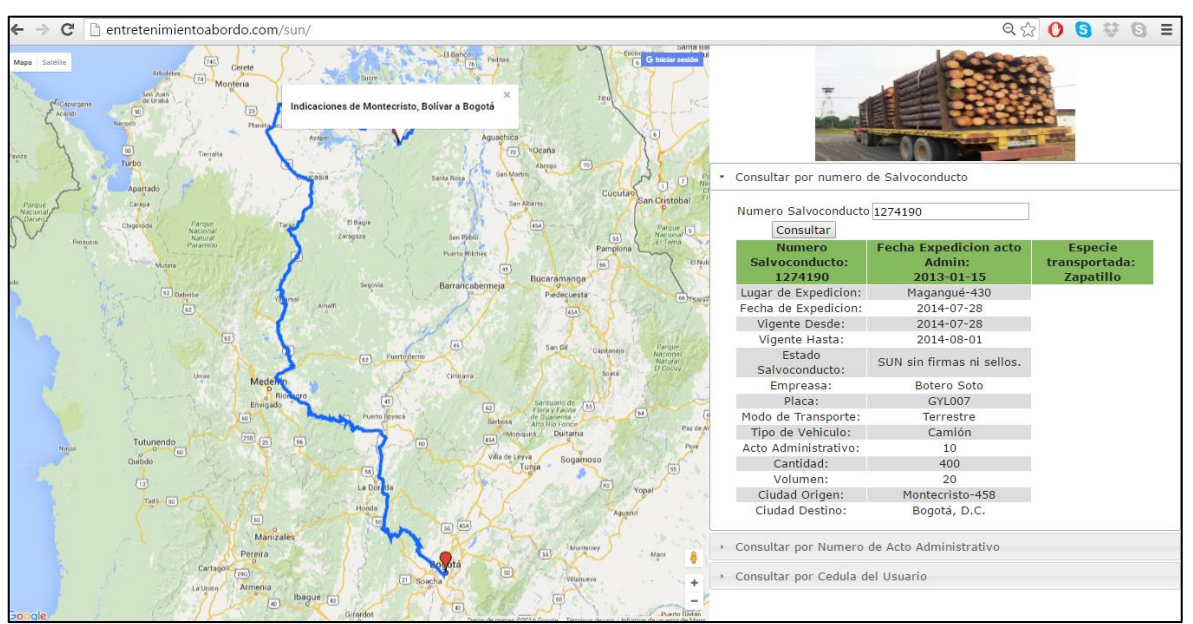

<span id="page-52-0"></span>Figura 40 Ejemplo de salida gráfica del Sistema.

## <span id="page-53-0"></span>**7. CONCLUSIONES**

 La principal característica geográfica del sistema de información creado, ratifica la información sobre las rutas de movilización de los salvoconductos, ya sea en las vías terrestres o fluviales y según el usuario quien ha obtenido permiso de movilización, en este sentido se pueden visualizar los lugares preestablecido por parte de la autoridad ambiental para la movilización de productos del bosque.

La figura N° 41 permite reconocer la ventaja para los tomadores de decisiones y principalmente para las autoridades de control que representa el sistema diseñado, debido a que con un conocimiento de las zonas de trabajo de cada jurisdicción, se pueden establecer sitios puntuales del terreno en los cuales se establezcan puestos de control y en este sentido tanto las Corporaciones Autónomas Regionales, como aquellos interesados y con responsabilidad de seguimiento de la actividad forestal, podrán comprobar la legalidad y veracidad por parte de los usuarios de la cadena productiva forestal.

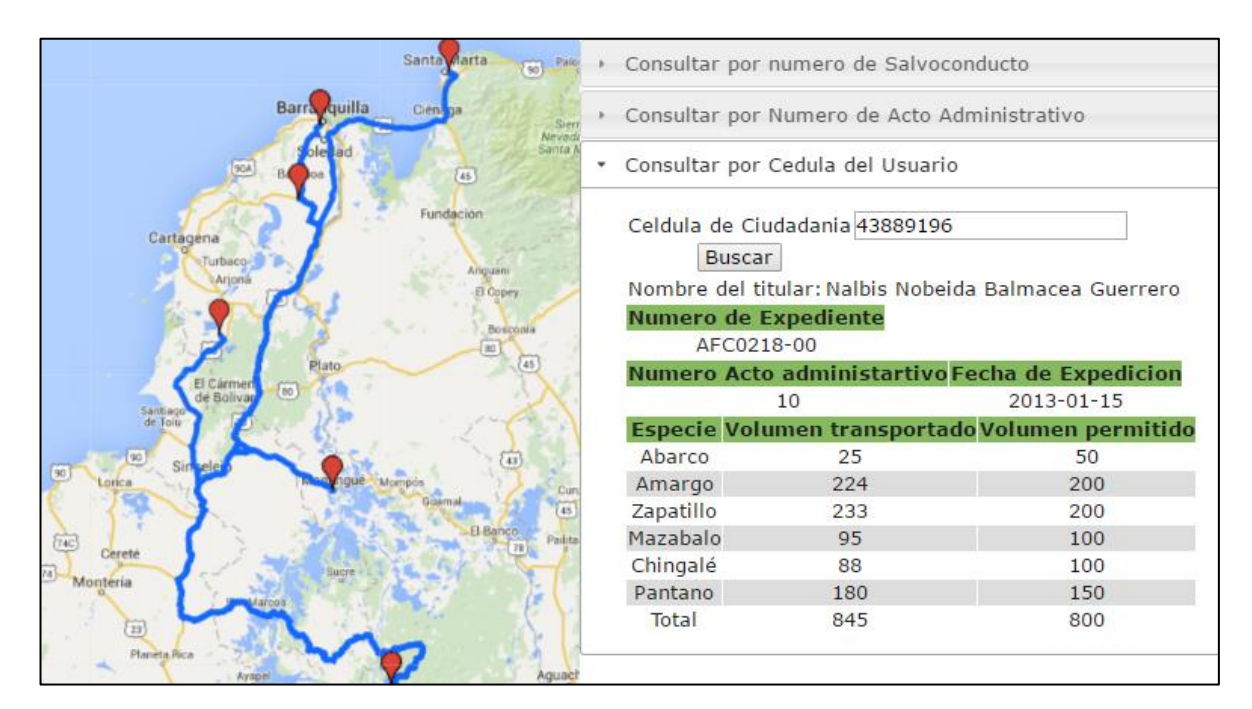

<span id="page-53-1"></span>Figura 41 Ejemplo visualización de rutas del sistema de información

 En el caso de realizar ajuste en el sistema, este pude pasar a ser parte integral de los proceso de expedición de los actos administrativos y de los salvoconductos para la movilización de especies forestales, convirtiéndose en una herramienta permanente de consulta para la toma de decisiones.

 Una de las características más sobresalientes del sistema, se evidencia en el cruce de información que se realiza entre los datos de expedición del salvoconducto en lo referente a los volúmenes permitidos por la autoridad ambiental y los volúmenes transportados por el titular.

En la figura 42 se puede distinguir un caso en el cual un poseedor de un salvoconducto, realizó a movilización de seis (6) especies de árboles que le fueron permitidos y en el caso de tres (3) especies sobrepasó los volúmenes autorizados, en este tipo de casos las autoridades ambientales pueden tomar las decisiones jurídicas y administrativas a que haya lugar.

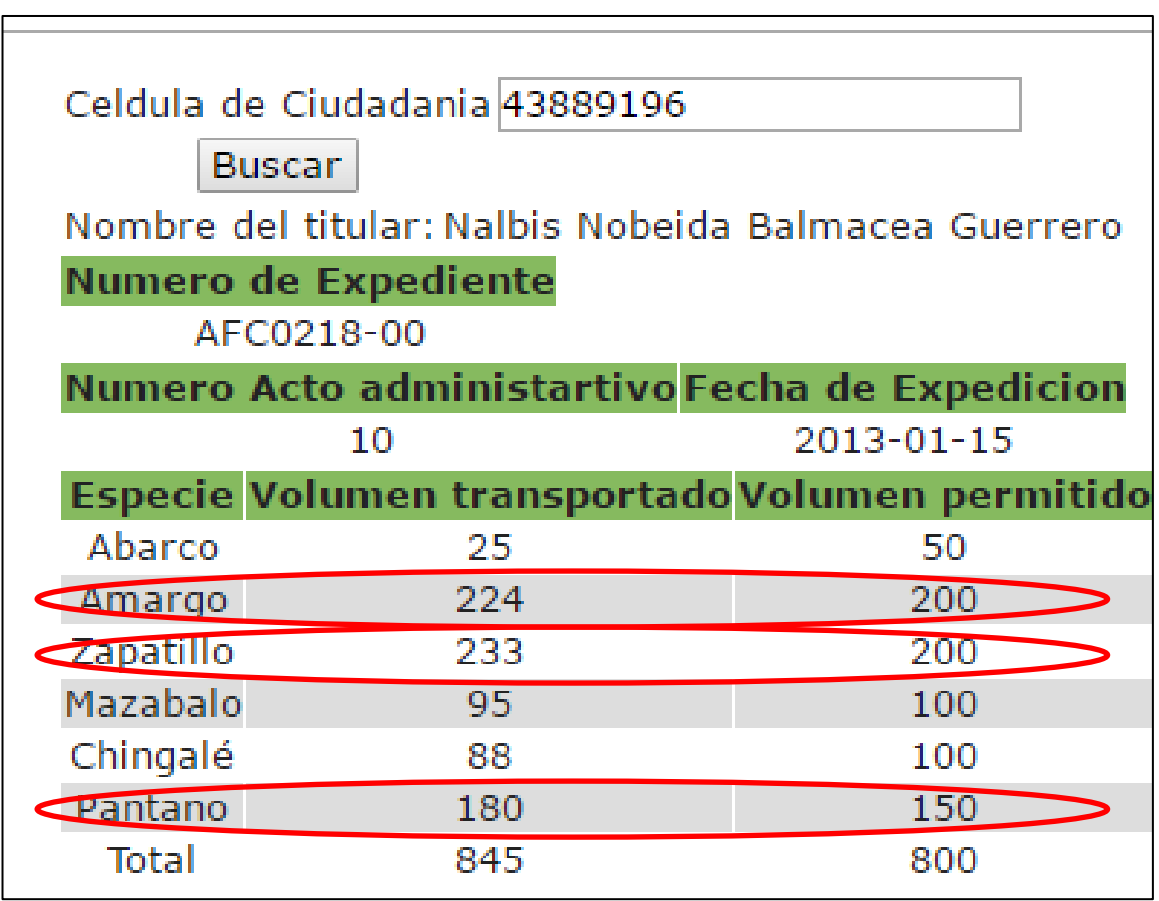

<span id="page-54-0"></span>Figura 42 Ejemplo volúmenes permitidos y transportados

Para el caso de la protección de especies de árboles y por consiguiente de los bosques y ecosistemas y de contar con herramientas para la lucha en contra de la

ilegalidad en el manejo forestal y la deforestación, el sistema de información diseñado representa una estrategia para que las autoridades de control puedan tener acciones claras en los procesos sancionatorias que se emprenden sobre los usuarios de la cadena productiva forestal

La característica del sistema para visualizar la oportunidad de control descrita anteriormente, se puede evidenciar en el momento de realizar consultas sobre cedula de usuario tomado como ejemplo (figura 43), al ver los datos de los actos administrativos expedidos se puede comprobar que tenía permiso de movilizar madera desde lugares como Barranquilla, Rioacha y Cartagena cuyo destino final fue la ciudad de Bucaramanga, el acto administrativo permitía mover cinco especies de árboles, pero se registra una especie llamada Mazapalo con un volumen de 29 metros cúbicos los cuales no hacían parte del permiso, demostrando un caso de irregularidad generado por el usuario, donde la autoridad ambiental podría tomar las medidas jurídicas o sancionatorias pertinentes.

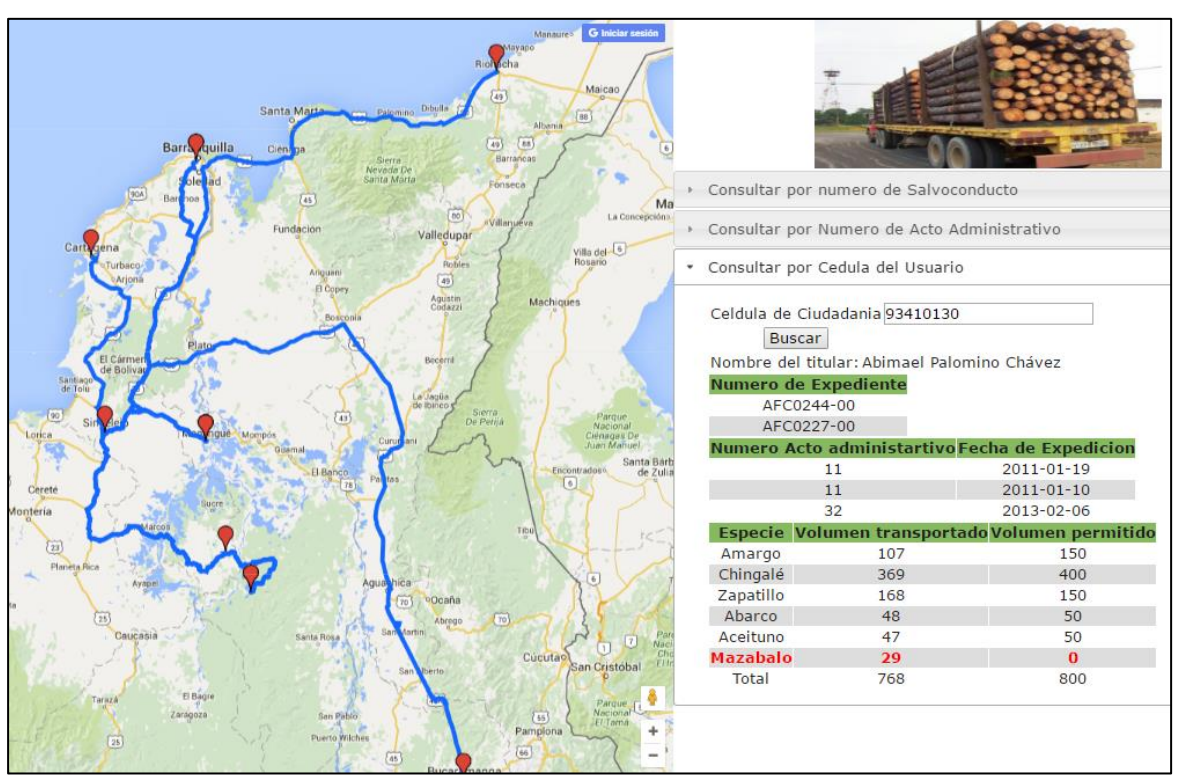

<span id="page-55-0"></span>Figura 43 Ejemplo irregularidades en salvoconductos

Como aspecto a reforzar y con el ánimo de darle un enfoque más fuerte al Sistema de Información Geográfica, se puede definir un cambio en la creación y persistencia de las rutas (KML), usando pg-routing (base de datos geoespacial para proporcionar la funcionalidad de enrutamiento geoespacial) para estructurar

las coordenadas de las rutas en el motor relacional (postgres SQL) y de esta manera los vehículos que transportan la madera podrían estar dotados de un Rastreo Vehicular Automatizado –AVL- para obtener la posición (X,Y) y verificar la ejecución de la ruta en tiempo real mediante el posicionamiento del vehículo aplicando la especificación de Localización Estándar de Interfaz Abierta -Open LS de la Open Geospatial Consortium -OGC-.

## <span id="page-56-0"></span>**8. RECOMENDACIONES**

Una vez concluido y conocidos los principales aportes de la plataforma para el seguimiento a los salvoconductos forestales, se considera interesante incorporar nuevas salidas geográficas que faciliten la toma de decisiones para las corporaciones autónomas regionales.

Una nueva salida geográfica, estaría destinada a la de incorporación de la identificación por departamento, por ejemplo sobre cuáles son las especies forestales que más se extraen en ese territorio, su porcentaje (mapas estadísticos), para así tener un mejor análisis sobre estas especies.

Trabajar en la incorporación de nuevos datos, para mantenerla actualizada, es este sentido sería pertinente contar con un módulo de administración del sistema. Esta plataforma planteada permite el seguimiento de los permisos de aprovechamiento forestal, con ayuda de los salvoconductos históricos, se recomienda adicionar al sistema la opción de que los usuarios, permitiendo de esta manera incorporar los datos de los salvoconductos conforme se van expidiendo para su transporte lo que permitiría mantener un seguimiento en tiempo real.

Se recomienda investigar en nuevas herramientas geoinformáticas para la aplicación de esta plataforma, para así verificar la eficiencia de las que se plantearon en el presente estudio. Se considera importante indagar sobre otros aspectos relacionados con la movilidad de especies forestales, incorporar nuevas tecnológicas al transporte y poder realizar el seguimiento al recorrido en tiempo real.

# **BIBLIOGRAFÍA**

Instituto de Hidrología Metereología y Estudios. (2016). Obtenido de http://oasdesa.ideam.gov.co:7780/SnifWEB/faces/app/IndexIndicadores.jsp x

Ley 99 (1993).

- Decreto 1791 (1996).
- Resolución 438 (2001).
- Resolución 619 (2002).
- Ley 1453 (2011).
- Asenjo J. . (2012). *Introducción a PHP.*
- Banco Mundial . (2006 ). *Fortalecimiento de la Gobernabilidad y la Aplicación de la Legislación Forestal (Confrontando un Obstáculo Sistémco para el Desarrollo Sostenible).* Washington, DC : Banco Internacional de Fomento y Desarrollo .
- Banco Mundial, DNP, Minagricultura, Profor. (2015). *Colombia: portencial de Reforestación Comercial - Diagnostico .*
- ConesaC. . (1996). ÁREAS DE APLICACIÓN MEDIOAMBIENTAL DE LOS. *PAPELES DE GEOGRAFIA, N." 23-24*, 101.
- FAO . (2002). *Deposito de Documentos de la FAO* . Recuperado el 16 de 04 de 2016, de Estado de la información forestal en Colombia : ftp://ftp.fao.org/docrep/fao/006/AD392S/AD392S00.pdf
- FAO Dennis P. Dykstra. (2014). *Sistemas de Información en el Sector Forestal*. Recuperado el 30 de 06 de 2016, de http://www.fao.org/docrep/w4086s/w4086s04.htm
- Fondo Biocomercio y Gestión Ambiental Estratégica. (2014). *Guía Legal Ambiental de Aprovechamiento de Productos Maderables y No Maderables en Colombia Cartilla #3. En Guías Legales Ambientales de Biocomercio. .* Bogotá D.C.
- Forestal Gobernanza Colombia. (2009). Obtenido de http://www.bosquesflegt.gov.co/
- IDEAM . (2014). *Instituto de Hidrología, Meteorología y Estudios Ambientales de Colombia*. Recuperado el 16 de 04 de 2016, de http://www.ideam.gov.co/web/ecosistemas/deforestacion-colombia
- Instituto de Hidrología, M. y. (2008). *IDEAM - MAVDT- PROYECTO SINA II*. Obtenido de

http://capacitacion.siac.ideam.gov.co/SIAC/Programa\_nacional\_monitoreo\_ bosques\_PMSB\_2008.pdf

J., Moreno R. Villota N. Gutierrez E. Marín J. Zúñiga. (Sin Fecha). *Protocolo para el Seguimiento y Control de la Movilización de Productos Maderables y productos no Maderables del Bosque.*

- M.A. Sánchez ; A.A.Fernández y P. Illera . (1999). LOS SISTEMAS DE INFORMACIÓN GEOGRÁFICA EN LA GESTIÓN FORESTAL. *VIII Congreso Nacional de Teledetección* (pág. 4). Albecete, España : Santiago Castaño Fernandez, Antonio Quintanilla Rodenas .
- Masadelante. (2016). *masdelante.com*. Recuperado el 28 de 06 de 2016, de http://www.masadelante.com/faqs/javascript
- Minagricultura. (10 de 07 de 2015). *Ministerio de Agricultura*. Recuperado el 16 de 04 de 2016, de https://www.minagricultura.gov.co/noticias/Paginas/Colombia-tiene-unpotencial-forestal.aspx
- Ministerio de Agricultura y Desarrollo Rural. (2011). *Plan de acción para la reforestación Forestal .* Bogotá D.C.
- Ministerio de Ambiente y Desarrollo Sostenible. (2014). *Pacto Intersectorial por la madera legal en Colombia .* Bogotá. D.C.
- Ministerio de Ambiente, Vivienda y Desarrollo Territoria. (Abril de 2007). *www.siac.gov.co.* Obtenido de Marco Conceptual del Sistema de Informacion Ambiental de Colombia SIAC: https://www.siac.gov.co/documentos/DOC\_Portal/DOC\_Siac/Normativa/140 0 GI 91 02 01 MARCO CONCEPTUAL INTEGRADO SIAC.pdf

Naciones Unidad . (1996). *Convenio de Diversidad Biológica.*

Naciones Unidas . (1996). *Convenio de Diversidad Biológica.*

Pérez J. Gardey A. . (2012). *Definiciones-De*. Recuperado el 2016 de 06 de 2016, de http://definicion.de/html/

R., Oppel A. Sheldon. (2010). *Fundamentos de SQL.* Mexico, D.F.: Mc Graw Hill.

- *sibcolombia*. (s.f.). Obtenido de acerca del sib: http://www.sibcolombia.net/web/sib/acerca-del-sib
- wikipedia. (2016). *wikipedia Enciclopedia Libre*. Recuperado el 03 de 07 de 2016, de https://es.wikipedia.org/wiki/XAMPP

#### **ANEXOS**

#### <span id="page-59-3"></span><span id="page-59-1"></span><span id="page-59-0"></span>**Anexo a. Rutas establecidas en los salvoconductos forestales.**

**ORIGEN DESTINO** Arenal-042 Aguachica Arenal-042 | Barbosa Arenal-042 **Bogotá, D.C.** Arenal-042 Bosconia Arenal-042 **Bucaramanga** Arenal-042 **C**úcuta Arenal-042 | Honda Arenal-042 | Magangué Arenal-042 Medellín Arenal-042 Ocaña Arenal-042 Pelaya Arenal-042 Riohacha Arenal-042 San Alberto Arenal-042 Santa Marta Arenal-042 Valledupar Arenal-042 Villa del Rosario

Tabla 6 Rutas seleccionadas para el origen Arenal

<span id="page-59-2"></span>Tabla 7 Rutas seleccionadas para el origen Cantagallo

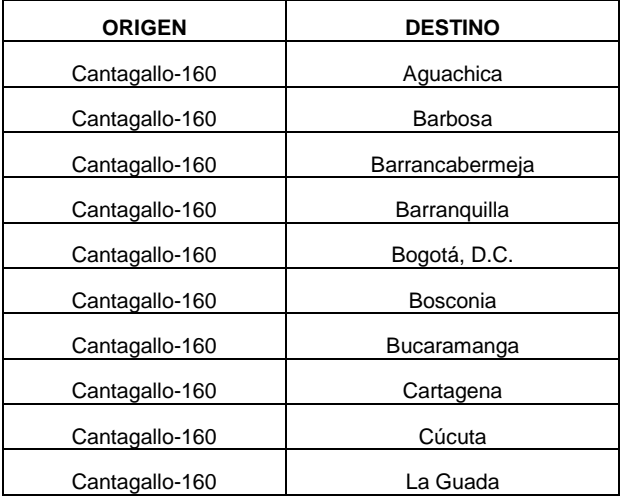

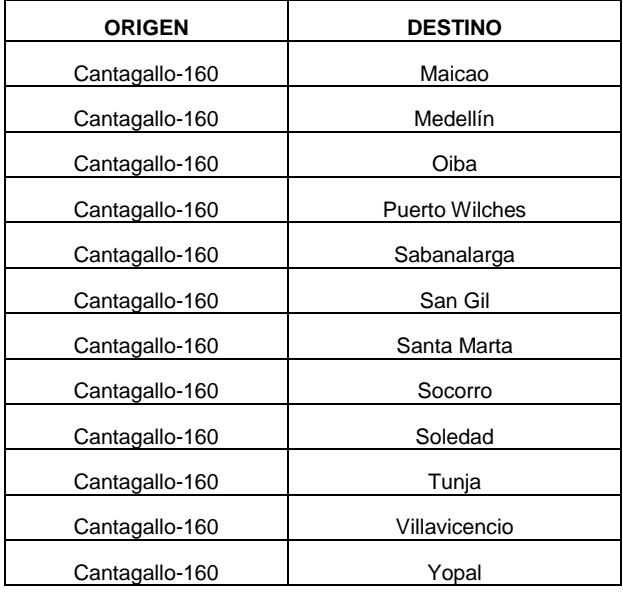

# <span id="page-60-0"></span>Tabla 8 Rutas seleccionadas para el origen Magangué

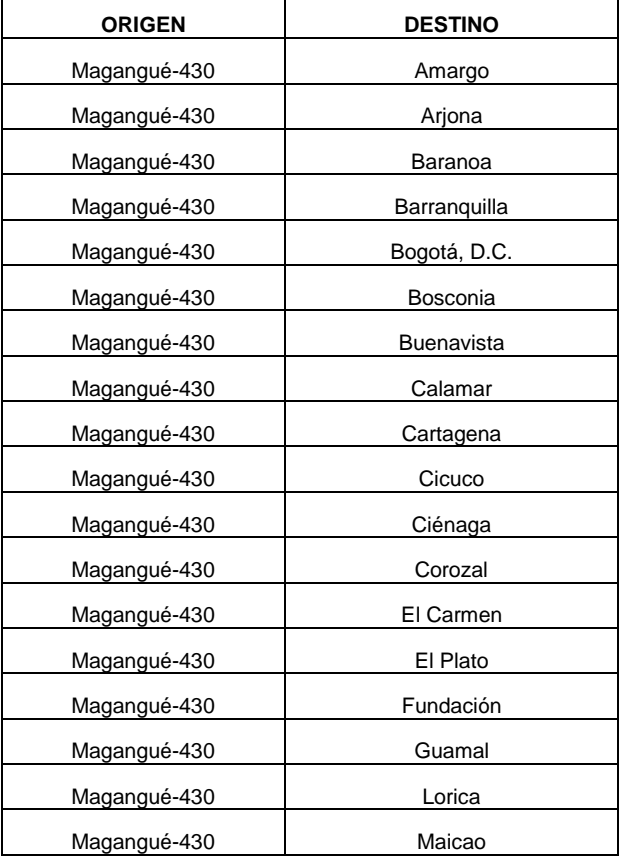

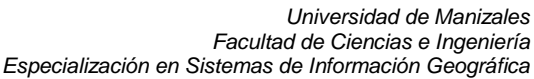

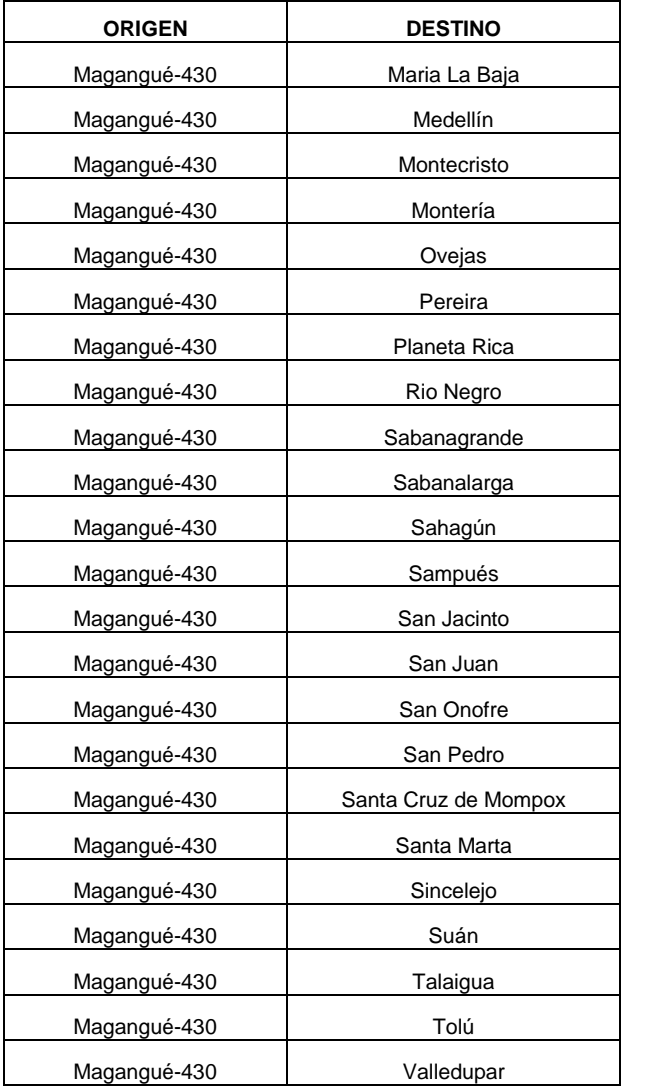

<span id="page-61-0"></span>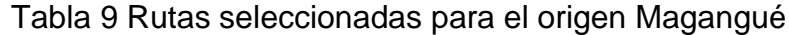

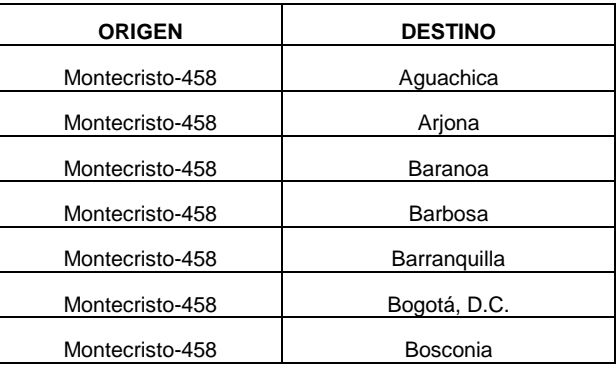

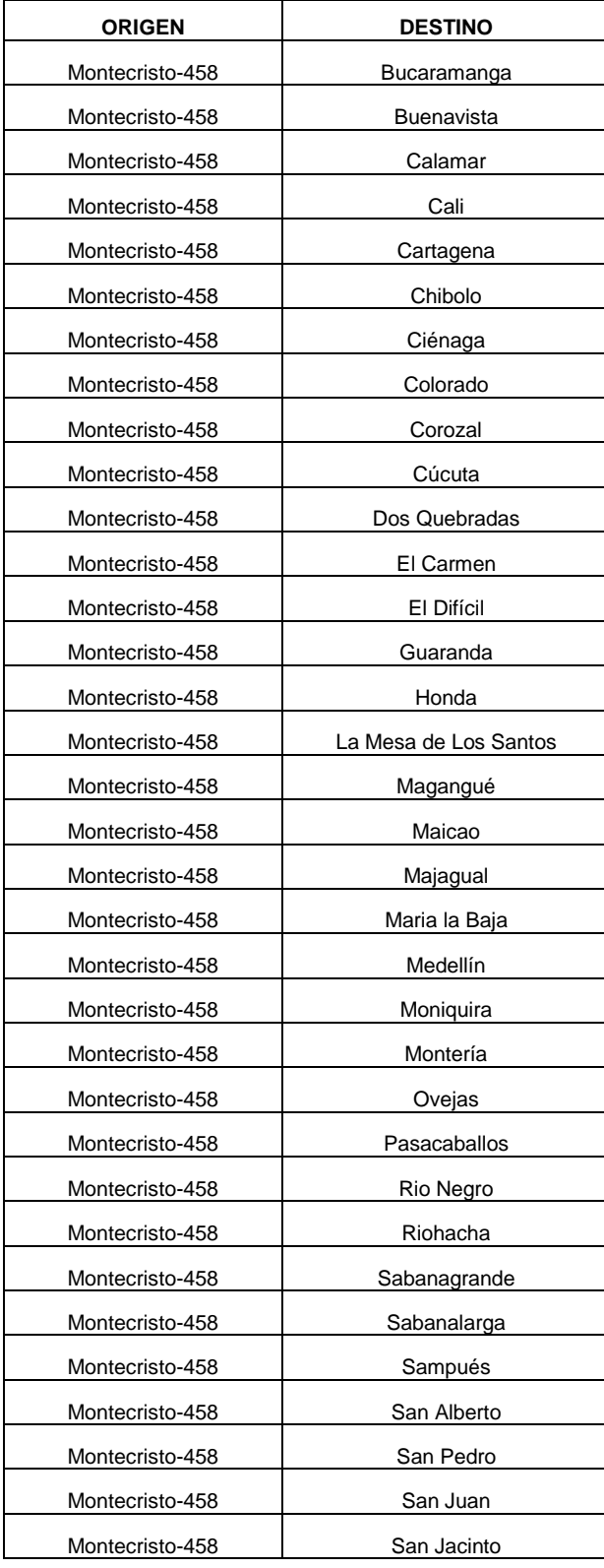

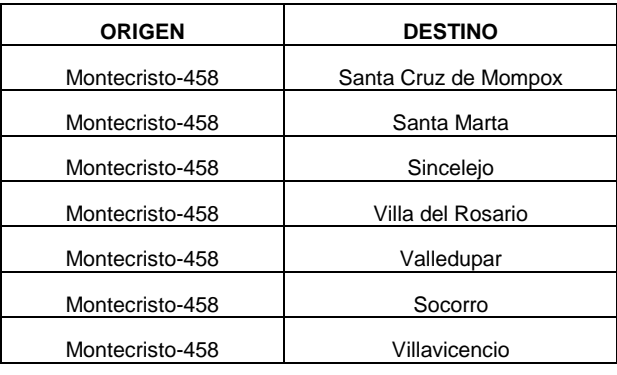

# <span id="page-63-0"></span>Tabla 10 Rutas seleccionadas para el origen Morales

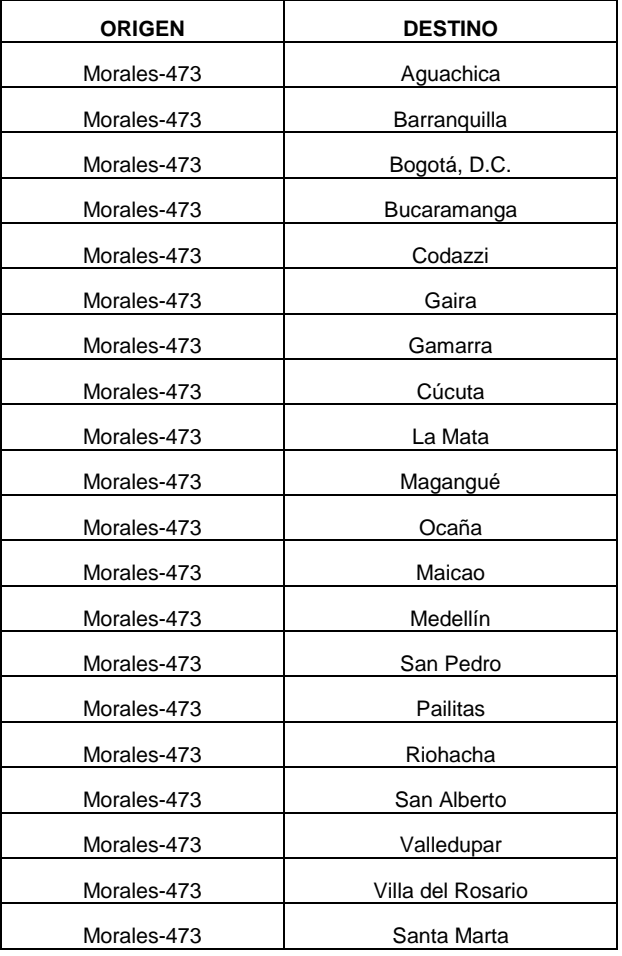

# <span id="page-63-1"></span>Tabla 11Rutas seleccionadas para el origen Norosí

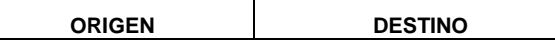

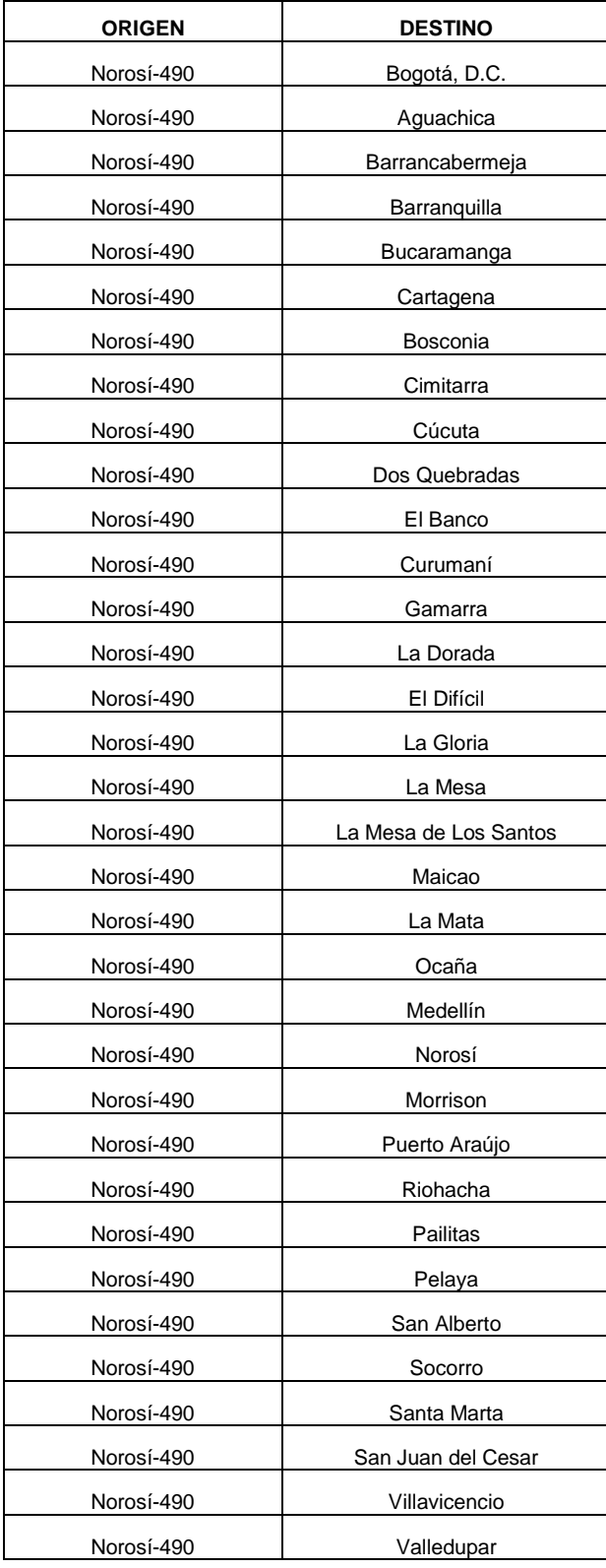

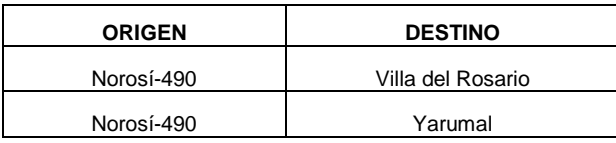

<span id="page-65-0"></span>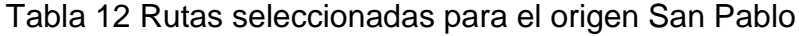

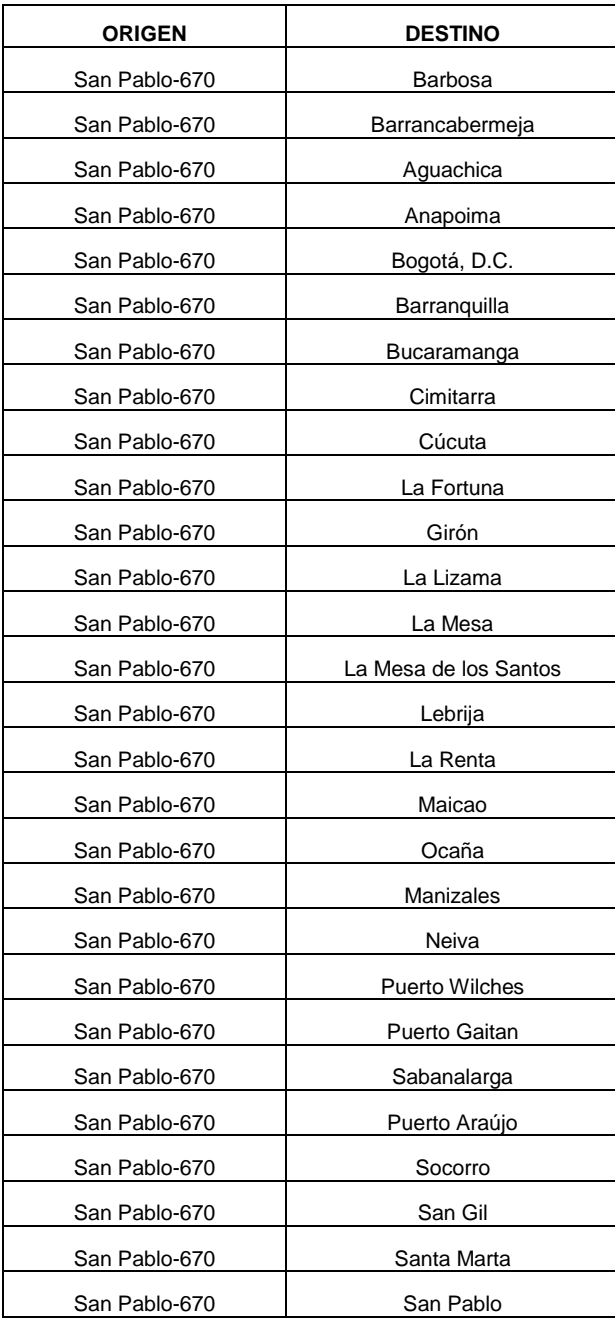

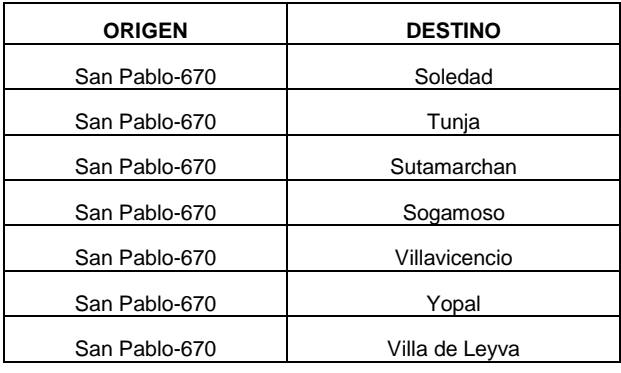

# <span id="page-66-0"></span>Tabla 13 Rutas seleccionadas para el origen Santa Rosa del Sur

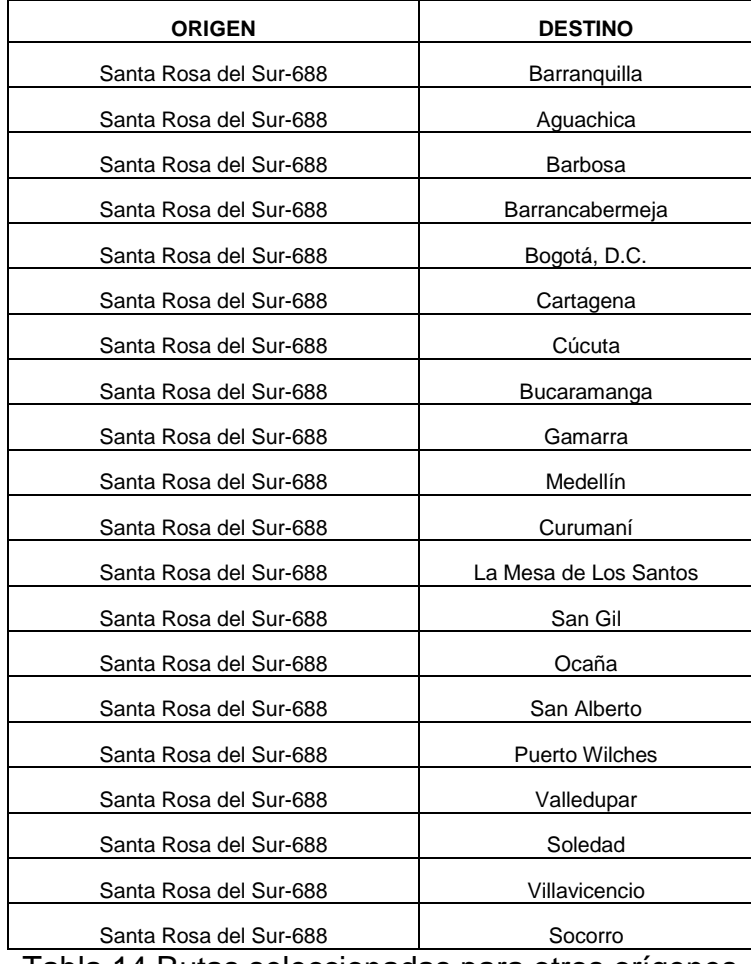

Tabla 14 Rutas seleccionadas para otros orígenes

<span id="page-66-1"></span>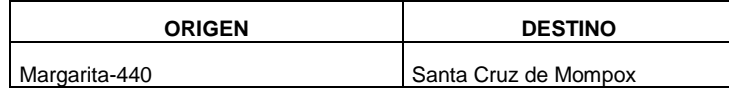

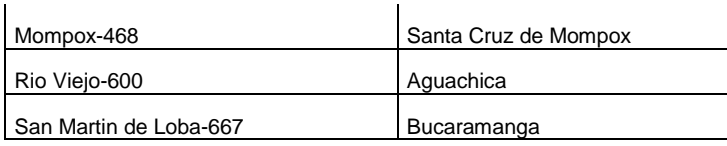